Міністерство освіти і науки України Національний технічний університет «Дніпровська політехніка»

Факультет інформаційних технологій (факультет)

Кафедра системного аналізу та управління ( повна назва)

# **ПОЯСНЮВАЛЬНА ЗАПИСКА**

кваліфікаційної роботи ступеня магістра

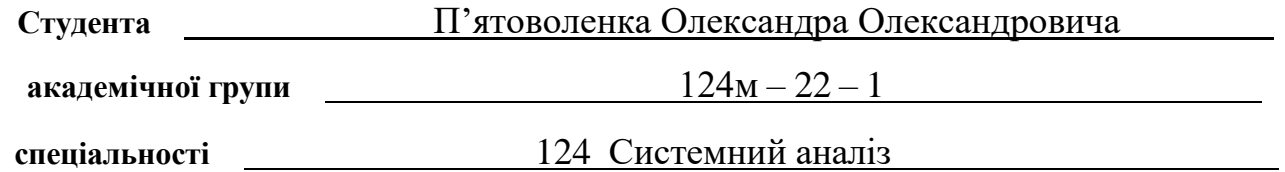

**на тему:** «Аналіз показників гри жанру пошук предметів та оптимізація ігрових характеристик для підвищення платежів»

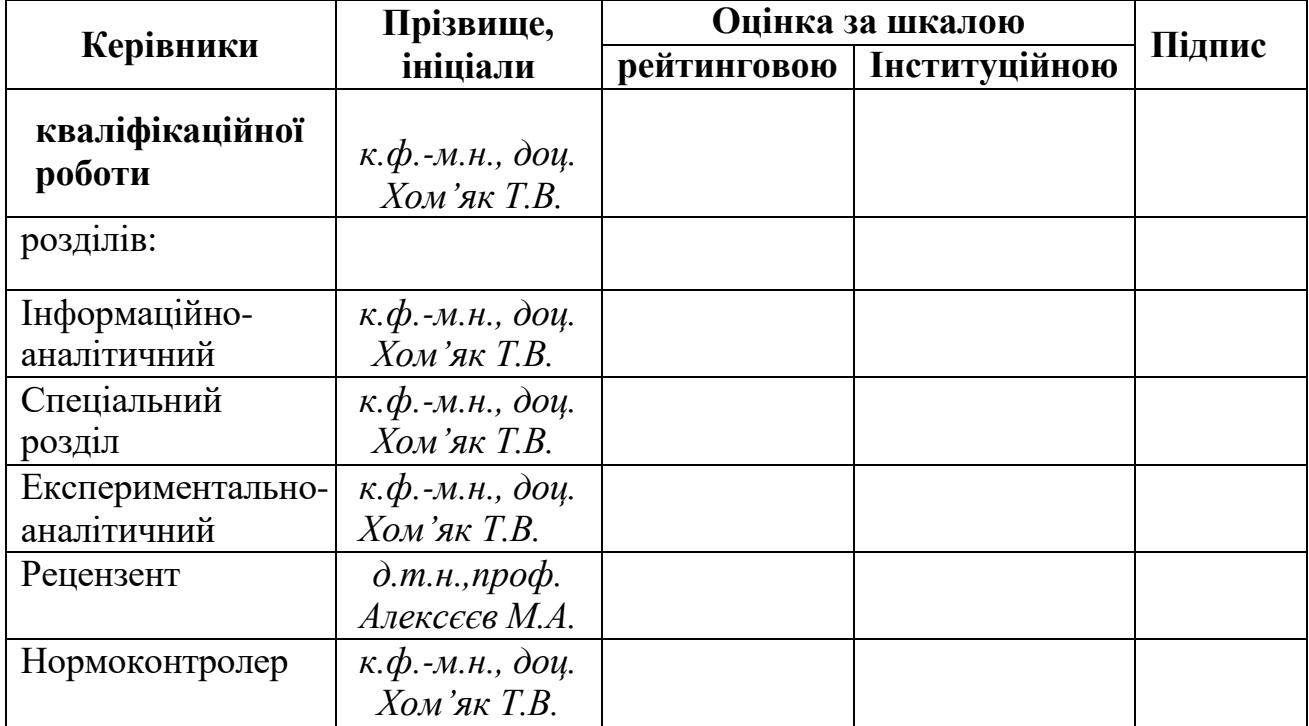

Дніпро 2023

# ЗАТВЕРДЖЕНО **завідувач кафедри**

#### *Системного аналізу та управління*

(повна назва)

*к.т.н., доц. Желдак Т.А.*

(підпис) (прізвище, ініціали)

« » 20 року

# ЗАВДАННЯ

### **на кваліфікаційну роботу**

#### **ступеня** *магістра*

**студенту** П'ятоволенку О.О. **академічної групи** *124м – 22 1*

### **спеціальності**: *124 Системний аналіз*

## **на тему** «Аналіз показників гри жанру пошук предметів та оптимізація ігрових характеристик для підвищення платежів»

затверджену наказом ректора НТУ «Дніпровська політехніка»

від

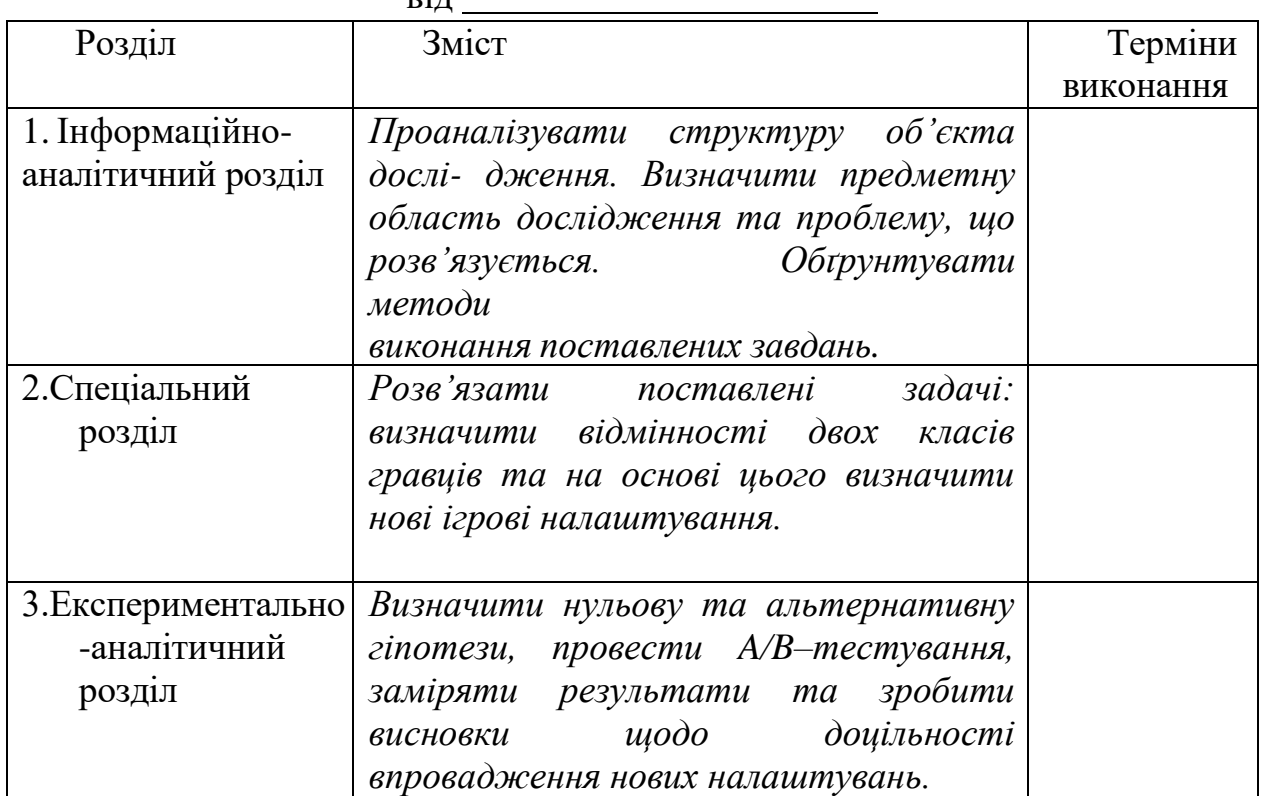

Завдання видано *к.ф.-м.н., доц. Х о м ' я к Т.В.*

Дата видачі:

Дата подання до екзаменаційної комісії:

Прийнято до виконання П'ятоволенко О.О.

(підпис студента) (прізвище, ініціали)

#### РЕФЕРАТ

<span id="page-2-0"></span>Пояснювальна записка: 88 c., 49 рис., 17 табл., 4 додатки, 25 джерел.

*Об'єктом дослідження* в роботі є гра жанру пошук предметів з ціллю визначення нових налаштувань для підвищення платежів.

*Предметом дослідження* є показники гри жанру пошук предметів та показники гравців.

*Метою даної кваліфікаційної роботи* є визначення закономірностей між двома класами платячих та неплатячих гравців та підбір стратегії оптимізації геймплейних механік для підвищення рівня платежів гравців.

*Методи дослідження:* Random Forest, Support Vector Machines, Logistic Regression – алгоритми для спроби вирішити задачу класифікації, K-means – для кластерного аналізу, A/B-тестування – для визначення чи вплинули позитивно нові налаштування відносно старих.

В *інформаційно–аналітичному розділі* наведено аналіз об'єкту дослідження та ключових проблем на ньому. Поставлені задачі дослідження та обрано концепції їх розв'язання.

У *спеціальному розділі* визначені основні відмінності між класами гравців, визначені нові ігрові налаштування. В результаті визначення налаштувань проведено A/Bтестування та зроблені висновки, щодо доцільності впровадження налаштувань для всіх гравців.

Практична цінність отриманих результатів полягає в тому, що результати цього дослідження можуть послужити важливим джерелом інформації для розробників ігор, маркетологів та дослідників, що працюють у сфері відеоігор, а також для академічної спільноти, яка вивчає вплив ігор на суспільство та культуру.

*Ключові слова*: ПОШУК ПРЕДМЕТІВ, ГРА, КЛАСИФІКАЦІЯ, КЛАСТЕРИЗАЦІЯ, МАШИННЕ НАВЧАННЯ, A/B-ТЕСТУВАННЯ.

3

#### ABSTRACT

<span id="page-3-0"></span>Explanatory note: 88 p., 49 figs., 17 tabl., 4 add., 25 sources.

*The object of research* in the work is a game of the hidden objects genre with the aim of determining new settings for increasing payments.

*The subject of the study* is the indicators of the hidden objects game and the indicators of the players.

*The purpose of this diploma project* is to determine the optimal strategy for optimizing gameplay mechanics to increase payments.

*Research methods*: The Random Forest, Support Vector Machines and Logistic Regression algorithms are used for trying to solve the classification problem, The Kmeans algorithm is used for cluster analysis, The A/B-testing method is used for determining whether the new settings had a positive effect relative to the old ones.

The informational and analytical section provides an analysis of the research object and its key problems. Research tasks are set and concepts for their solution are chosen.

In a special section, the main differences between player classes are defined, and new game settings are defined. As a result of determining the settings, A/B testing was conducted and conclusions were drawn regarding the feasibility of implementing the settings for all players.

The practical value of the obtained results is that the results of this study can serve as an important source of information for game developers, marketers and researchers working in the field of video games, as well as for the academic community studying the impact of games on society and culture.

Keywords: HIDDEN OBJECTS, GAME, CLASSIFICATION, CLASTERISTION, MACHINE LEARNING, A/B-TESTING.

# 2.1.2 Співвідношення даних за класом, перевірка на дублікати, заповнення 2.1.3 Масштабування значень до контексту одного пройденого рівня....... 24

**3MICT** 

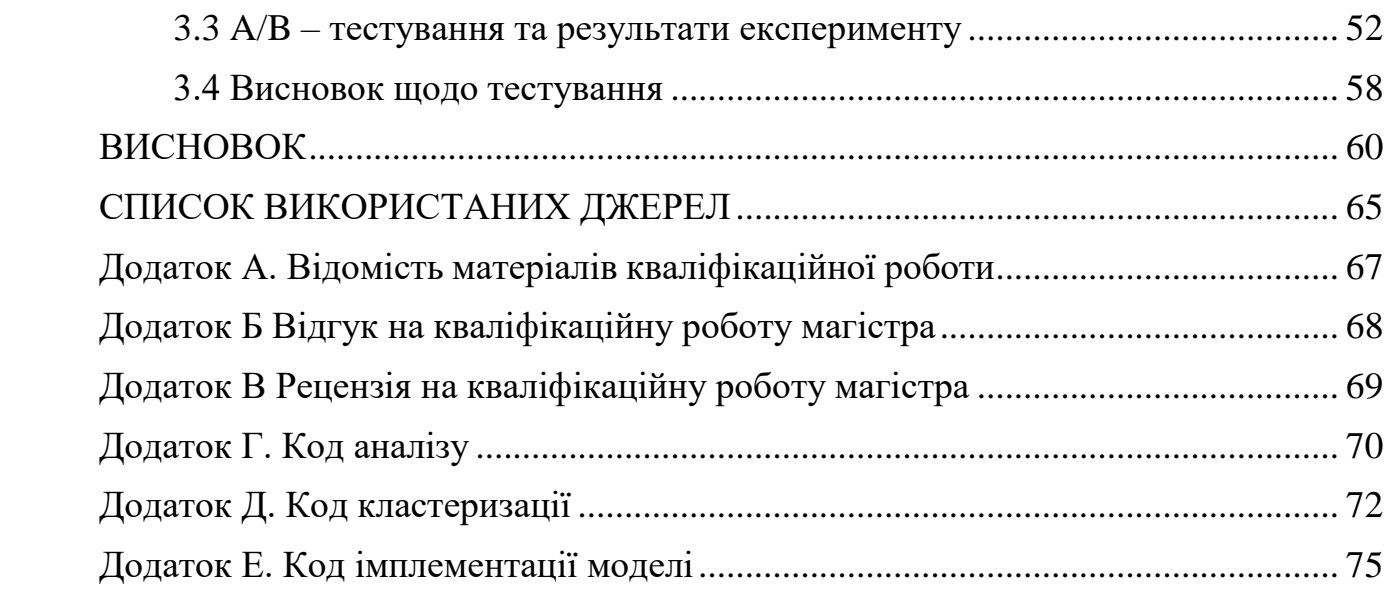

#### **ВСТУП**

<span id="page-6-0"></span>У сучасному світі ігрова індустрія виявляє неабиякий вплив на економіку та культуру суспільства. З кожним роком вона розширюється та вдосконалюється, завойовуючи нові сегменти ринку та привертаючи мільйони гравців із різних куточків світу. Ігри жанру «Пошук Предметів» (Hidden Object Games) визначаються як один із найпопулярніших жанрів у галузі відеоігор. Цей жанр привертає гравців своєю захоплюючою геймплейною механікою, загадковим сюжетом та можливістю розвивати інтелектуальні навички.

Зростання популярності цього жанру призвело до появи нових викликів для розробників ігор. Оптимізація геймплейних характеристик та аналіз показників стали важливою задачею для студій, які прагнуть не лише задовольнити потреби гравців, а й максимізувати свій прибуток через оптимізацію монетизації гри. Справжня розгадка полягає в збалансуванні між цікавістю гравців та фінансовою стабільністю розробників, яка може бути досягнута за допомогою детального аналізу і оптимізації ігрових характеристик.

Ця наукова робота присвячена вивченню різних аспектів жанру «Пошук Предметів» з метою визначення оптимальних стратегій оптимізації геймплейних характеристик для підвищення рівня платежів гравців. Також на меті стоїть спроба вирішити задачу класифікації для даного набору даних та провести кластерний аналіз. Шляхом аналізу попиту гравців, їхньої взаємодії з ігровим середовищем та реакції на різні геймплейні елементи, стоїть мета розкрити закономірності, які впливають на їхню вартість для гравців та рентабельність для розробників.

Метою даної кваліфікаційної роботи є визначення закономірностей між двома класами платячих та неплатячих гравців та підбір стратегії оптимізації геймплейних механік для підвищення рівня платежів гравців.

Об'єктом дослідження в роботі є гра жанру пошук предметів з ціллю визначення нових налаштувань для підвищення платежів.

7

Предметом дослідження є показники гри жанру пошук предметів та показники гравців.

Методи дослідження*:* Random Forest, Support Vector Machines, Logistic Regression – алгоритми для спроби вирішити задачу класифікації, K-means – для кластерного аналізу, A/B-тестування – для визначення чи вплинули позитивно нові налаштування відносно старих, z-тест пропорцій – статистичний тест для порівняння пропорцій із двох вибірок, мова Python та допоміжні її бібліотеки – для рутинних задач.

Теоретичне значення кваліфікаційної роботи полягає в тому, що отримані результати можуть бути використані розробниками ігор подібного жанру.

Нові наукові рішення , які були запропоновані особисто дослідником:

- Розбиття неплатячого класу на кластери та встановлення динамічної складності для кожного з них. Інформації про потенційні кластери гравців та їх імплементацію гри жанру HO в доступній мережі знайдені не було, тому можна вважати, що результати одержано вперше.
- Оформлення кластерної моделі у вигляді API для визначення кластера у конкретного гравця. Таких прикладів багато, тому можна вважати, що це рішення було вдало адаптовано.

Практичне значення отриманих результатів полягає в застосуванні підходу визначення кластера гравця та визначення динамічної складності гри на практиці у вигляді проведення A/B – тестування. Після проведення тестування був проведений статистичний тест, який показує доцільність використання нового підходу на практиці для всіх гравців.

Робота брала участь у Ⅱ турі Всеукраїнського конкурсу студентських наукових робіт зі штучного інтелекту 2023 в напрямі «Аналіз даних». Також робота була оприлюднена на XVII Міжнародній науково-практичній конференції «МОДЕЛЮВАННЯ ТА ПРОГНОЗУВАННЯ ЕКОНОМІЧНИХ ПРОЦЕСІВ».

Ця робота відзначається важливістю своєї теми в контексті розвитку ігрової індустрії та її впливу на економіку. Отже, результати цього дослідження можуть послужити важливим джерелом інформації для розробників ігор, маркетологів та дослідників, що працюють у сфері відеоігор, а також для академічної спільноти, яка вивчає вплив ігор на суспільство та культуру.

# **ПЕРЕЛІК УМОВНИХ ПОЗНАЧЕНЬ**

<span id="page-9-0"></span>Бустер – ігровий бонус, який облегшує проходження рівня;

Hint – бустер підказка, який підсвічує один випадковий предмет;

Bomb – бустер бомба, який підриває три предмети з рівня;

Freeze – бустер заморожування, який заморожує час на рівня;

Torch – бустер ліхтар, який підсвічує затемнені предмети;

HO – Hidden Objects. Гра жанру пошук предметів;

Геймплей – ігровий процес. Термін, яким називають особливості взаємодії людини з відеогрою. Ці особливості створюються за допомогою правил, завдань та способів їх розв'язування, які пропонує гра.

### **РОЗДІЛ 1**

# **ІНФОРМАЦІЙНО-АНАЛІТИЧНИЙ**

# <span id="page-10-1"></span><span id="page-10-0"></span>**1.1 Загальні відомості Опис гри**

Сенс гри полягає в тому, що є пейзаж на якому розташовані предмети. Приклад такого рівня зображений на рис. 1. Є панель зліва, на якій зображені предмети, які потрібно знайти гравцю. Рівень обмежений часом та має допоміжні бонуси, такі як:

- 1. Hint підсвічує один з предметів на полі;
- 2. Bomb підриває три предмети з поля, які більше не потрібно знаходити;
- 3. Freeze заморожує час;
- 4. Torch бувають ігри, коли замість предметів на лівій панелі зображена тільки їх тінь. Бонус Torch відсвітлює ці предмети.
- 5. Extra time надається змога докупити час, якщо час був вичерпаний, а гравець не встиг знайти всі предмети.

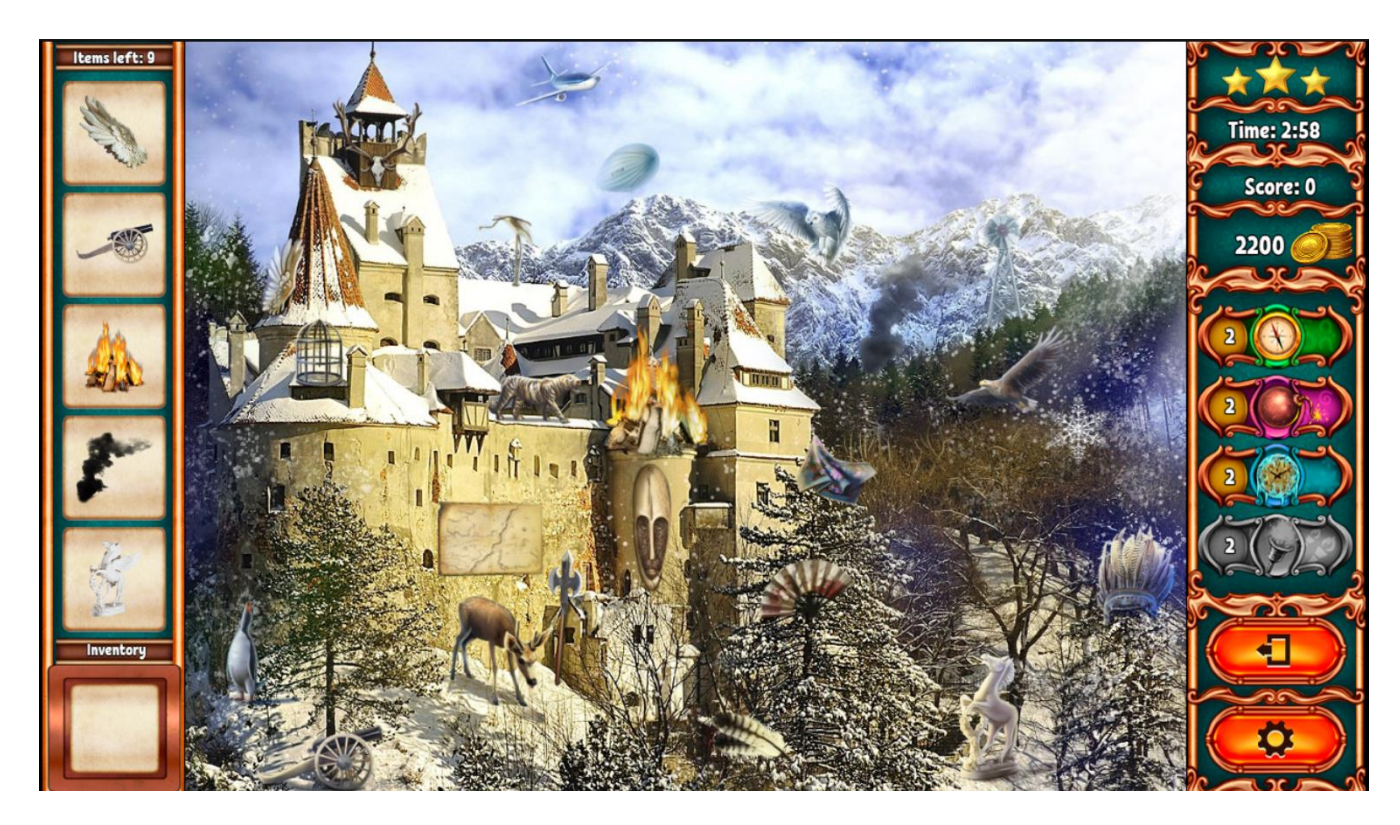

Рис. 1 – Вікно рівня гри Hidden Objects

Також присутня система покарань за закликання ігрового поля. Якщо гравець починає швидко клацати поле з метою випадково зібрати предмет, то спочатку знімається невеличка кількість монет з балансу. Якщо це продовжується далі, то з'являється вікно, яке інформує гравця про те, що треба сплатити штраф, щоб продовжити грати, або рівень буде завершено.

Крім бонусів, також є ігрові ресурси, такі як монети та енергія. Розпочати грати рівень коштує 1 енергію. Енергія, також може відновитися за 10 хвилин, але максимальна кількість енергій, яка може відновитися дорівнює 5. Монети можна витрачати для того, щоб купувати бонуси та купляти енергію. Монети можна заробляти за різні активності, такі як: пройдений рівень, зібране досягнення, посідання високого місця в рейтингу, отримання різних призів за прогрес та інші. Всі ці активності будуть більш детально розглянуті при аналізі.

Також присутній магазин, в якому гравець може придбати додаткові ігрові ресурси за гроші.

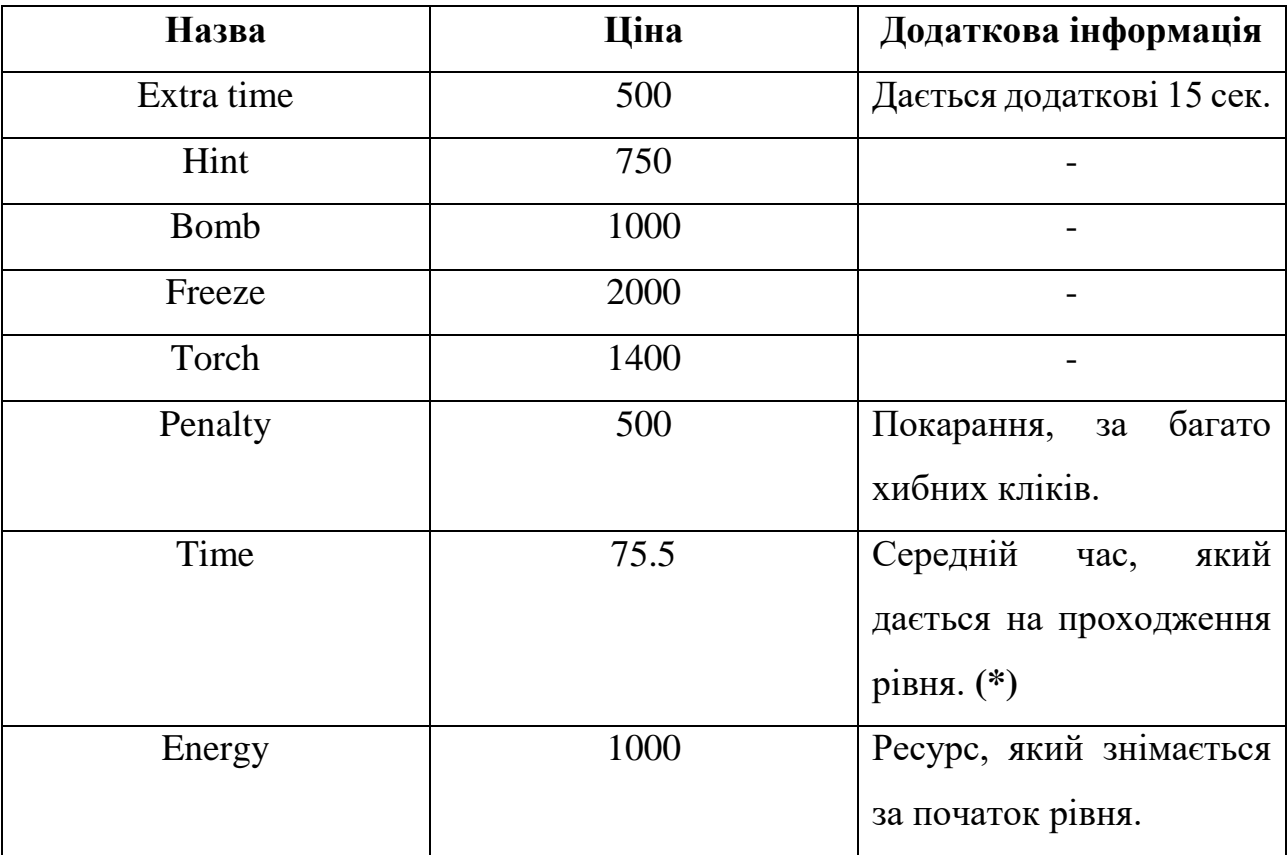

#### <span id="page-11-0"></span>**1.2 Вихідні налаштування гри**

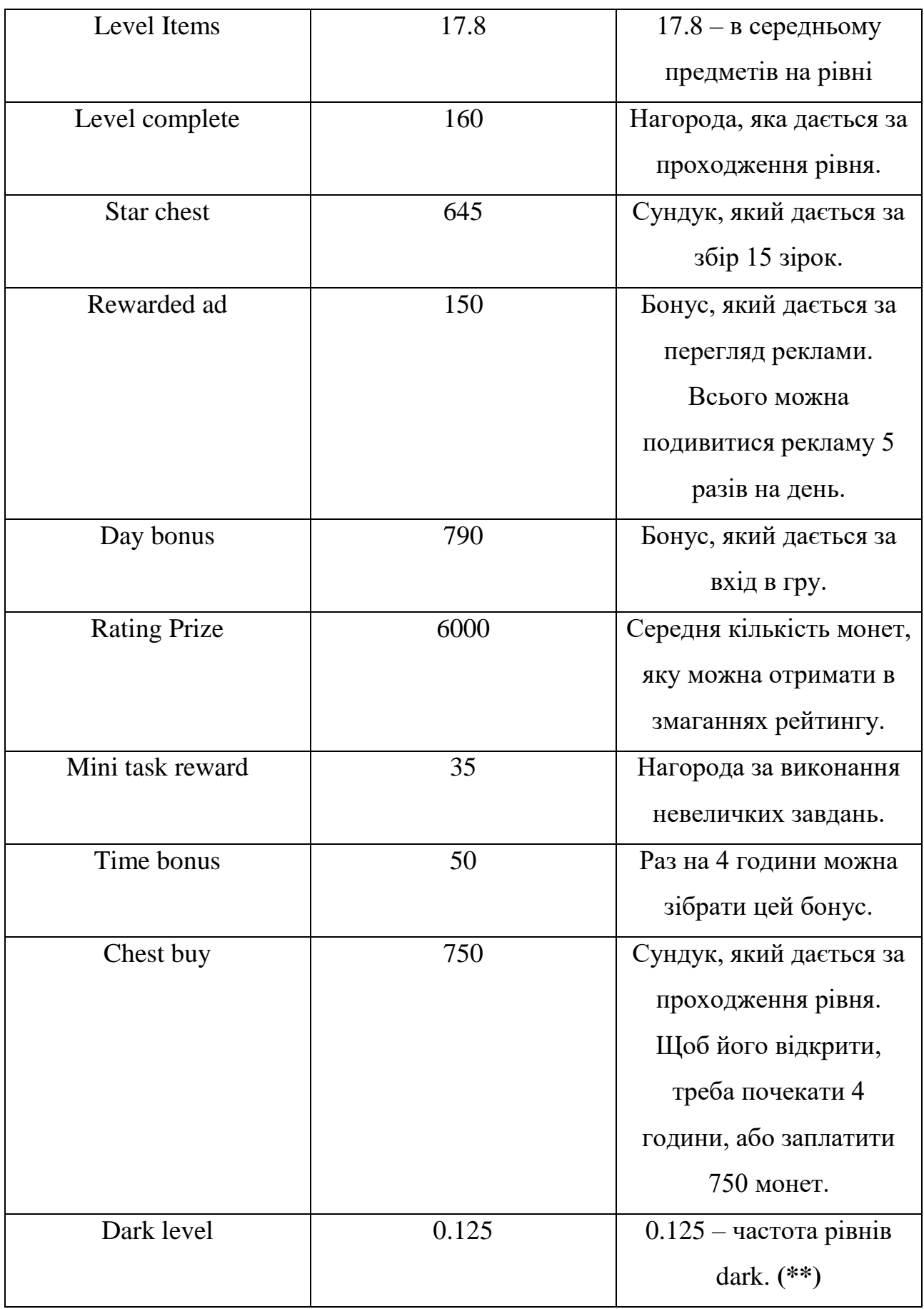

**(\*)** – Час рівня призначається по черзі та по кругу за цим масивом [80,90,70,60,65,80,75,90,85,60].

**(\*\*)** – dark рівні – це рівні, коли на лівій панелі замість предметів їх тінь.

#### <span id="page-14-0"></span>**1.3 Гіпотези, які треба перевірити під час аналізу**

Були зроблені наступні припущення, щодо гравців, які використовують покупки та які треба перевірити під час аналізу:

### **1. Час першої ігрової сесії.**

Було зроблено припущення, що гравці, які проходять більше рівнів за найпершу ігрову сесію, мають більше шансів зробити покупку в грі.

#### **2. Win-rate.**

Win-rate - це доля виграшів до всіх стартів рівнів. Було зроблено припущення, що гравці, які робили хоча б одну покупку, мають менший win-rate перед своєю першою покупкою, ніж ті, хто не платить.

#### **3. Кількість пройдених рівнів в день.**

Було зроблено припущення, що гравці які платять, мають більше пройдених рівнів перед своєю першою покупкою, ніж ті, хто не платить.

# **4. Середня кількість монет, які гравець витрачає або заробляє за один пройдений рівень.**

Було зроблено припущення, що гравці які платять, витрачають ігрових ресурсів більше ніж заробляють перед своєю першою покупкою, ніж ті, хто не платить.

#### **5. Кількість бонусів, які гравець витрачає на рівні.**

Було зроблено припущення, що гравці які платять, витрачають більше бонусів перед своєю першою покупкою, ніж ті, хто не платить. Це відбувається через те, що гра для таких гравців більш складна.

#### <span id="page-14-1"></span>**1.4 Побудова моделей машинного навчання**

Одною із цілей цієї роботи є спроба вирішити задачу класифікації та побудувати математичну модель, яка зможе розпізнавати гравця, який платить або не платить, на основі його шаблону гри.

Для побудови моделі будуть розглянуті алгоритми Random Forest, Logistic Regression та Support Vector Machines.

15

Пріоритет одразу ж віддається алгоритму машинного навчання Випадковий Ліс або Random Forest. Вибір впав саме на цей алгоритм, тому що Random Forest історично показує гарні результати при навчанні та простий в розумінні. Інші алгоритми були взяті для порівняння метрик продуктивності.

Для визначення найбільш оптимальних гіперпараметрів буде застосований метод GridSearchCV. Це техніка для пошуку найкращих значень параметрів із заданого набору сітки параметрів. По суті, це метод перехресної перевірки. потрібно ввести модель і параметри. Витягуються найкращі значення параметрів, а потім робляться прогнози.

Для визначення мультиколінеарності у незалежних змінних буде використаний VIF (Variance inflation factor). Якщо у якоїсь із змінних VIF буде більше 10, тоді це означає, що присутня мультиколінеарність.

Для розбиття вибірки на тестову та тренувальну буде використаний метод train\_test\_split модуля sklearn. На тестову вибірку буде виділено 30% загальної вибірки. Так як класи незбалансовані, буде задіяний метод розставлення вагів.

Для визначення ефективності математичної моделі буде наданий пріоритет метриці AUC score. Він набуває значень від 0.5 до 1 (все включно), де 0.5 означає, що модель нічим не краща випадкової моделі, а 1 означає, що це ідеальна модель. За офіційною документацією цієї метрики визначено, що мінімальний поріг на тестових даних для того, щоб модель вважалась релевантною є 0.7. Модель з AUC від 0.7 до 0.8 вважається прийнятною, від 0.8 до 0.9 вважається гарною, а від 0.9 до 1 відмінною.

Для кластерного аналізу буде використаний алгоритм K-means. Цей алгоритм був обраний тому що він простий в реалізації, він легко адаптується до нових прикладів та може узагальнюватися на кластери різних форм, наприклад на еліптичні кластери.

### <span id="page-16-0"></span>**1.5 Використані технології**

Аналіз та побудова моделей виконувалися в середовищі Jupyter Notebook за допомогою мови Python та допоміжних бібліотек. Окрім мови Python були використані наступні бібліотеки та пакети:

- 1. numpy;
- 2. pandas;
- 3. matplotlib;
- 4. seaborn;
- 5. joblib;
- 6. statsmodels.stats.outliers\_influence.variance\_inflation\_factor;
- 7. scipy.stats;
- 8. statsmodels.api;
- 9. phik;
- 10.mpl\_toolkits.mplot3d.Axes3D;
- 11.sklearn.model\_selection.train\_test\_split;
- 12.sklearn.preprocessing.MinMaxScaler;
- 13. sklearn.model\_selection.GridSearchCV;
- 14. sklearn.ensemble.RandomForestClassifier;
- 15. sklearn.metrics.confusion\_matrix;
- 16. sklearn.metrics.classification\_report;
- 17. sklearn.metrics.ConfusionMatrixDisplay;
- 18. sklearn.metrics.accuracy\_score;
- 19. sklearn.metrics.roc\_curve;
- 20. sklearn.metrics.RocCurveDisplay;
- 21. sklearn.metrics.auc;

# **РОЗДІЛ 2**

# **СПЕЦІАЛЬНИЙ**

# <span id="page-17-1"></span><span id="page-17-0"></span>**2.1 Розвідувальний аналіз даних**

# **2.1.1 Інтерпретація стовпців датасету**

|              | κangeindex: 1481 entries, 0 το 1480      |                       |                     |
|--------------|------------------------------------------|-----------------------|---------------------|
|              | Data columns (total 62 columns):         |                       |                     |
| #            | Column                                   | Non-Null Count        | Dtype               |
| ---          |                                          | --------------        | -----               |
| 0            | id                                       | 1481 non-null         | int64               |
| 1            | achievement_reward_collect               | 1481 non-null         | float64             |
| $\mathbf{2}$ | achievement reward collect total         | 1481 non-null         | float64             |
| з.           | avg day levels passed                    | 1480 non-null         | float <sub>64</sub> |
| 4            | avg day levels passed total              | 1480 non-null         | float <sub>64</sub> |
| 5            | avg level time                           | 1480 non-null         | float64             |
| 6            | avg_win_rate                             | 1481 non-null         | float64             |
| 7            | avg_win_rate_total                       | 1481 non-null         | float <sub>64</sub> |
| 8            | bomb_used                                | 1243 non-null         | float64             |
| 9            | bomb used total                          | 1243 non-null         | float64             |
| 10           | booster buy                              | 1462 non-null         | float <sub>64</sub> |
|              |                                          | 1462 non-null         | float <sub>64</sub> |
| 11           | booster_buy_total                        |                       |                     |
| 12           | browser name                             | 1481 non-null         | object              |
| 13           | buy_energy                               | 642 non-null          | float64             |
| 14           | buy_energy_total                         | 642 non-null          | float64             |
| 15           | chest_open_collect                       | 1050 non-null         | float64             |
| 16           | chest_open_collect_total                 | 1050 non-null         | float64             |
| 17           | current bomb                             | 1481 non-null         | float64             |
| 18           | current_energy                           | 1481 non-null         | float64             |
| 19           | current_freeze                           | 1481 non-null         | float64             |
| 20           | current hint                             | 1481 non-null         | float64             |
| 21           | current_money                            | 1481 non-null         | float <sub>64</sub> |
| 22           | current_torch                            | 1481 non-null         | float64             |
| 23           | day_bonus_collect                        | 1282 non-null         | float64             |
| 24           | day_bonus_collect_total                  | 1282 non-null         | float64             |
|              |                                          |                       |                     |
| 25.          | day_levels_passed_new                    | 1481 non-null         | float <sub>64</sub> |
| 26           | day levels passed total                  | 1481 non-null         | float64             |
| 27           | extra_time_used                          | 799 non-null          | float64             |
| 28           | extra_time_used_total                    | 799 non-null          | float <sub>64</sub> |
| 29           | first payment level                      | 1481 non-null         | float64             |
| 30           | freeze_used                              | 971 non-null          | float64             |
| 31           | freeze_used_total                        | 971 non-null          | float64             |
| 32           | gender                                   | 1481 non-null         | object              |
| 33           | hint used                                | 1392 non-null         | float64             |
| 34           | hint_used_total                          | 1392 non-null         | float64             |
| 35.          | level_complete_collect                   | 1479 non-null         | float64             |
| 36           | level_complete_collect_total             | 1479 non-null         | float64             |
| 37           |                                          | 913 non-null          | float64             |
|              | level_failed_missclick                   | 61 non-null           |                     |
| 38           | level_failed_quit                        |                       | float64             |
| 39           | level failed time                        | 1399 non-null         | float64             |
| 40           | level failed total                       | 1481 non-null         | float <sub>64</sub> |
| 41           | lost                                     | 1481 non-null         | int64               |
| 42           | mini_tasks_reward_collect                | 1377 non-null         | float <sub>64</sub> |
| 43           | mini_tasks_reward_collect_total          | 1377 non-null         | float64             |
| 44           | new user entry point                     | 1481 non-null         | object              |
| 45           | pay_penalty                              | 1449 non-null         | float64             |
| 46           | pay_penalty_total                        | 1449 non-null         | float64             |
| 47           | rating prize_collect                     | 1391 non-null         | float <sub>64</sub> |
| 48           | rating prize collect total               | 1391 non-null float64 |                     |
| 49           | star_chest_collect                       | 1274 non-null         | float <sub>64</sub> |
| 50           | star_chest_collect_total                 | 1274 non-null         | float64             |
| 51           | start                                    | 1481 non-null         | int64               |
|              |                                          |                       |                     |
| 52           | time_bonus_collect                       | 1428 non-null         | float64             |
| 53.          | time_bonus_collect_total                 | 1428 non-null         | float64             |
| 54           | torch_used                               | 576 non-null          | float64             |
| 55           | torch_used_total                         | 576 non-null          | float64             |
| 56           | total_levels_24h                         | 1065 non-null         | float64             |
| 57           | total_payments                           | 1481 non-null         | float <sub>64</sub> |
| 58           | video_reward_collect                     | 258 non-null          | float64             |
| 59           | video_reward_collect_total               | 258 non-null          | float <sub>64</sub> |
| 60           | win                                      | 1481 non-null         | int64               |
| 61           | is paying                                | 1481 non-null         | int64               |
|              | dtypes: float64(54), int64(5), object(3) |                       |                     |
|              | memory usage: 717.5+ KB                  |                       |                     |
|              |                                          |                       |                     |

Рис. 2 – загальна інформація про стовпці датасету

Всього в начальному датасеті 62 стовпці, 1481 строки. На рис. 2 зображена загальна інформація. Всі типи даних з самого початку розставлені правильно. В деяких місцях є пропуски.

Є стовпці, які в назві відрізняються тільки суфіксом «\_collect». Відмінність в тому, що в стопці без суфіксу для платячих гравців враховані здобутки до його першої покупки, а в стопці з суфіксом враховані загальні здобутки. Для гравців, які ніколи не платили інформація в обох стовпцях однакова. Для навчання будуть використана тільки інформація до моменту першої покупки, загальна інформація тільки для виявлення можливих закономірностей.

Кожен стовпець означає наступне:

- 1. is\_paying таргет змінна, яка визначає чи платив колись гравець. 1 так, 0 – ні;
- 2. id ідентифікатор;
- 3. achievement reward collect скільки зароблено монет за досягнення до першої покупки;
- 4. achievement\_reward\_collect\_total скільки зароблено монет за досягнення загалом;
- 5. avg\_day\_levels\_passed скільки в середньому проходить гравець до першої покупки;
- 6. avg\_day\_levels\_passed\_total скільки в середньому проходить гравець загалом;
- 7. avg\_level\_time скільки гравець в середньому витрачає часу на проходження рівня;
- 8. avg\_win\_rate win-rate гравця до першої покупки;
- 9. avg\_win\_rate\_total win-rate гравця загалом;
- 10. bomb\_used скільки задіяно бомб до першої покупки;
- 11. bomb\_used\_total скільки задіяно бомб загалом;
- 12. booster\_buy скільки витрачено на бонуси до першої покупки;
- 13. booster\_buy\_total скільки витрачено на бонуси загалом;
- 14. browser\_name ім'я браузеру;
- 15. buy\_energy скільки витрачено на енергію до першої покупки;
- 16. buy\_energy\_total скільки витрачено на енергію загалом;
- 17. chest\_open\_collect скільки накопичено монет з сундука до першої покупки;
- 18. chest\_open\_collect\_total скільки накопичено монет з сундука загалом;
- 19. current\_bomb скільки наразі у гравця бомб;
- 20. current\_hint скільки наразі у гравця хінтів;
- 21. current\_freeze скільки наразі у гравця заморозок;
- 22. current\_torch скільки наразі у гравця факелів;
- 23. current\_money скільки наразі у гравця монет;
- 24. day\_bonus\_collect скільки накопичено монет за щоденний бонус до першої покупки;
- 25. day\_bonus\_collect\_total скільки накопичено монет за щоденний бонус загалом;
- 26. day\_levels\_passed\_new скільки пройдено рівнів до першої покупки (був перейменований в day\_levels\_passed);
- 27. day\_levels\_passed\_total скільки пройдено рівнів загалом;
- 28. extra\_time\_used скільки задіяно додаткового часу до першої покупки;
- 29. extra\_time\_used\_total скільки задіяно додаткового часу загалом;
- 30. first\_payment\_level перший рівень на якому здійснена покупка;
- 31. freeze\_used скільки задіяно заморозок до першої покупки;
- 32. freeze\_used\_total скільки задіяно заморозок загалом;
- 33. gender гендер;
- 34. hint\_used скільки задіяно хінтів до першої покупки;
- $35.$  hint used total скільки задіяно хінтів загалом;
- 36. level\_complete\_collect скільки зароблено монет за проходження рівнів до першої покупки;
- 37. level\_complete\_collect\_total скільки зароблено монет за проходження рівнів загалом;
- 38. level\_failed\_missclick скільки програно рівнів через місклік;
- 39. level\_failed\_quit скільки програно рівнів через вихід;
- 40. level\_failed\_time скільки програно рівнів через час;
- 41. level\_failed\_total скільки програно рівнів загалом;
- 42. lost скільки програно рівнів загалом;
- 43. mini\_tasks\_reward\_collect скільки зароблено монет за виконання міні-завдань до першої покупки;
- 44. mini\_tasks\_reward\_collect\_total скільки зароблено монет за виконання міні-завдань загалом;
- 45. new\_user\_entry\_point точка входу у найперший момент.
- 46. pay\_penalty скільки заплачено штрафів за місклік до першої покупки;
- 47. pay\_penalty\_total скільки заплачено штрафів за місклік загалом;
- 48. rating\_prize\_collect скільки зароблено монет за рейтинг до першої покупки;
- 49. rating\_prize\_collect\_total скільки зароблено монет за рейтинг загалом;
- 50. star\_chest\_collect скільки зароблено монет за зірковий сундук до першої покупки;
- 51. star\_chest\_collect\_total скільки зароблено монет за зірковий сундук загалом;
- 52. start скільки всього було стартів рівнів;
- 53. time\_bonus\_collect скільки зароблено монет за 4 часовий бонус до першої покупки;
- 54. time\_bonus\_collect\_total скільки зароблено монет за 4 часовий бонус загалом;
- 55. torch\_used скільки використано факелів до першої покупки;
- 56. torch\_used\_total скільки використано факелів загалом;
- 57. total\_levels\_24h скільки рівнів було пройдено за перші 24 години;
- 58. total\_payments скільки всього покупок було зроблено;
- 59. video\_reward\_collect скільки зароблено монет за перегляд реклами до першої покупки;
- 60. video\_reward\_collect\_total скільки зароблено монет за перегляд реклами загалом;
- 61. win скільки всього перемог.

#### <span id="page-21-0"></span>**2.1.2 Співвідношення даних за класом, перевірка на дублікати, заповнення пропусків та виявлення дефектних значень.**

Співвідношення за головним класом можна побачити на рис. 3. Незбалансованість є, але різниця не така велика, тому при навчанні буде задіяний метод, коли менш збалансованому класу буде задані ваги, які дорівнюють долі більш збалансованого класу. Тобто у даному випадку це 0.7. Навпаки, для більш збалансованого класу будуть призначенні ваги 0.3.

> 0.690749 Ø 0.309251 1 Name: is paying, dtype: float64

Рис. 3 – співвідношення за головним класом

Дублікати не були виявлені (рис. 4).

print(len(df[df.duplicated()]), 'length of duplicates')

0 length of duplicates

#### Рис. 4 – відсутність дублікатів

Переважну кількість стовпців з пропущеними значеннями були заповнені за принципом генерації значення між 40% та 60% квантилем. video\_reward\_collect, video\_reward\_collect\_total, level\_failed\_missclick, level\_failed\_quit та level\_failed\_time були заповнені нулями. А стовпець total\_levels\_24h був прибраний із датасету, тому що було пропущено дуже багато

значень саме для класу, який відноситься до платячих. Тільки 42 гравці мають непропущене значення. Навіть при такому співвідношенні видно, що гравці, які платять за перші 24 години проходять більше рівнів ніж ті, хто не платить (рис. 5). Тому потенційно це сильний індикатор.

|           | count |                | mean median |  |
|-----------|-------|----------------|-------------|--|
| Is_paying |       |                |             |  |
| o         |       | 1023 20 182796 | 18.0        |  |
|           |       | 42 30 404762   | 23.5        |  |

Рис. 5 – зведена таблиця за total\_levels\_24h та is\_paying

Також за допомогою «ящика з вусами» було виявлено кілька дефектних значень к стовпці avg\_win\_rate. Там деякі значення дорівнювали -1 (рис. 6).

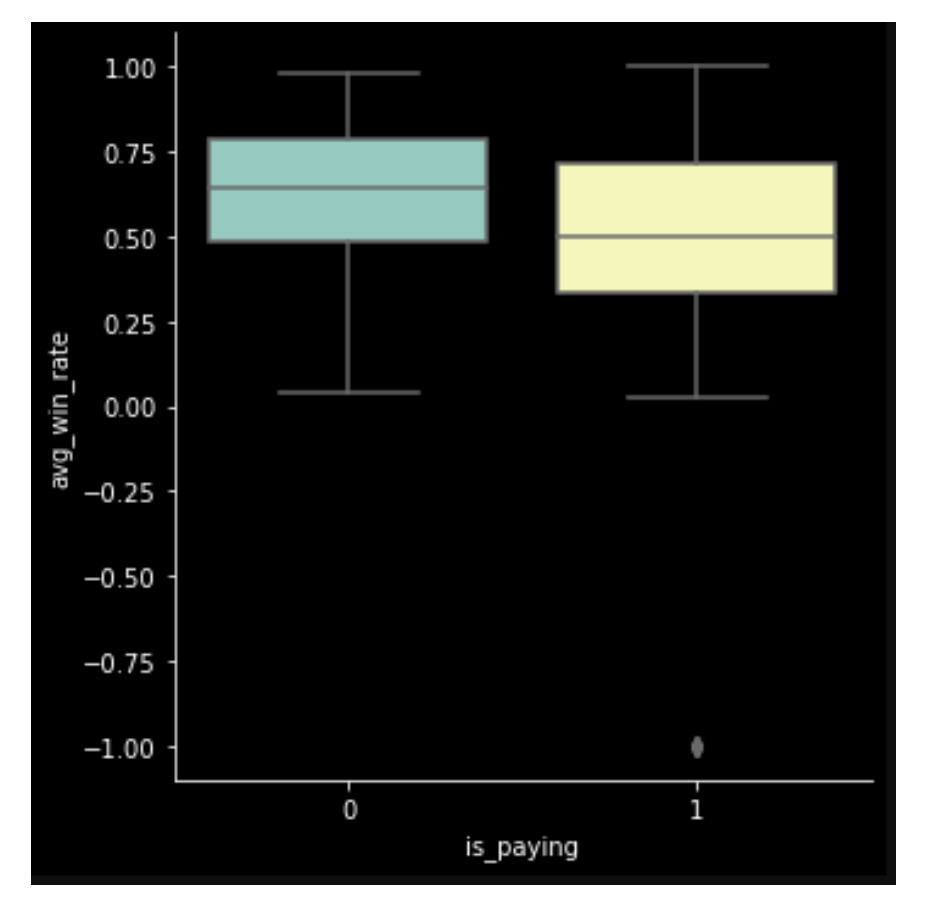

Рис. 6 – виявлення дефектних значень

### <span id="page-23-0"></span>**2.1.3 Масштабування значень до контексту одного пройденого рівня**

Щоб можна було адекватно оцінювати гравців, треба перевести заробіток та витрачання ресурсів в контекст одного пройденого рівня. Це було зроблено за допомогою стовпців day\_levels\_passed\_total та day\_levels\_passed.

#### <span id="page-23-1"></span>**2.1.4 Розвідувальний аналіз даних**

Спочатку було звернуто увагу на те, скільки платячи гравці використовують бонусів за один рівень до та після покупки (рис. 7). Чітко видно, що при більшій наявності ресурсів більше застосовуються бонуси.

```
print('Torch')
print(df_scaled[df_scaled['is_paying'] == 1]['torch_used'].mean())<br>print(df_scaled[df_scaled['is_paying'] == 1]['torch_used_total'].mean())
Torch
0.37275346470147525
0.48740953707535123
print('Hint')
print(df scaled[df scaled'] is paying'] == 1]['hint used'], mean())print(df scaleddf scaled|'is paying'] == 1]['hint used total'].mean())
Hint<sup>+</sup>
0.9249183389013311
1.1318781005478045
print('Bomb')
print(df_scaled[df_scaled['is_paying'] == 1]['bomb_sused'] .mean())print(df scaled[df scaled['is paying'] == 1]['bomb used total'].mean())Bomb
0.6203242176688203
0.7670801886481251
print('Freeze')
print(df_scaled[df_scaled['is_paying'] == 1]['freeze_used'].mean())<br>print(df_scaled[df_scaled['is_paying'] == 1]['freeze_used_total'].mean())
Freeze
0.46684267122518397
0.620348593957801
print('Extra time')
print(df_scaled[df_scaled['is_paying'] == 1]['extra_time_sased'].mean())print(df scaled[df scaled'] is paying'] == 1]['extra time used total'].mean())Extra time
0.3436678610739673
0.46220704355843756
```
Рис. 7 – використання бонусів платячими гравцями до та після першої покупки

Він-рейт та кількість пройдений рівнів за день теж не змінюється (рис. 8).

# 8.8668903803132 avg\_day\_levels\_passed 8.435123042505593 avg\_day\_levels\_passed\_total

# 0.5310153065061729 avg\_win\_rate 0.5026789535154694 avg\_win\_rate\_total

Рис. 8 – він-рейт та кількість пройдених рівнів до та після першої покупки

Далі, було звернуто увагу на гендер гравця, але там було дуже багато невизначених полів. Тому було вирішено позбутися цього стовпця для навчання. Але навіть при такій ситуації видно, що жінки трішки більше купують ніж чоловіки (рис. 9).

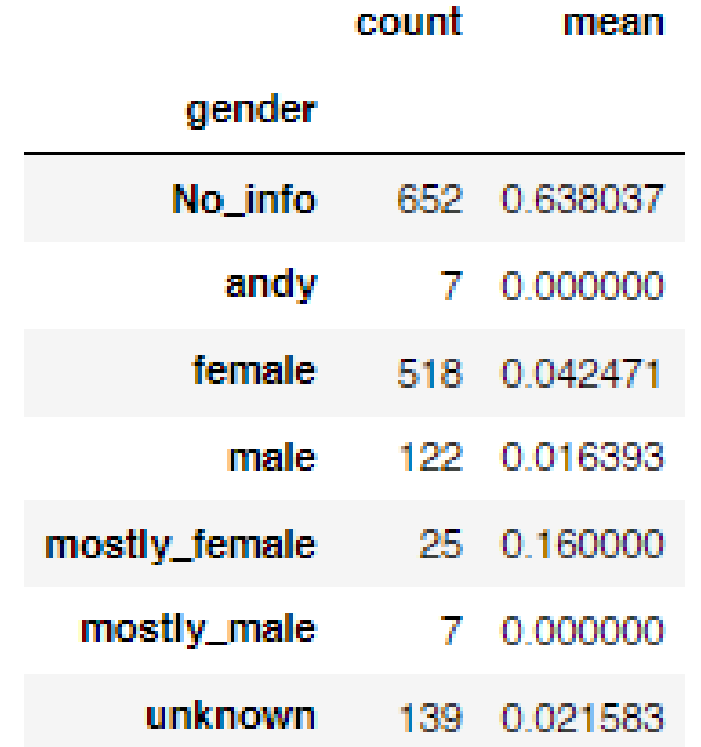

Рис. 9 – зведена таблиця за gender та is\_paying

Далі були розглянуті наявні ресурси у гравців на цей момент. Видно, що ті хто роблять покупки, мають більше ресурсів з перевагою (рис. 10). Логічно, що

гравці які купують ігрові ресурси будуть мати більше їх в сумі. Тому при побудові моделі ці характеристики не потрібні.

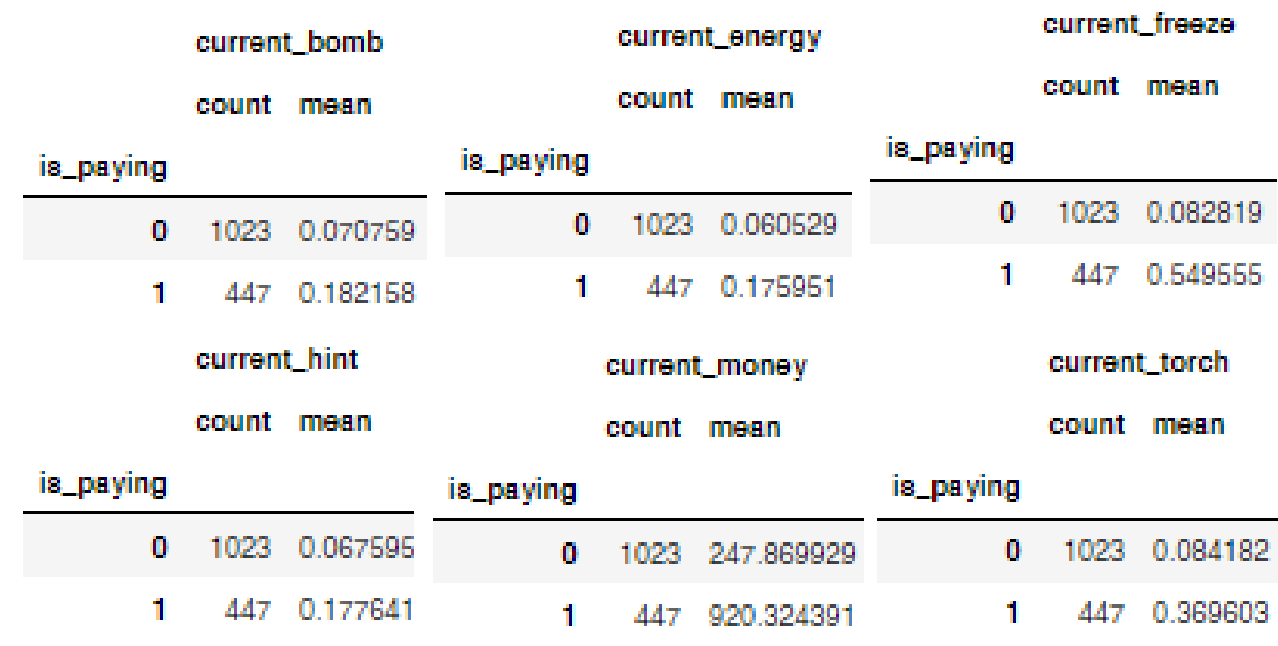

Рис. 10 – Зведені таблиці за is\_paying та наявними ресурсами.

Далі були розглянуті гравці за браузером. За зведеною таблицею на рис. 11 можна сказати, що браузер не впливає на is\_paying, тому ця змінна не буде використана при навчанні.

|              | is_paying     |               |  |  |
|--------------|---------------|---------------|--|--|
|              | count<br>mean |               |  |  |
| browser_name |               |               |  |  |
| Chrome:      |               | 1176 0.307823 |  |  |
| Firefox      | 234           | 0.290598      |  |  |
| Netscape     | 1.            | 0.000000      |  |  |
| Opera        | 27.           | 0.185185      |  |  |
| Safari       | 32            | 0.375000      |  |  |

Рис. 11 – зведена таблиця за is\_paying та browser\_name

Для більш зручної роботи всі стовпці, що відповідають за заробіток та витрати були об'єднані в окремі стовпці money\_collect, money\_collect\_total, money\_remove, money\_remove\_total.

При аналізі програшів рівнів було виявлено, що платячі гравці частіше програють ніж неплатячі, а саме через час (рис. 12).

|           | level_failed_time |               |           | level_failed_total |               |  |
|-----------|-------------------|---------------|-----------|--------------------|---------------|--|
|           | count             | mean          |           | count mean         |               |  |
| is_paying |                   |               | is_paying |                    |               |  |
| 0         |                   | 1023 0.571400 | 0         |                    | 1023 0.952828 |  |
|           |                   | 447 1.526651  |           |                    | 447 1.870159  |  |

Рис. 12 – демонстрація того, що неплатячі гравці частіше програють через час

Далі була розглянута змінна new\_user\_entry\_point, але вона також особливо не впливає на клас гравця (рис. 13).

|                           | is_paying  |              |  |
|---------------------------|------------|--------------|--|
|                           | count mean |              |  |
| new_user_entry_point      |            |              |  |
| admin_message             |            | 6 0.500000   |  |
| bookmark                  |            | 3 0.666667   |  |
| facebook_gaming_tab       |            | 10 0.300000  |  |
| facebook web              |            | 14 0.357143  |  |
| failed_to_get_entry_point |            | 10 1.000000  |  |
| feed                      |            | 3 1.000000   |  |
| game_switch               |            | 168 0410714  |  |
| in_game_menu              |            | 557 0.292639 |  |
| other                     |            | 1 0.000000   |  |
| shareable_link            |            | 5 0.400000   |  |
| web_games_hub             |            | 693 0.269841 |  |

Рис. 13 – зведена таблиця за new\_user\_entry\_point та is\_paying

Було вирішено виражати трати та зароблені монети через коефіцієнт (рис. 14) money\_ratio, який вираховувався співвідношенням зароблених монет до витрачених монет. Якщо, money\_ratio < 1, тоді гравець витрачає більше ніж заробляє.

Якщо, money\_ratio > 1, тоді гравець отримує більше ніж витрачає.

Треба звернути увагу на тих, у кого coef > 1 і він неплатячий.

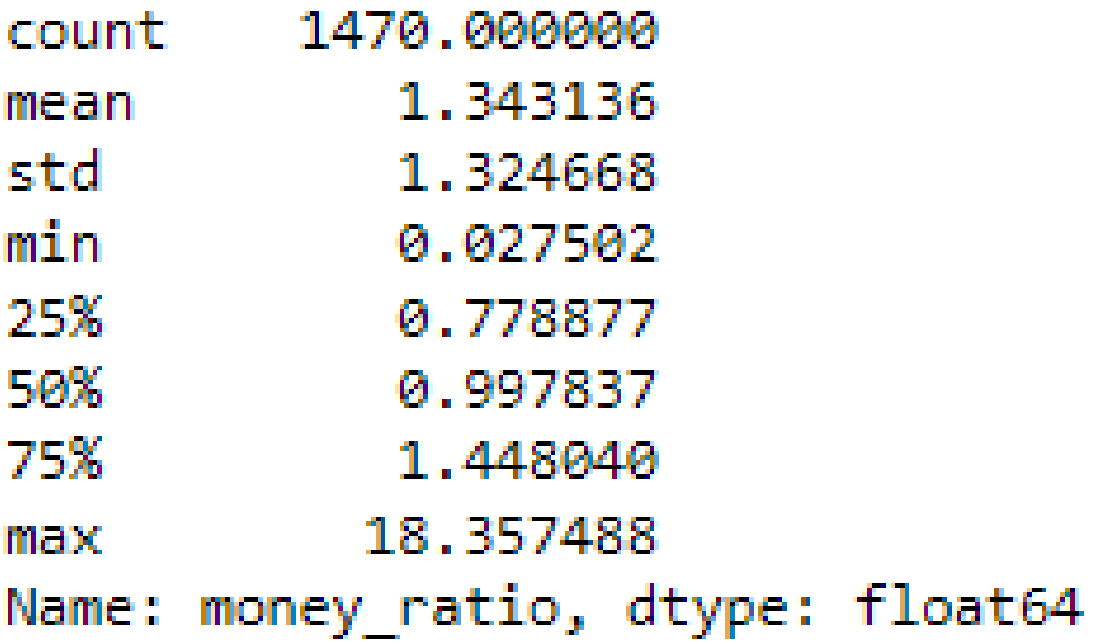

Рис. 14 – загальна інформація про коефіцієнт трат та заробітку

Була побудована зведена таблиця за money\_ratio та is\_paying (рис. 15) на якій видно, що за медіаною неплатячі гравці мають цей коефіцієнт біля 1, а платячі біля 0.75. Це означає, що неплатячим вдається витрачати та заробляти однаково, тому у них і нема потреби в докупках, а платячим завжди не вистачає, тому вони і докуповують.

# money\_ratio

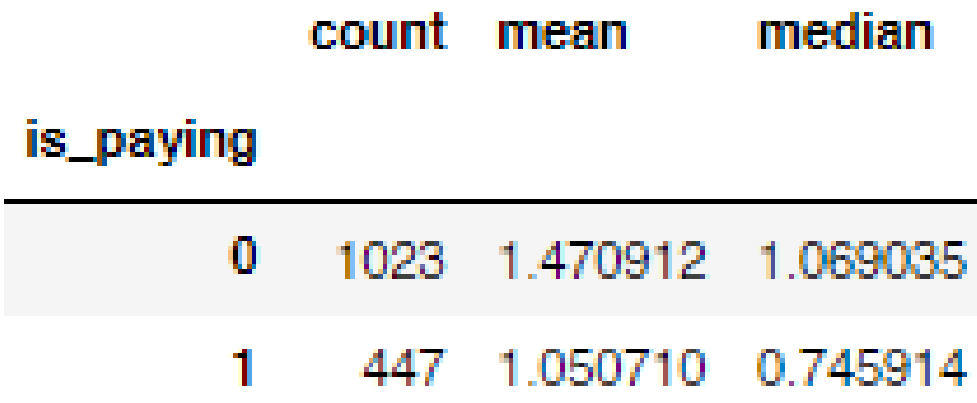

Рис.  $15 - 3$ ведена таблиця за money\_ratio та is\_paying

Тепер коли характеристик залишилось не так багато, можна подивитися на коефіцієнт phik у вигляді таблиці (рис. 16). Видно, що на is\_paying мають вплив win rate, booster used та day passed. Money ratio за цим коефіцієнтом впливу не має.

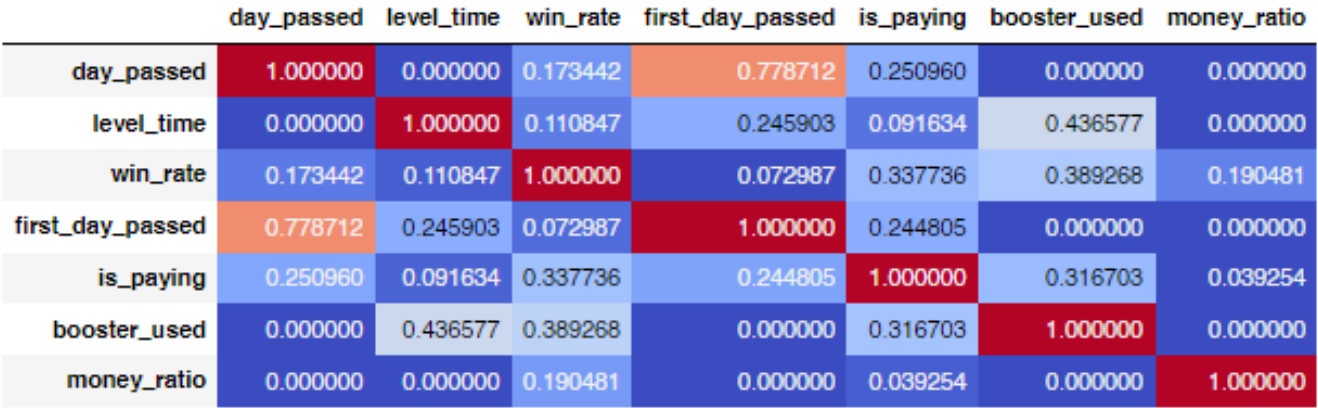

### Рис. 16 – вираховування коефіцієнту phik

Побудувавши три графічні представлення (рис. 17, жовтий – це платячі, зелений - неплатячі) scatter plot за day\_passed, win\_rate, money\_ratio та booster\_used та 3D графік за booster\_used, money\_ratio та win\_rate видно, що класи гравців на фоні цих характеристик можна розрізняти. Платячі використовують більше бонусів та більше грають.

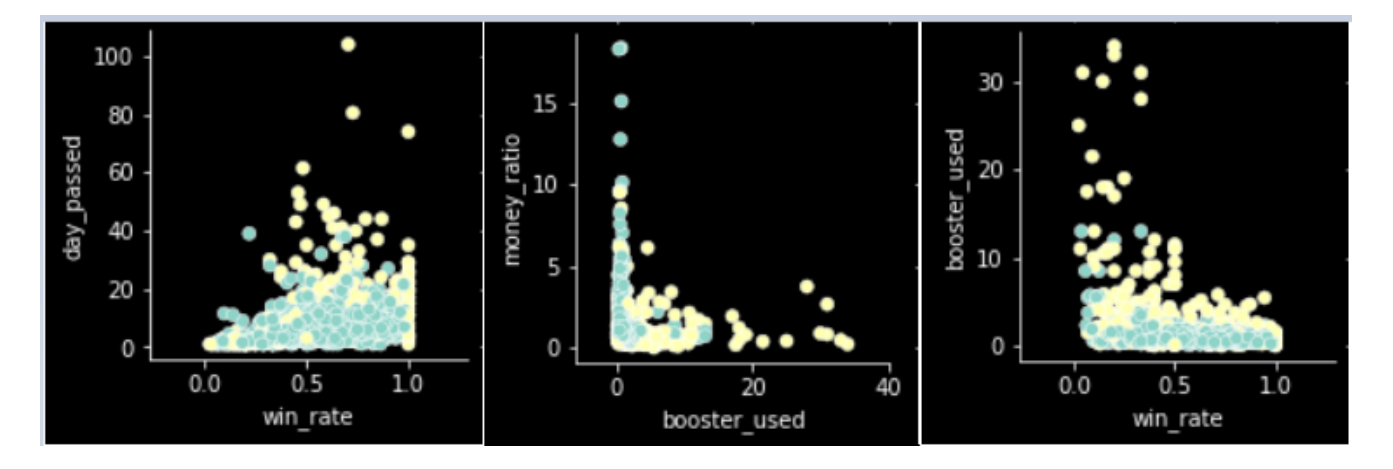

Рис. 17 – scatter plot за day\_passed, win\_rate, money\_ratio та booster\_used

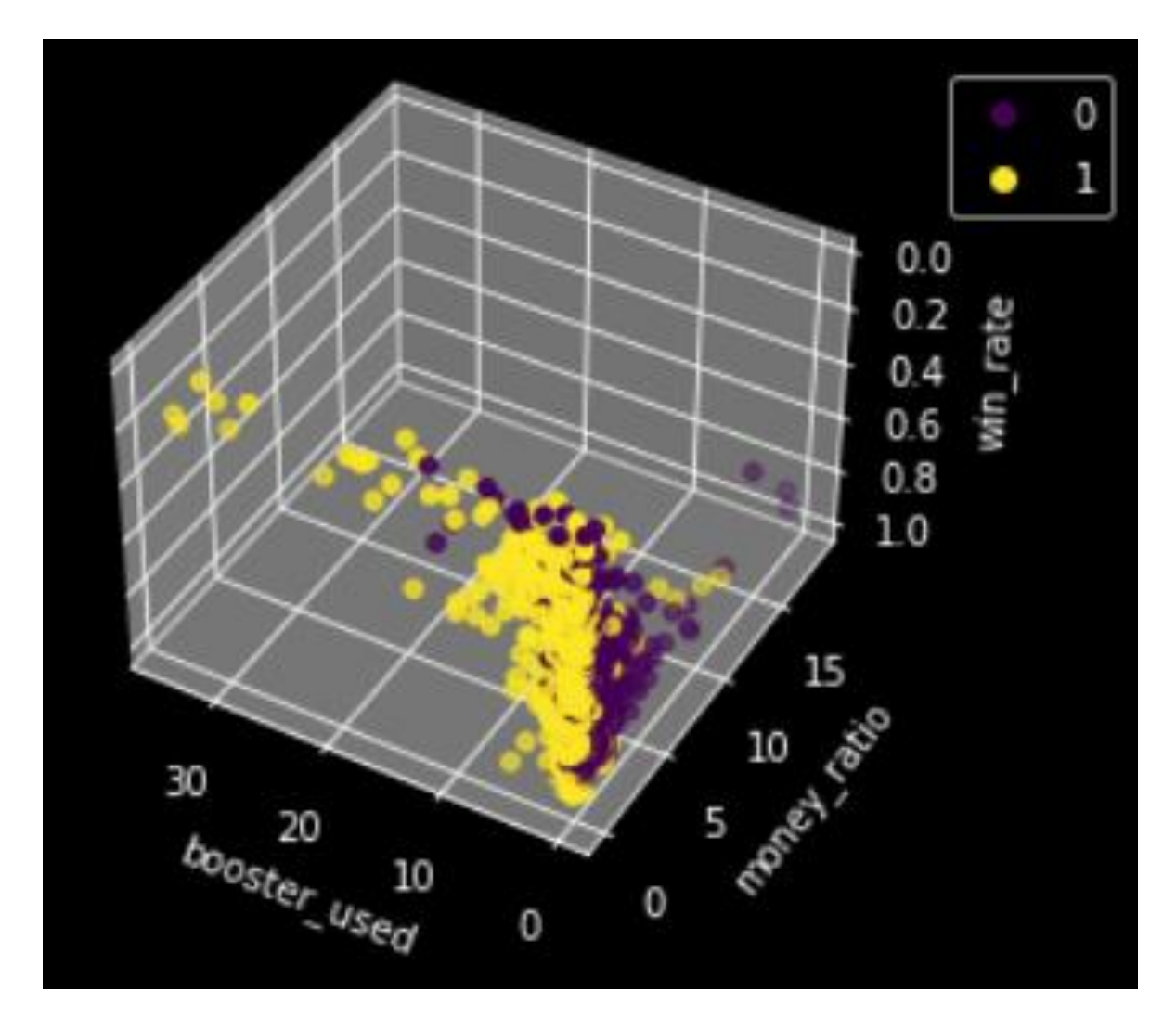

Рис. 18 – 3D графік за booster\_used, money\_ratio та win\_rate

### <span id="page-29-0"></span>**2.1.5 Перевірка на мультиколінеарність**

Для перевірки датасету на мультиколінеарність був використаний коефіцієнт VIF (рис. 19). Так як усі значення менше 10, то мультиколінеарність відсутня.

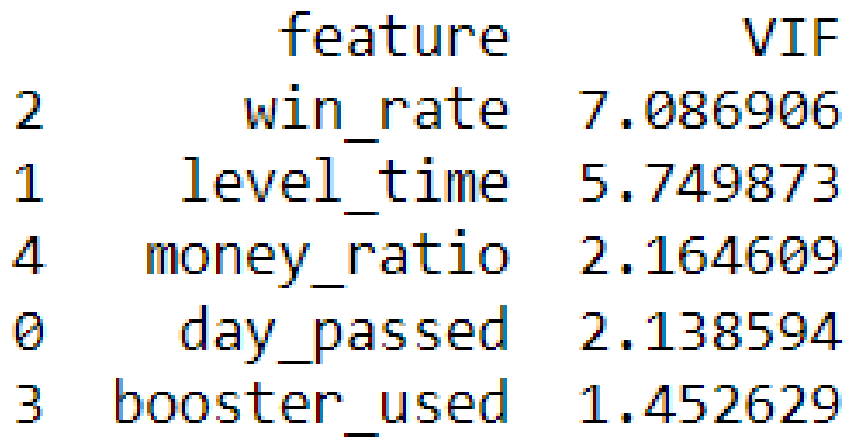

Рис. 19 – значення VIF

# <span id="page-30-0"></span>**2.1.6. Розбиття на тренувальну та тестові вибірки** Розміри тренувальної та тестової вибірок можна побачити на рис. 20.

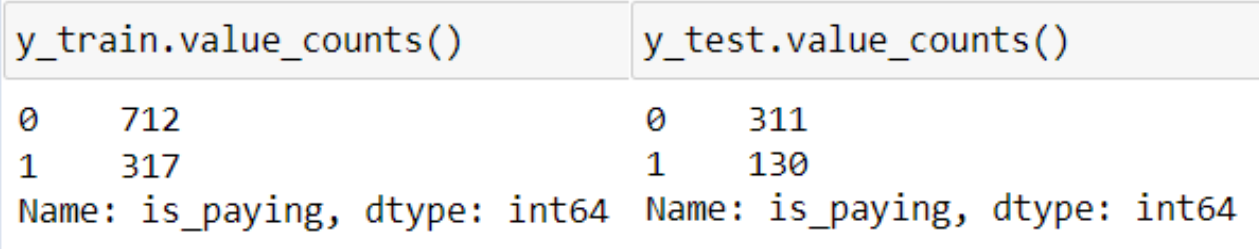

Рис. 20 – розміри тренувальної та тестової вибірок

Також за допомогою «ящика з вусами» були відсічені викиди для тренувальної вибірки.

#### <span id="page-30-1"></span>**2.1.7 Масштабування**

Для масштабування значень був застосований MinMaxScaler, який переведе всі значення в діапазон від 0 до 1.

#### <span id="page-30-2"></span>**2.1.8. Висновок перед навчанням**

Люди, які не платять краще грають ніж платячі. Це можуть бути фактори різні, такі як: реакція, зір, вік та інше. Видно, що неплатячі проходять в середньому в день стільки ж скільки платячі, при цьому вони набагато менше тратять бонусів, у них більше він-рейт та вони більше заробляють ніж витрачають, просто тому що вони мають кращі навички гри. За даних умов гри їм і не потрібно робити покупку, тому що вони отримують в середньому в день

стільки ж контенту, скільки отримують платячі гравці, застосовуючи більше зусиль та витрачаючи купу бонусів. Виходом із даної ситуації може бути ускладнення гри конкретно для неплатячих гравців, а для платячих гравців залишити все так як є. На рис. 21 зображена загальна зведена таблиця за таргеткласом та характеристиками.

|           | booster_used |            |          | money_ratio |            | win_rate |       |          |          |
|-----------|--------------|------------|----------|-------------|------------|----------|-------|----------|----------|
|           | count        | mean       | median   | count       | mean       | median   | count | mean     | median   |
| is_paying |              |            |          |             |            |          |       |          |          |
| 0         | 1023         | 0.971338   | 0.789474 | 1023        | 1.470912   | 1.069035 | 1023  | 0.622926 | 0.641509 |
| 1         | 447          | 2.728507   | 1.333333 | 447         | 1.050710   | 0.745914 | 447   | 0.531015 | 0.500000 |
|           | level_time   |            |          | day_passed  |            |          |       |          |          |
|           |              | count mean | median   |             | count mean | median   |       |          |          |
| is_paying |              |            |          |             |            |          |       |          |          |
| 0         | 1023         | 69.006354  | 67.0     | 1023        | 6.825024   | 5.5      |       |          |          |
|           |              |            |          |             |            |          |       |          |          |

Рис. 21 – загальна зведена таблиця за таргет-класом та характеристиками

#### <span id="page-32-0"></span>**2.2 Задача класифікації**

#### <span id="page-32-1"></span>**2.2.1 Random Forest**

За методом GridSearchCV були виявлені оптимальні гіперпараметри, які можна побачити на рис. 22.

```
{'bootstrap': True,
 'class weight': {0: 0.3, 1: 0.7},
 'max depth': 5,
 'max features': 3,
 'min samples leaf': 5,
 'min samples split': 5,
 'n estimators': 200,
 'oob score': True}
```
Рис. 22 – гіперпараметри Random Forest

На рис. 23 зображений звіт про класифікацію на тренувальних даних, де можна побачити precision, recall, f1-score та accuracy.

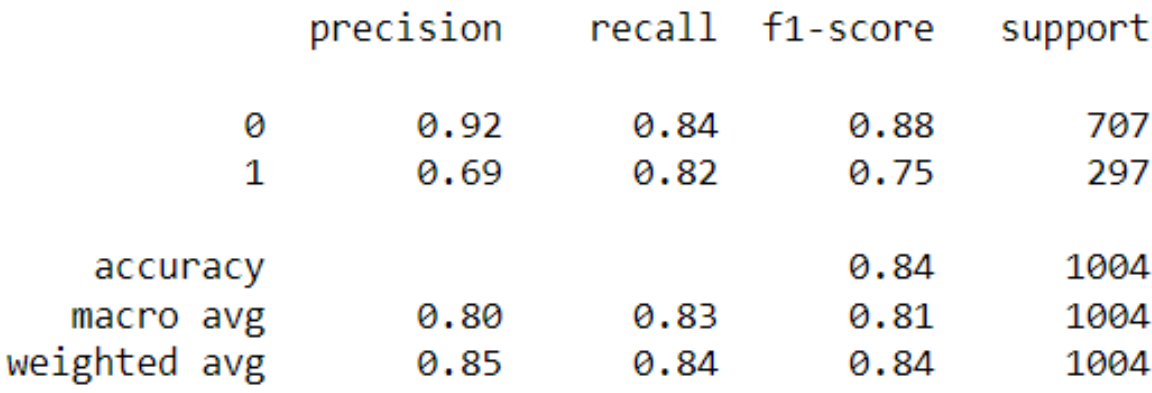

Рис. 23 – звіт про класифікацію на тренувальних даних

На рис. 24 зображений Confusion Matrix для тренувальних даних, де можна побачити скільки разів модель правильно розпізнала класи і скільки разів помилилася.

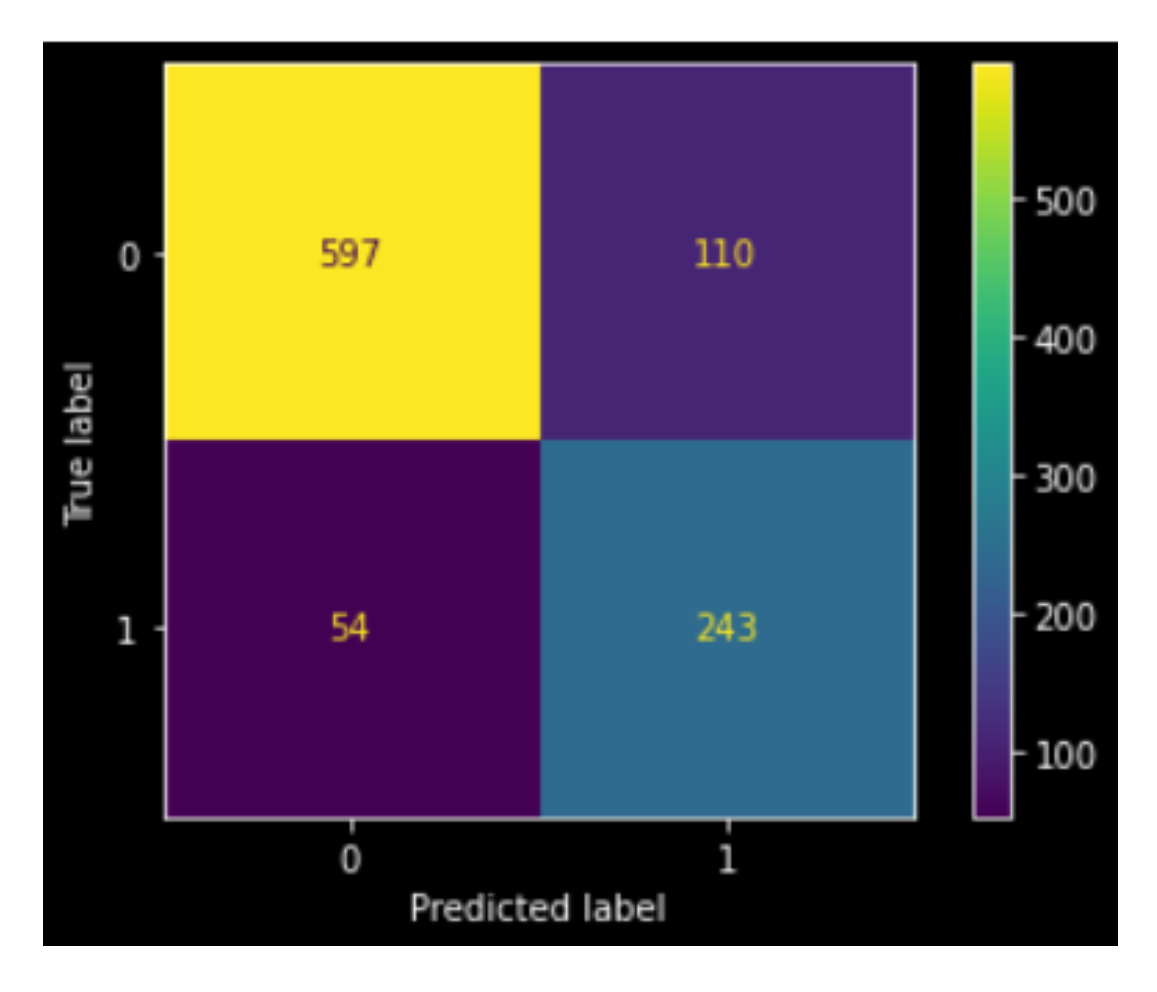

Рис. 24 – Confusion Matrix для тренувальних даних

На рис. 25 зображена Крива ROC та AUC для тренувальних даних. AUC score дорівнює 0.83.

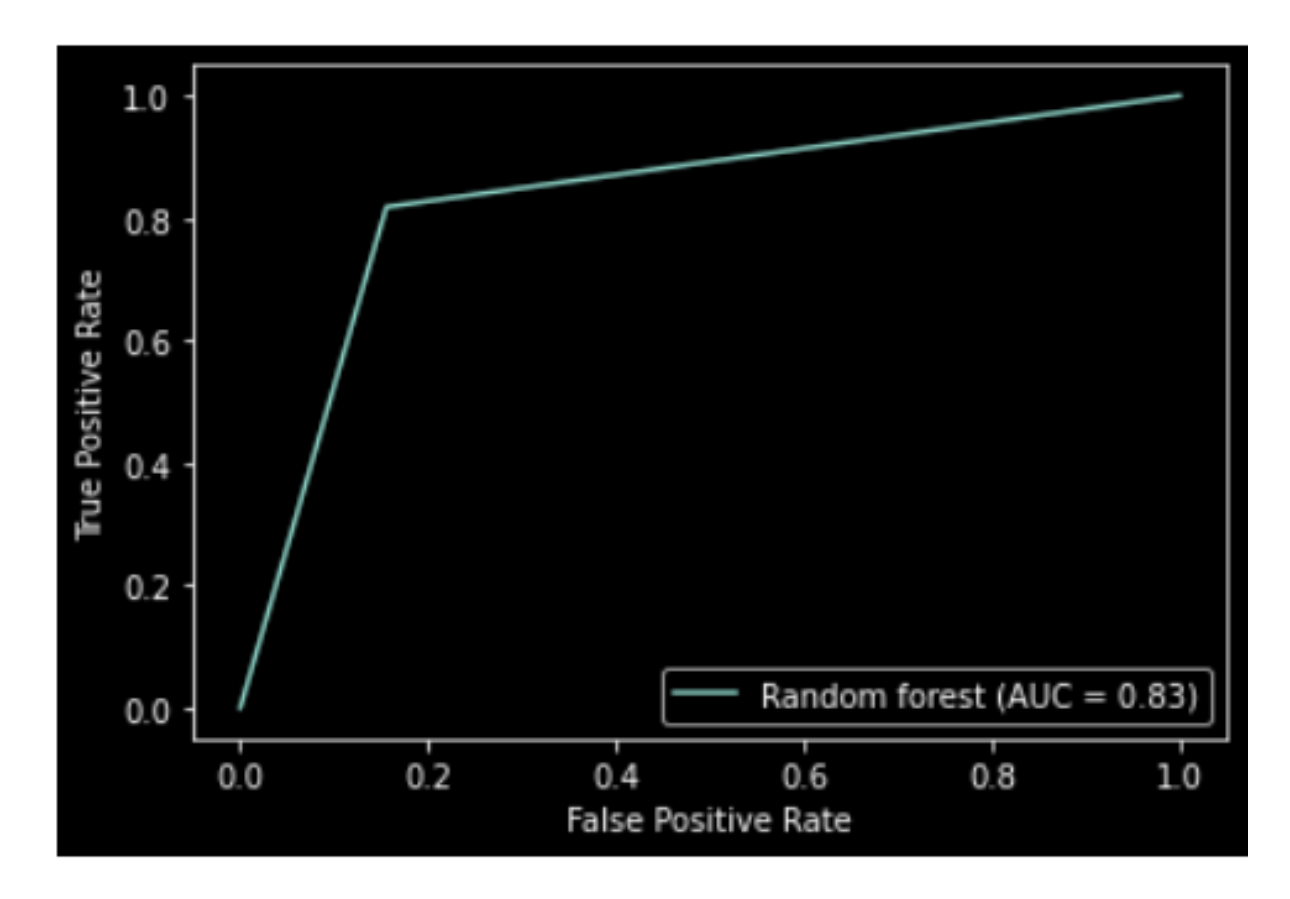

Рис. 25 – Крива ROC та AUC для тренувальних даних

На рис. 26 зображена важливість характеристик на визначення класу. Найбільш сильною характеристикою є money\_ratio. Також немалу роль грають booster\_used та win\_rate. Зовсім малу роль грають day\_passed та level\_time.

|              | importance |
|--------------|------------|
| money_ratio  | 0.495836   |
| booster used | 0.255309   |
| win_rate     | 0.135400   |
| day passed   | 0.057061   |
| level time   | 0.056395   |

Рис. 26 – Важливість характеристик на визначення класу

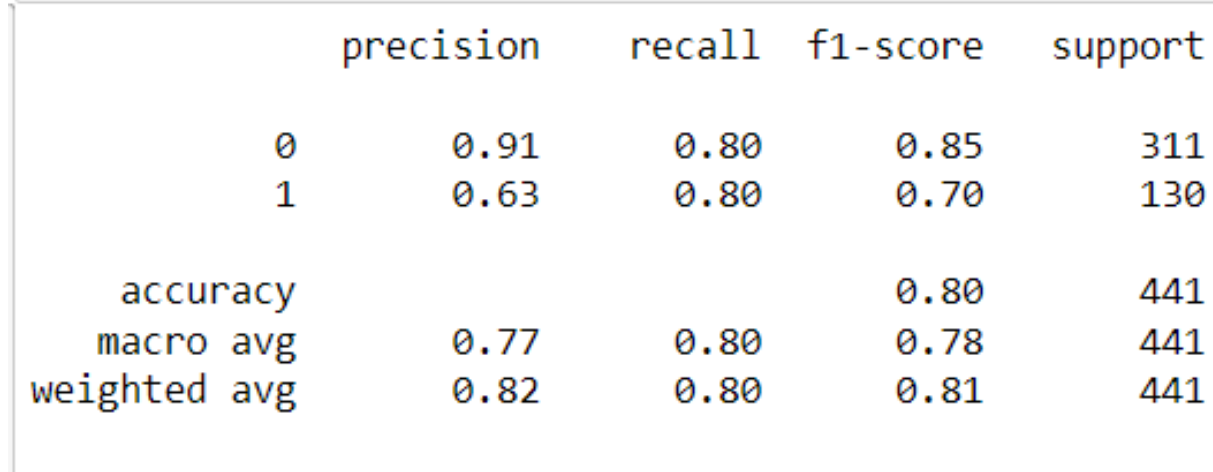

На рис. 27 зображений звіт про класифікацію на тестових даних, де можна побачити precision, recall, f1-score та accuracy.

Рис. 27 - звіт про класифікацію на тестувальних даних

На рис. 28 зображений Confusion Matrix для тестових даних, де можна побачити скільки разів модель правильно розпізнала класи і скільки разів помилилася.

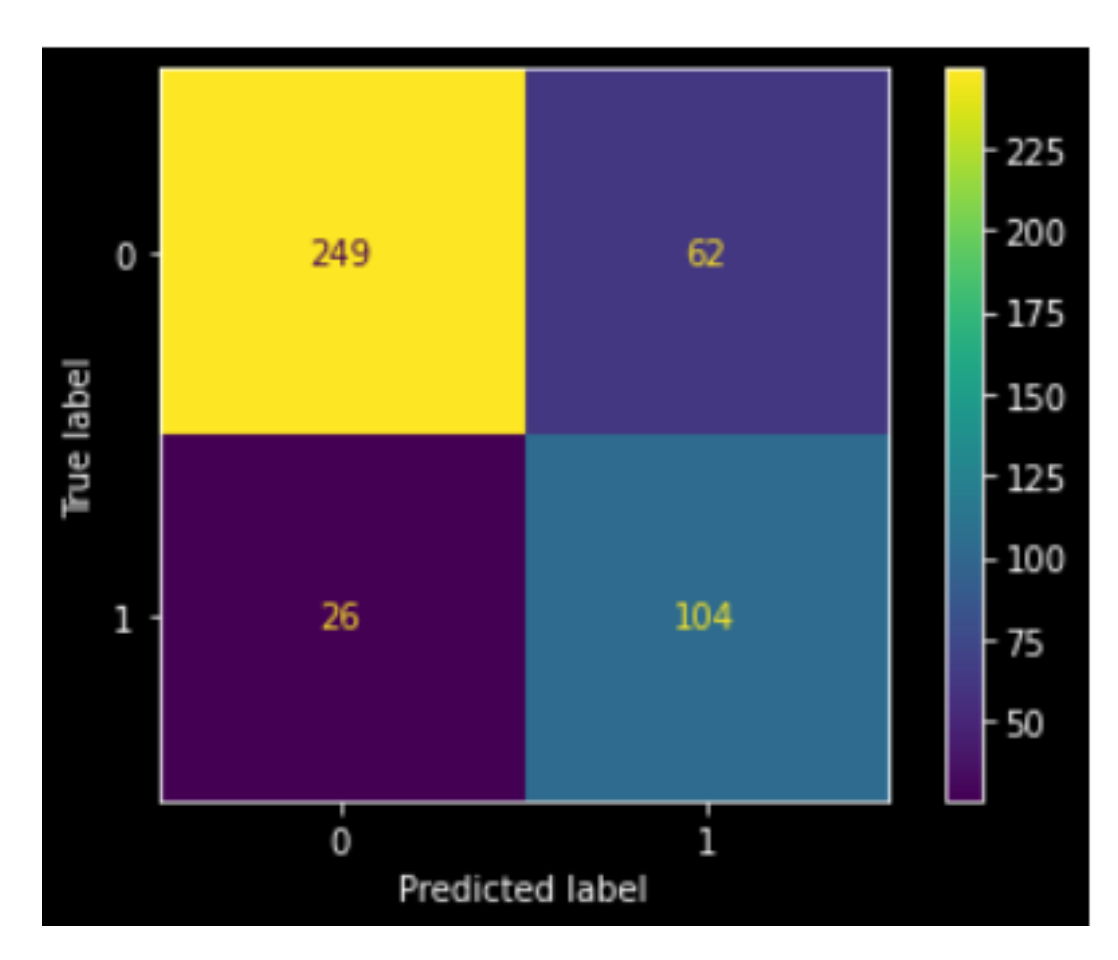

Рис. 28 - Confusion Matrix для тестових даних
На рис. 29 зображена Крива ROC та AUC для тестових даних. AUC score дорівнює 0.8.

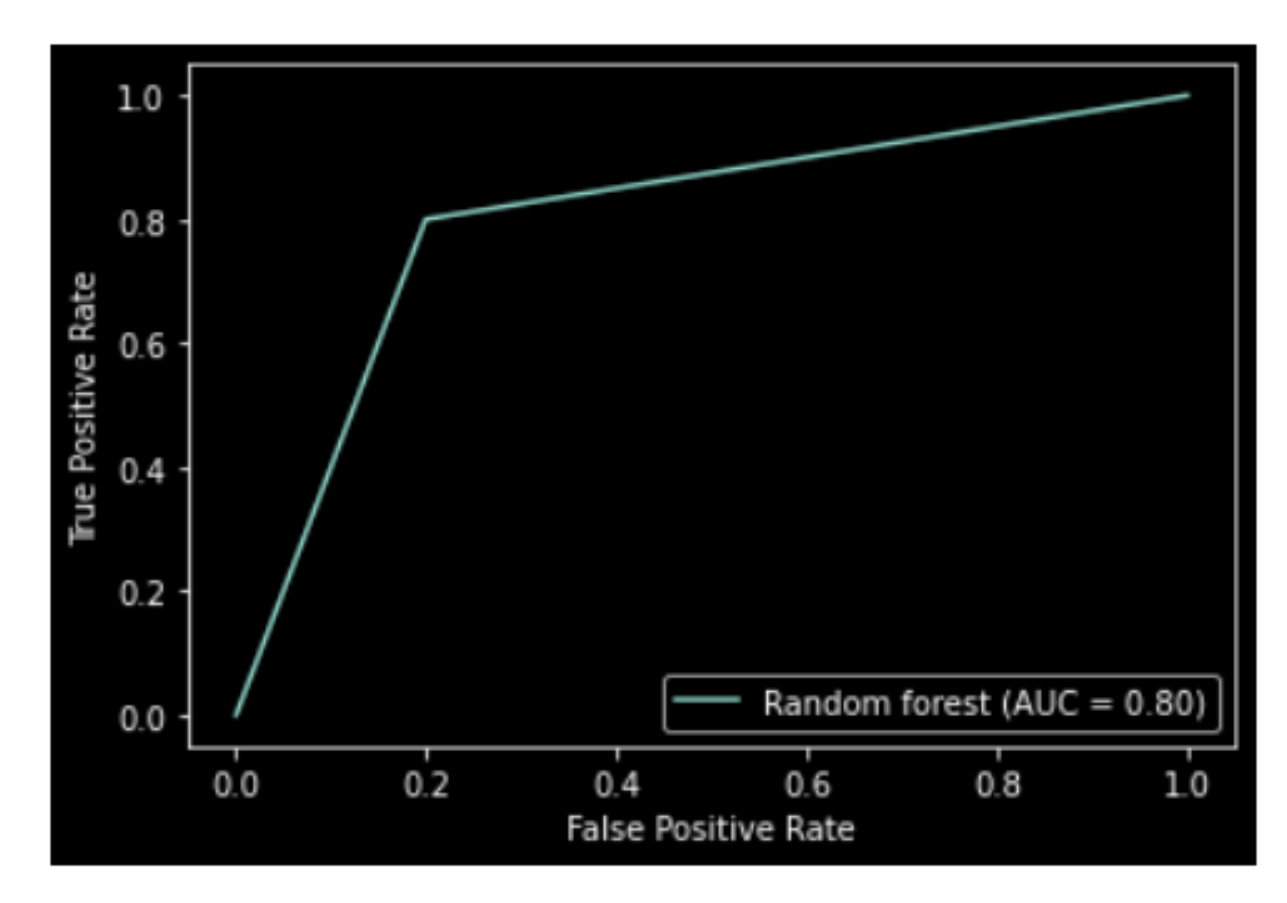

Рис. 29 - Крива ROC та AUC для тестових даних

## **2.2.2 Logistic Regression**

За методом GridSearchCV були виявлені оптимальні гіперпараметри, які можна побачити на рис. 30.

Рис. 30 – гіперпараметри Logistic Regression

На рис. 31 зображений звіт про класифікацію на тренувальних даних, де можна побачити precision, recall, f1-score та accuracy.

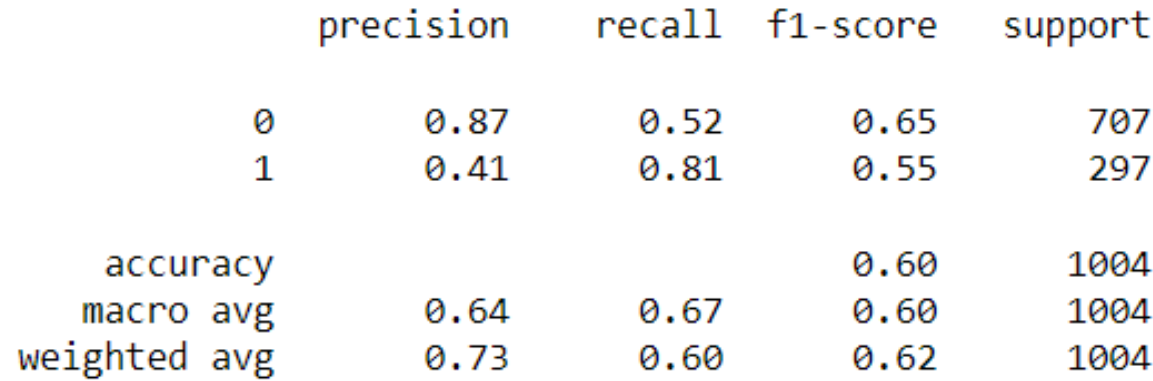

Рис. 31 – звіт про класифікацію на тренувальних даних

На рис. 32 зображений Confusion Matrix для тренувальних даних, де можна побачити скільки разів модель правильно розпізнала класи і скільки разів помилилася.

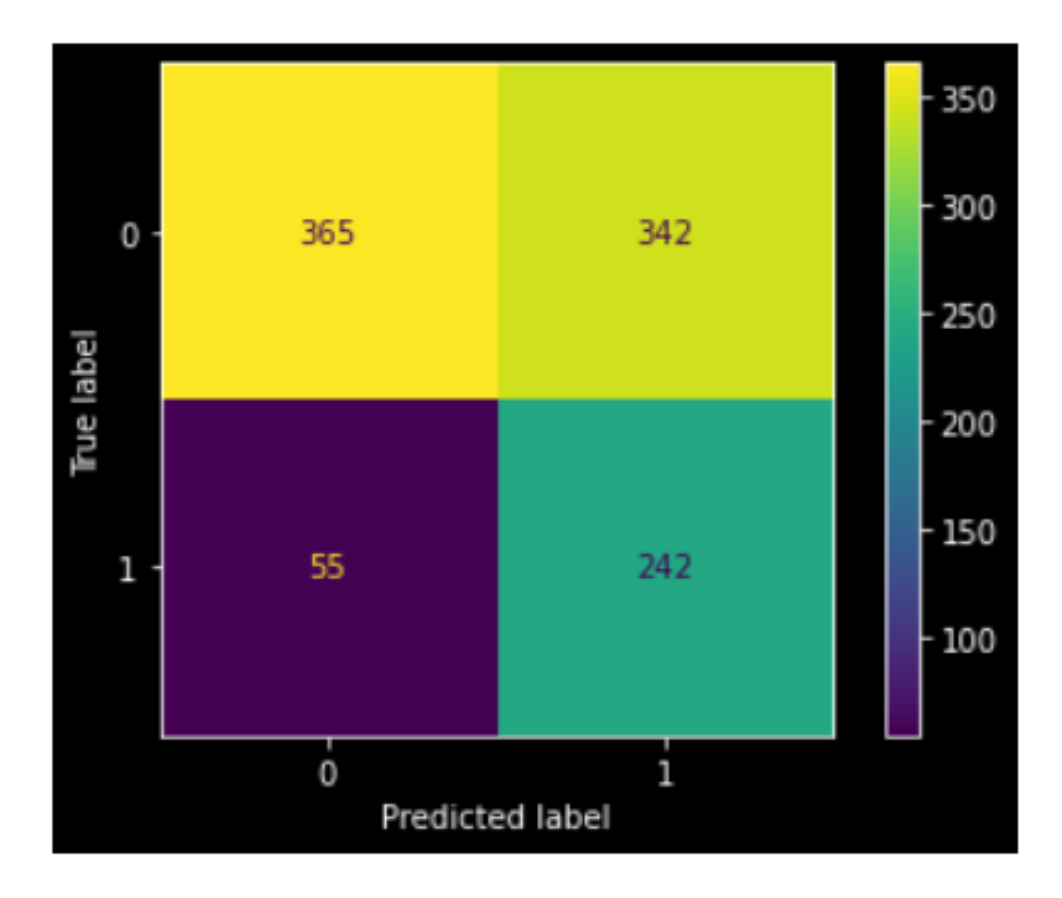

Рис. 32 – Confusion Matrix для тренувальних даних

На рис. 33 зображена Крива ROC та AUC для тренувальних даних. AUC score дорівнює 0.67.

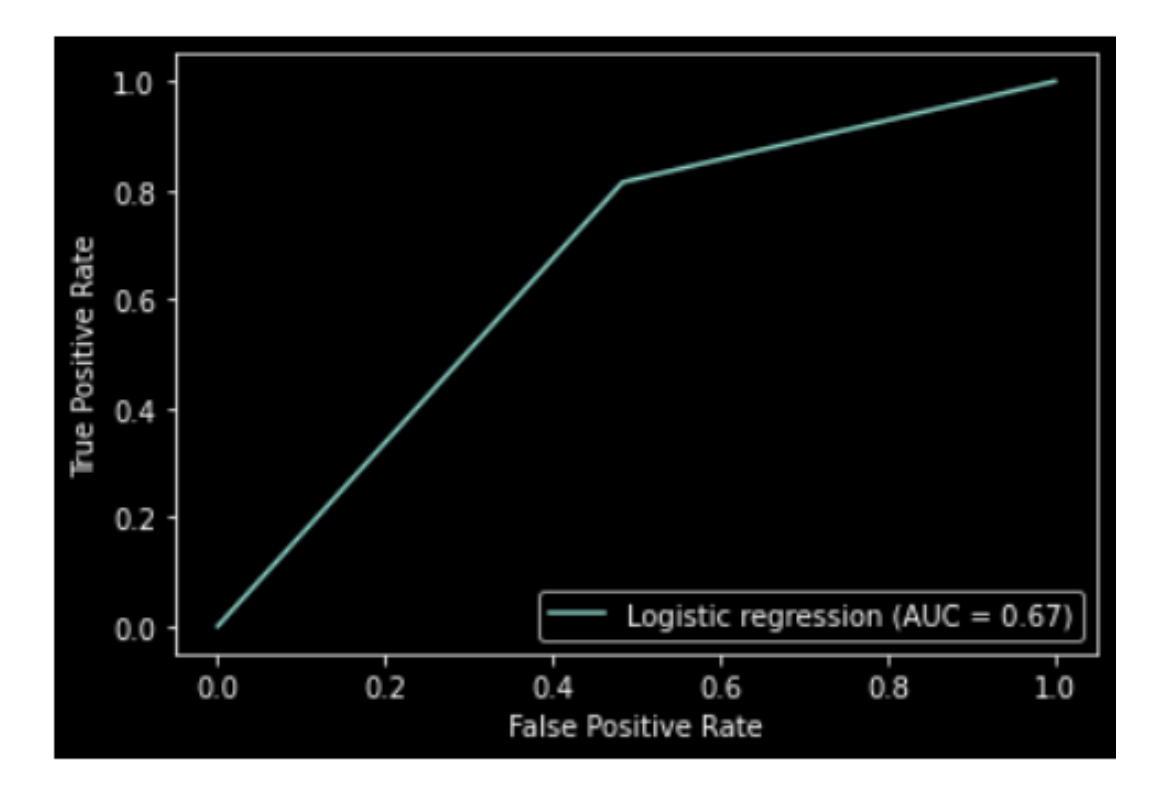

Рис. 33 – Крива ROC та AUC для тренувальних даних

На рис. 34 зображена важливість характеристик на визначення класу. Найбільш сильною характеристикою є booster\_used. Також немалу роль грає money\_ratio. Зовсім малу роль грають day\_passed, level\_time та win\_rate.

|                             | Coefs                |
|-----------------------------|----------------------|
| $money\_ratio$ -2.992242    |                      |
|                             | win rate $-0.590485$ |
| <b>level time</b> -0.105422 |                      |
| day_passed                  | 3.589131             |
| booster used 10.433791      |                      |

Рис. 34 – Важливість характеристик на визначення класу

На рис. 35 зображений звіт про класифікацію на тестових даних, де можна побачити precision, recall, f1-score та accuracy.

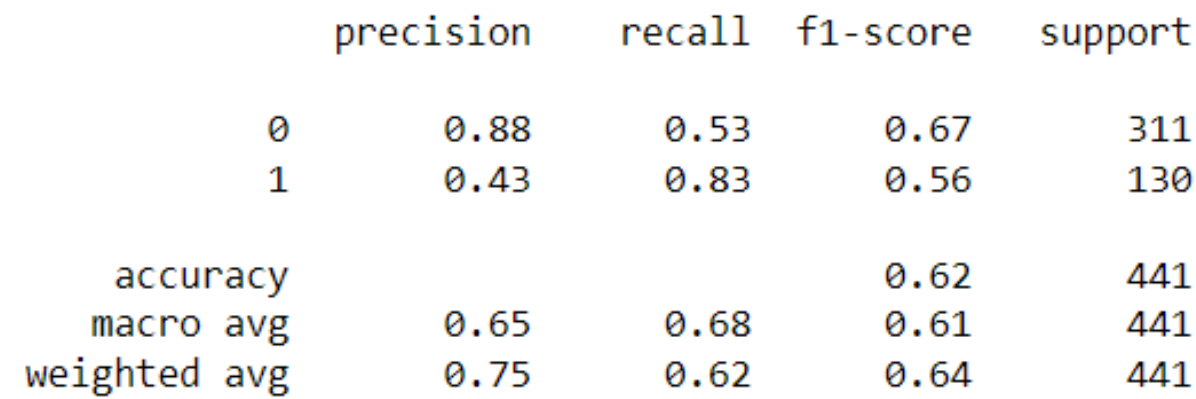

Рис. 35 - звіт про класифікацію на тестувальних даних

На рис. 36 зображений Confusion Matrix для тестових даних, де можна побачити скільки разів модель правильно розпізнала класи і скільки разів помилилася.

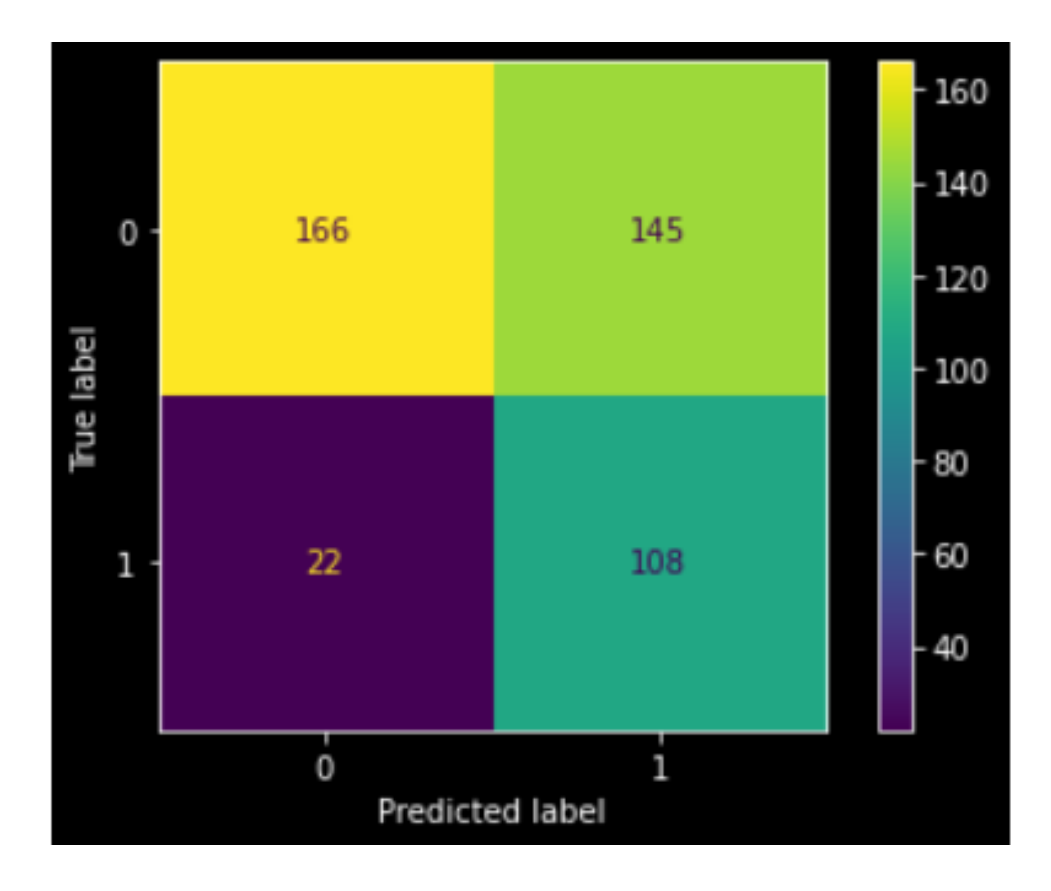

Рис. 36 - Confusion Matrix для тестових даних

На рис. 37 зображена Крива ROC та AUC для тестових даних. AUC score дорівнює 0.8.

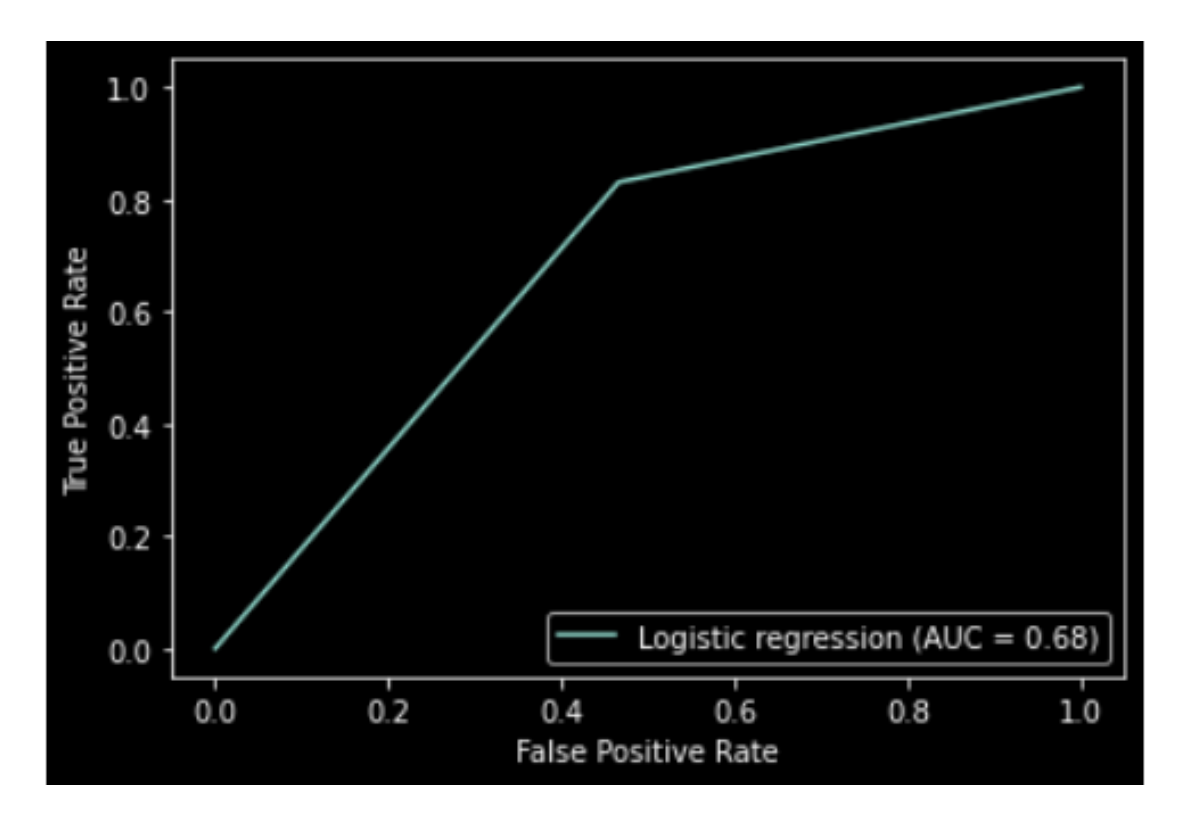

41 Рис. 37 - Крива ROC та AUC для тестових даних

## **2.2.3 Support Vector Machines**

За методом GridSearchCV були виявлені оптимальні гіперпараметри, які можна побачити на рис. 38.

Рис. 38 – гіперпараметри Logistic Regression

На рис. 39 зображений звіт про класифікацію на тренувальних даних, де можна побачити precision, recall, f1-score та accuracy.

|              | precision |      | recall f1-score | support |
|--------------|-----------|------|-----------------|---------|
| 0            | 0.80      | 0.84 | 0.82            | 707     |
| 1            | 0.57      | 0.51 | 0.54            | 297     |
| accuracy     |           |      | 0.74            | 1004    |
| macro avg    | 0.68      | 0.67 | 0.68            | 1004    |
| weighted avg | 0.73      | 0.74 | 0.74            | 1004    |

Рис. 39 – звіт про класифікацію на тренувальних даних

На рис. 40 зображений Confusion Matrix для тренувальних даних, де можна побачити скільки разів модель правильно розпізнала класи і скільки разів помилилася.

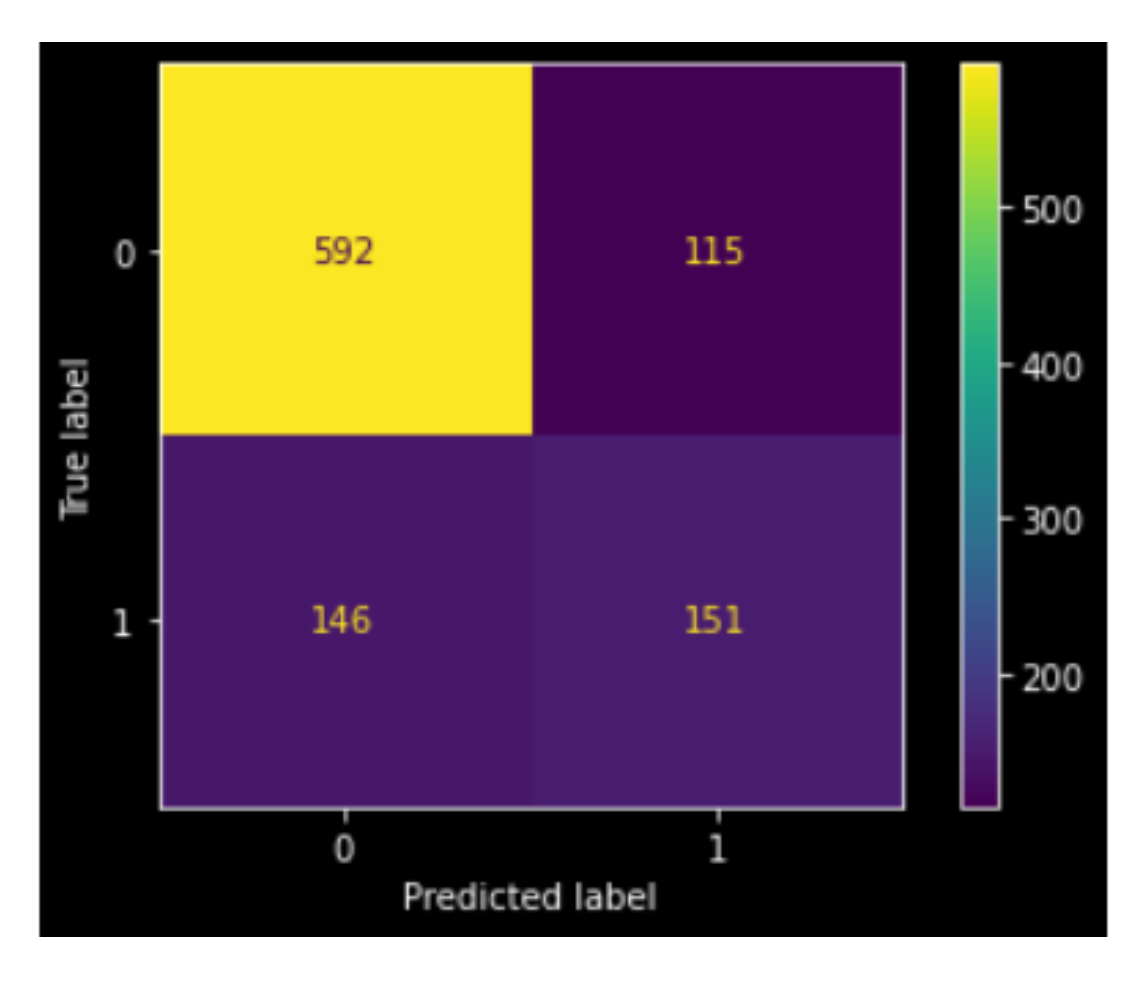

Рис. 40 – Confusion Matrix для тренувальних даних

На рис. 41 зображена Крива ROC та AUC для тренувальних даних. AUC score дорівнює 0.67.

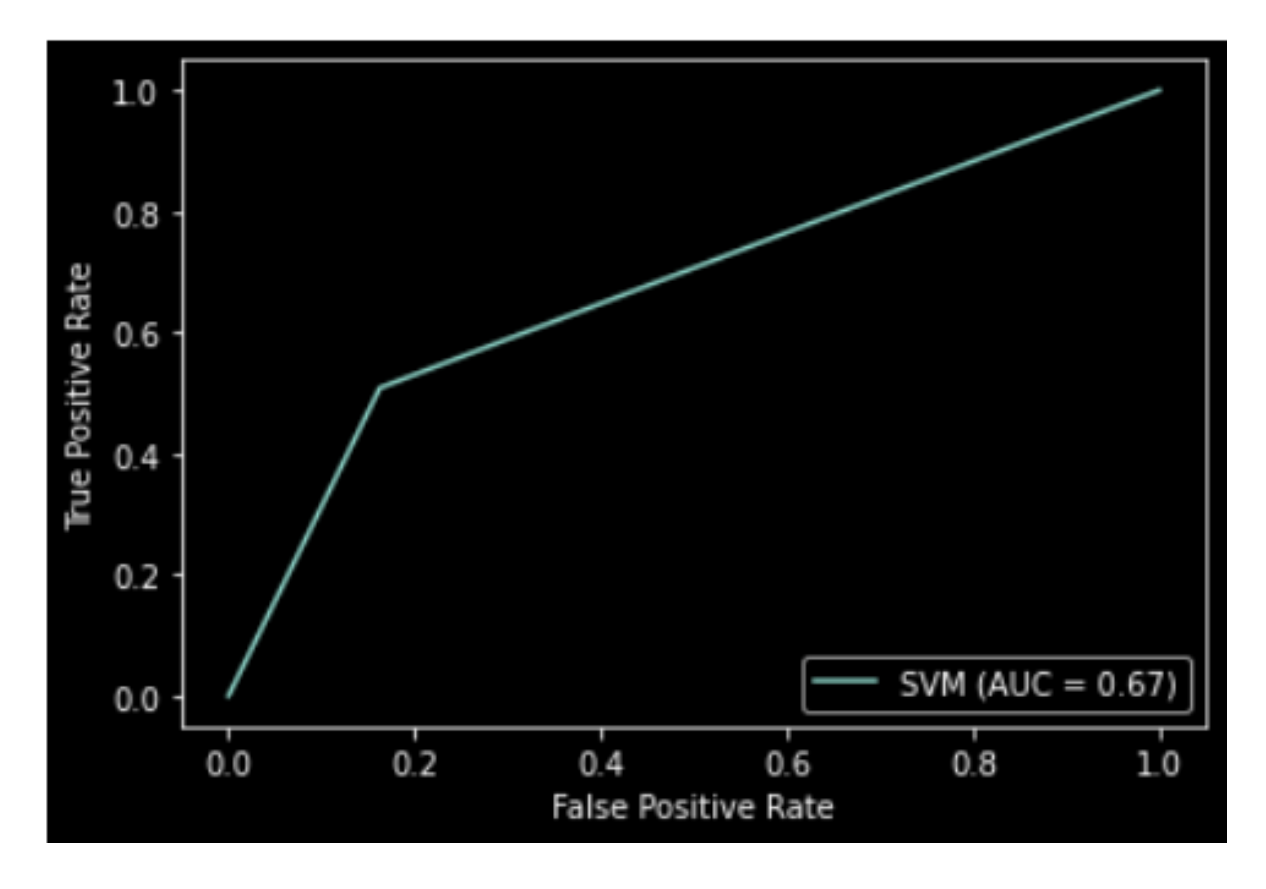

Рис. 41 – Крива ROC та AUC для тренувальних даних

На рис. 42 зображений звіт про класифікацію на тестових даних, де можна побачити precision, recall, f1-score та accuracy.

|              | precision |      | recall f1-score | support |
|--------------|-----------|------|-----------------|---------|
| 0            | 0.81      | 0.84 | 0.82            | 311     |
| 1            | 0.58      | 0.54 | 0.56            | 130     |
| accuracy     |           |      | 0.75            | 441     |
| macro avg    | 0.70      | 0.69 | 0.69            | 441     |
| weighted avg | 0.74      | 0.75 | 0.75            | 441     |

Рис. 42 - звіт про класифікацію на тестувальних даних

На рис. 43 зображений Confusion Matrix для тестових даних, де можна побачити скільки разів модель правильно розпізнала класи і скільки разів помилилася.

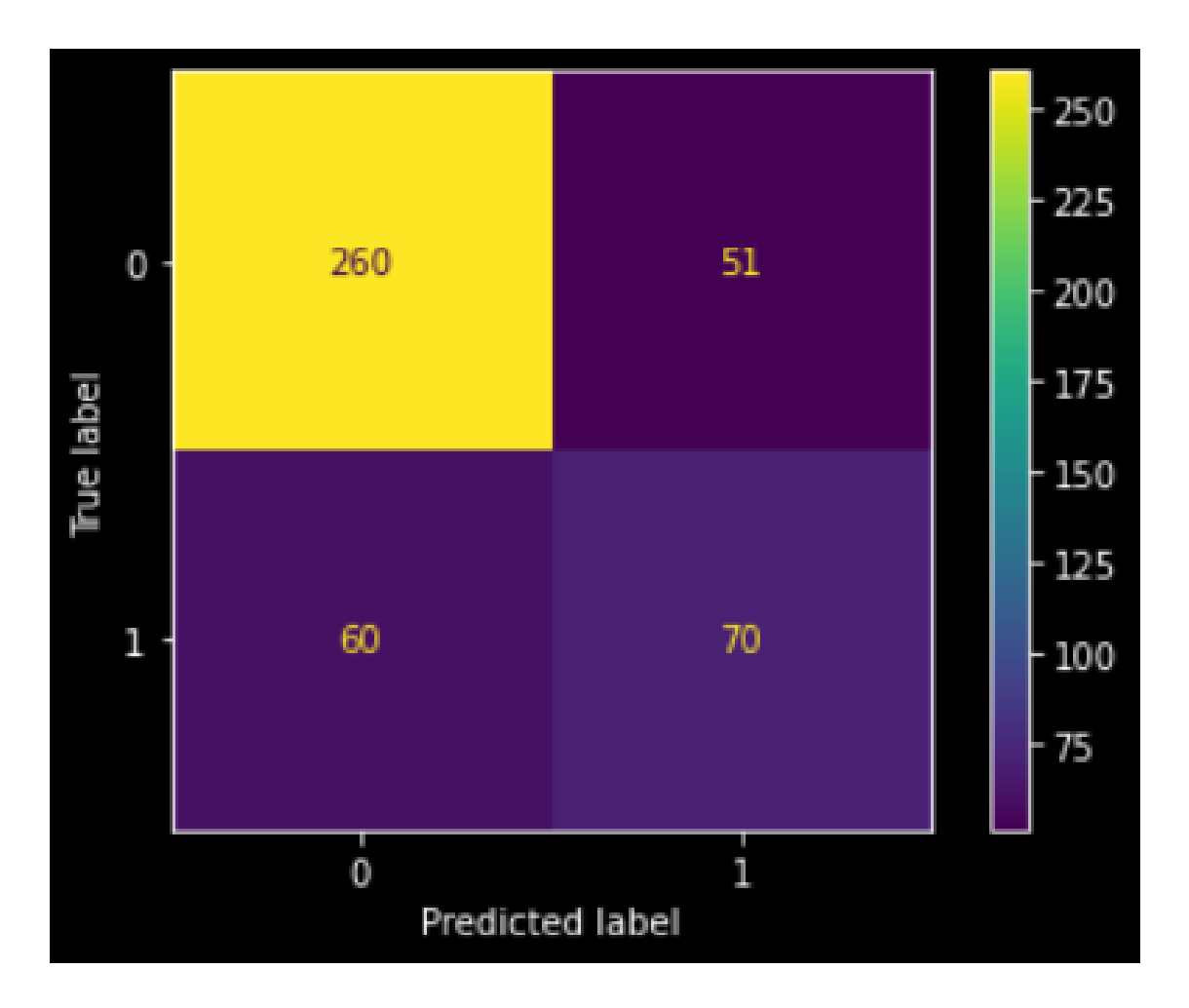

Рис. 43 - Confusion Matrix для тестових даних

На рис. 44 зображена Крива ROC та AUC для тестових даних. AUC score дорівнює 0.69.

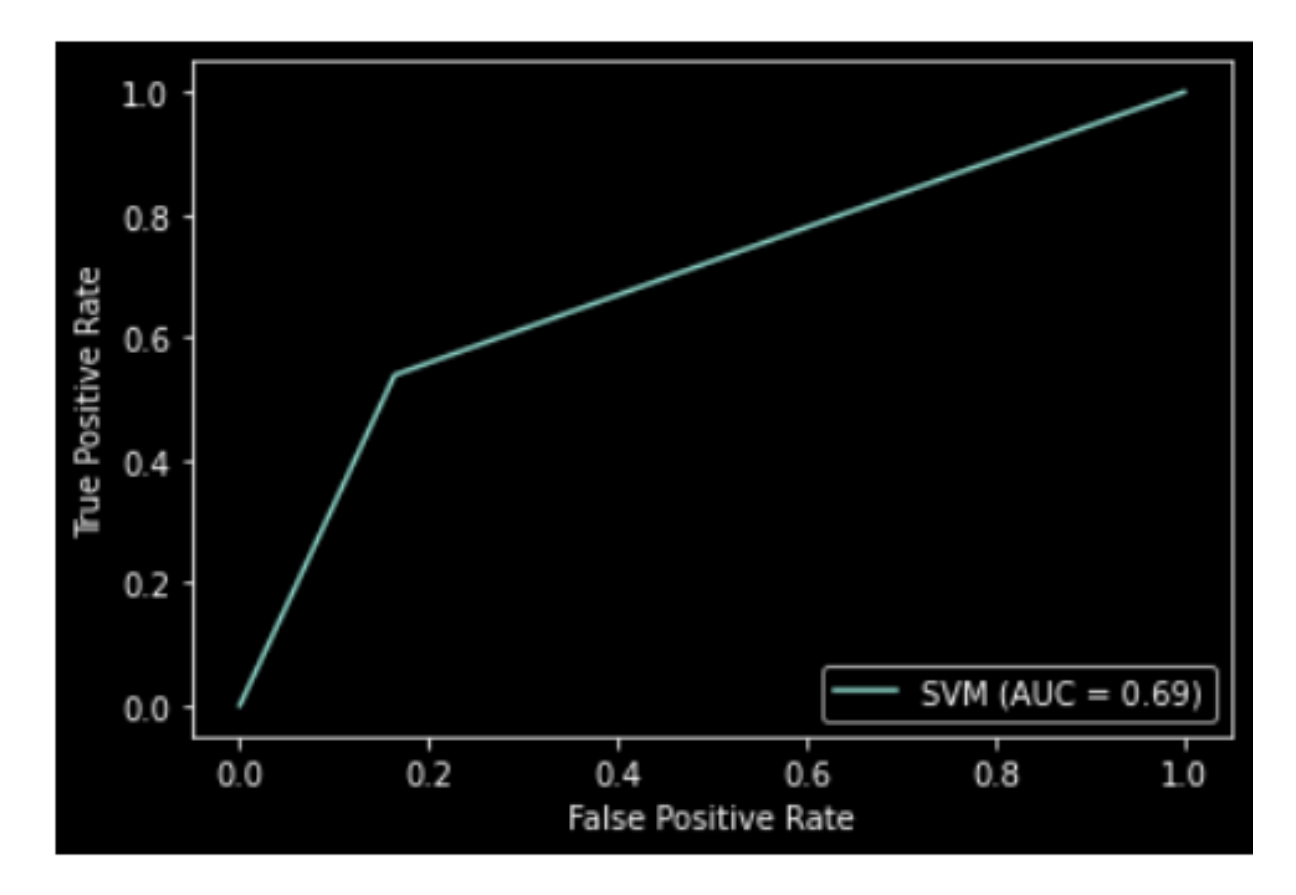

Рис. 44 - Крива ROC та AUC для тестових даних

# **2.2.4 Вибір моделі класифікації**

В таблиці 1 наведені показники ефективності для трьох алгоритмів класифікації, які були розглянуті в цій роботі. Опираючись на них можна зробити висновок, що алгоритм Random Forest відпрацював найліпше, а Logistic Regression та Support Vector Machines не пройшли поріг метрики AUC, що дорівнює 0.7. Тобто, вирішити задачу класифікації вдалося тільки за алгоритмом Random Forest.

Отже,

|                       | <b>AUC</b> score | <b>Accuracy</b> | $F1$ -score $(1)$ | $F1$ -score $(0)$ |
|-----------------------|------------------|-----------------|-------------------|-------------------|
| <b>Random Forest</b>  | $\rm 0.8$        | $0.8\,$         |                   | 0.85              |
| Logistic              | 0.68             | 0.62            | 0.56              | 0.67              |
| <b>Regression</b>     |                  |                 |                   |                   |
| <b>Support Vector</b> | 0.69             | 0.75            | 0.56              | 0.82              |
| <b>Machines</b>       |                  |                 |                   |                   |

Табл. 1 – Показники ефективності алгоритмів класифікації

## **2.3 Кластеризація**

Для більш детального налаштування складності гри для неплатячих гравців було вирішено провести кластерний аналіз саме для неплатячих гравців за допомогою алгоритму K-means.

## **2.3.1 K-means**

Для скейлінгу значень був використаний алгоритм MinMaxScaler. Далі було обрано кількість кластерів за допомогою графіка кам'янистої осипі рис. 45. Було вирішено обрати кількість кластерів n = 3.

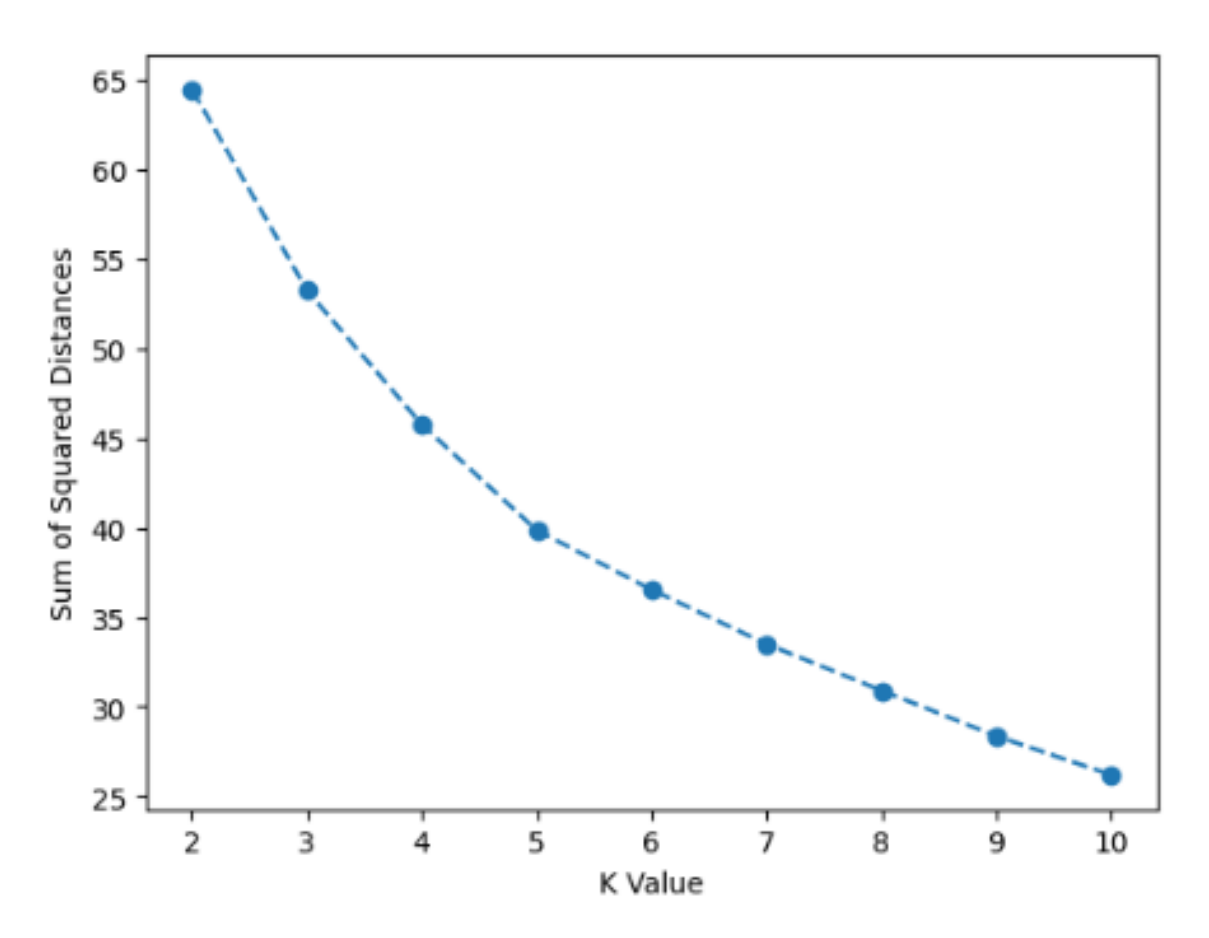

Рис. 45 – Графік кам'янистої осипі

Після визначенні кількості кластерів була проведена їх інтерпретація. На рис. 46 зображена зведена таблиця кластерів з усередненими значеннями.

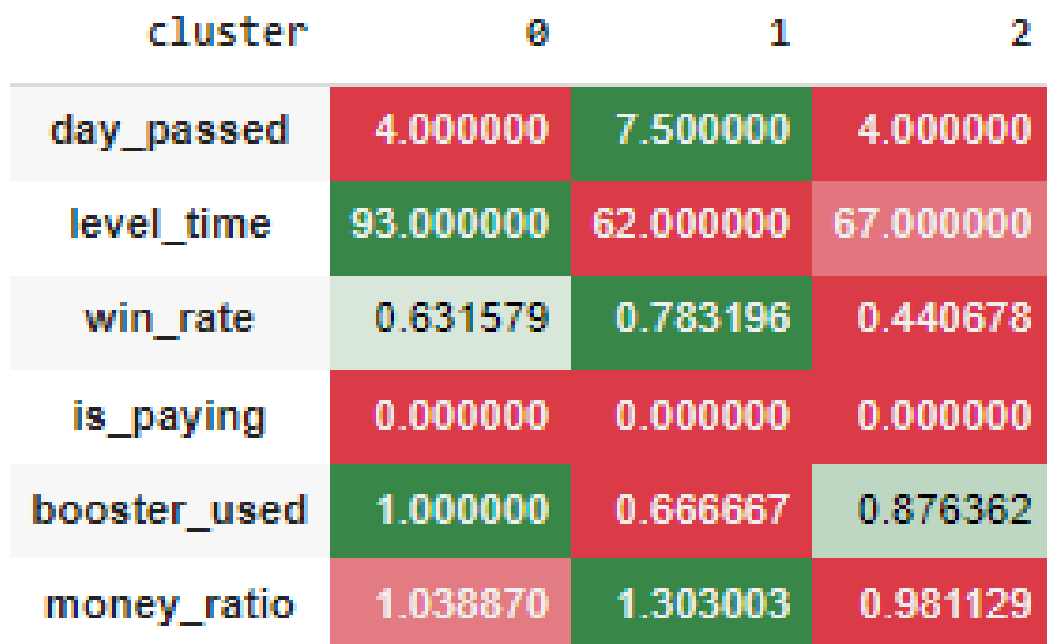

Рис. 46 – зведена таблиця кластерів з усередненими значеннями

Інтерпретація груп:

**0** – люди, які дуже виділяються на тлі інших у плані часу витраченого на рівень. Але при цьому примудряються збирати більше монет ніж витрачати, при тому що часто беруть бустери. І мають непоганий він-рейт. Для таких гравців є сенс ускладнення гри саме збільшенням предметів на рівні.

**1** – люди, які добре грають, мають величезний він-рейт. Використовують мало бустерів та швидко проходять. І мають величезний надлишок монет. І головне їм подобається гра. Проходять 7.5 рівнів на день. Можна вважати, що це головні кандидати на скорочення часу.

**2** – люди, які не так добре грають. Мають невеликий він-рейт. Часто використовують бустери. Витрачають майже стільки ж скільки заробляють. Можна припустити, що ці не заплатять ні в якому разі, вони за характеристиками дуже схожі на гравців, що платять. Мабуть, це той випадок, коли людина принципово донатити не буде. Або в іншому випадку, так як ці гравці найбільше схожі на платячих гравців, то вони потребують нестандартних налаштувань, наприклад як полегшення гри шляхом зменшення цін на ігрові ресурси.

### **2.3.2 Висновок щодо кластеризації**

В результаті є модель кластеризації, яка може назначити один з трьох кластерів неплатячим гравцям. Далі був здійснений деплой цієї моделі на сервер, та вона використовується самою грою в режимі реального часу.

Кожному кластеру були дані наступні імена для більш зручного користування:

 $0 - \triangleleft 0$  slow». Група, яка дуже повільно грає. Щоб ускладнити гру є сенс збільшити кількість предметів.

 $1 - \infty$  skilled». Група для якої все легко. Щоб ускладнити гру є сенс зменшити час на рівні.

2 – «0\_weak». Група, яка погано грає. Ця група за характеристиками більше схожа на людей, що платять. Можна припустити, сам тип гри їм подобається, але вони відчувають більше негативу, ніж позитиву через те, що їм складно. Тому можливо треба трохи полегшити їм гру шляхом зменшення цін на бустери, щоб вони мали трохи більше позитивних емоцій і вони більше витрачали. Робимо дешевше бустери шляхом зменшення шкали multi use mult mod, яка збільшує ціну за кожен раз використання та змінимо шкалу level\_mult, яка буде працювати на дистанції. діапазон залишиться тим самим, але буде менше дроблення.

49

# **РОЗДІЛ 3**

# **ЕКСПЕРИМЕНТАЛЬНО-АНАЛІТИЧНИЙ**

# **3.1 Зміна економіки**

В табл. 2 наведені старі налаштування гри.

| Параметр          | Старе значення                                                     |
|-------------------|--------------------------------------------------------------------|
| Час               | $[80, 90, 70, 60, 65, 80, 75, 90, 85, 60]$                         |
| Кількість         | $[13, 15, 16, 17, 20, 18, 22, 19, 21, 19, 22, 18, 14, 20, 13, 18]$ |
| предметів         |                                                                    |
| Бустер додатковий | [0, 0.4, 0.8, 1.2, 1.6]                                            |
| час               |                                                                    |
| Бустер підсказка  | [0, 0.2, 0.4, 0.6, 0.8, 1]                                         |
| Бустер бомба      | [0, 0.4, 0.8, 1.2, 1.6]                                            |
| Бустер            | [0, 0.7, 1.4, 2.1, 2.8]                                            |
| заморожування     |                                                                    |
| Бустер ліхтар     | [0, 0.7, 1.4, 2.1, 2.8]                                            |
| Штраф за міскліки | [0, 0.4, 0.8, 1.2, 1.6]                                            |

Табл. 2 – старі налаштування гри

В табл. 3 наведені нові налаштування гри для кластера «0\_skilled». Для цього кластера був зменшений час.

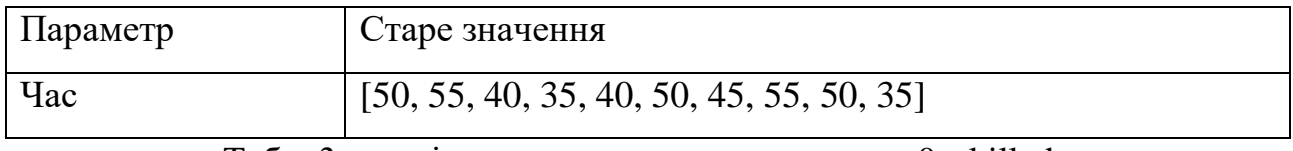

Табл. 3 – нові налаштування для кластера «0\_skilled»

В табл. 4 наведені нові налаштування гри для кластера «0\_ slow». Для цього кластера було збільшено кількість предметів.

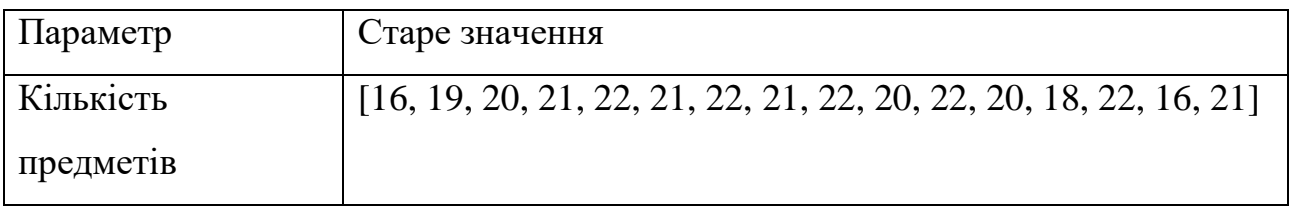

В табл. 5 наведені нові налаштування гри для кластера «0\_ weak». Для цього кластера були зменшені ціни на бустери та була зменшена ціна на штраф за міскліки.

| Параметр          | Старе значення                 |
|-------------------|--------------------------------|
| Бустер додатковий | [0, 0.2, 0.45, 0.7, 0.95]      |
| час               |                                |
| Бустер підсказка  | [0, 0.1, 0.2, 0.35, 0.45, 0.6] |
| Бустер бомба      | [0, 0.2, 0.45, 0.7, 0.95]      |
| Бустер            | [0, 0.4, 0.8, 1.2, 1.6]        |
| заморожування     |                                |
| Бустер ліхтар     | [0, 0.4, 0.8, 1.2, 1.6]        |
| Штраф за міскліки | [0, 0.2, 0.45, 0.7, 0.95]      |

Табл. 5 – нові налаштування для кластера «0\_weak»

Нові значення були зменшені/збільшені за числом, що є співвідношенням booster used у платників і конкретного кластера у тих, хто не платить. У наступних трьох строках можна побачити як ці значення розраховувались.

**0** slow:  $1 \div 1.33 = 0.8$ 

**0\_skilled**:  $0.66 \div 1.33 = 0.5$ 

**0** weak:  $0.87 \div 1.33 = 0.6$ 

### **3.2 Відомості щодо технічної реалізації**

На рис. 47 зображена інформація щодо змінної first\_level\_payment. На основі цієї інформації був обраний поріг у вигляді 70 рівня, на якому буде відбуватися каліброва гравців. Було обрано саме це число, щоб якнайменш зламати баланс гри гравцям, для яких налаштування гри вже є оптимальними. Далі на 70 рівні якщо гравець неплатячий йому з однаковою вірогідністю назначається група a або b. У випадку групи a, для гравця гра не змінюється і він має кластер default. У випадку групи b гравцю назначається один з трьох кластерів 0\_skilled, 0\_weak, 0\_slow. І вже в залежності від кластеру гравцю імплементуються нові налаштування.

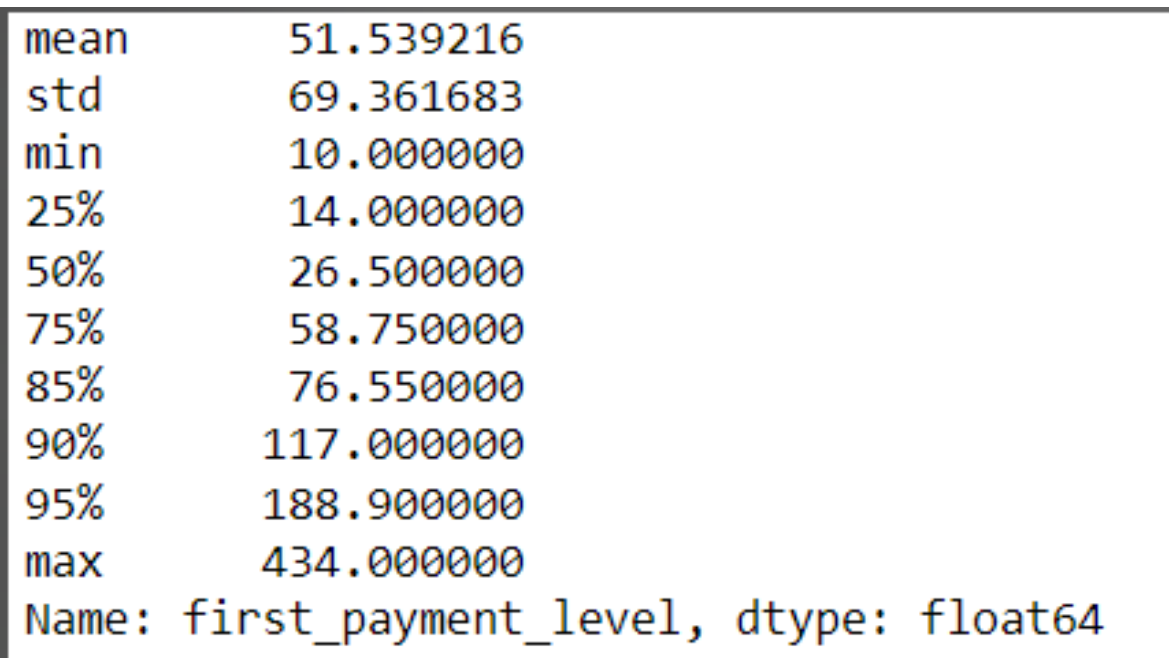

Рис.  $47$  – інформація щодо змінної first level payment

Визначення кластеру відбувається за допомогою вже відомої моделі за алгоритмом K-means. Вона була розміщена на сервері. Основний сервер гри зроблений на мові php. Тому спочатку йде запит з клієнтської частини до php серверу, далі за id гравця робиться вибірка історичних даних і передаються до python скрипту, де і розміщена модель. Далі відбувається визначення кластера, який заноситься в базу та повертається на клієнт.

## **3.3 A/B – тестування та результати експерименту**

- Нульова гіпотеза H<sub>0</sub> : p1 = p2 (кількість покупок при першому налаштуванні така сама, як і при другому).
- Альтернативна гіпотеза  $H_1$ :  $p1 \neq p2$  (кількість покупок при першому відрізняється від кількості покупок при другому налаштуванні).
- Рівень значимості  $\alpha$ : 0.05.

Рівень значимості був обраний стандартним для економічних розрахунків.

На основі отриманих значень, наведених у таблиці 6, потрібно розрахувати p-value та порівняти із рівнем значимості. Якщо  $p < \alpha$ , то є підстави відхилити

нульову гіпотезу на користь альтернативної. В оберненому випадку підстав для того, щоб відхилити нульову гіпотезу немає, тому що є досить велика вірогідність того, що отримана різниця результатів була отримана випадково. По ній можна побачити, що в групі **a** всього 49184 гравців та було здійснено 37 покупок, а в групі **b** всього 49272 гравців та було здійснено 52 покупки.

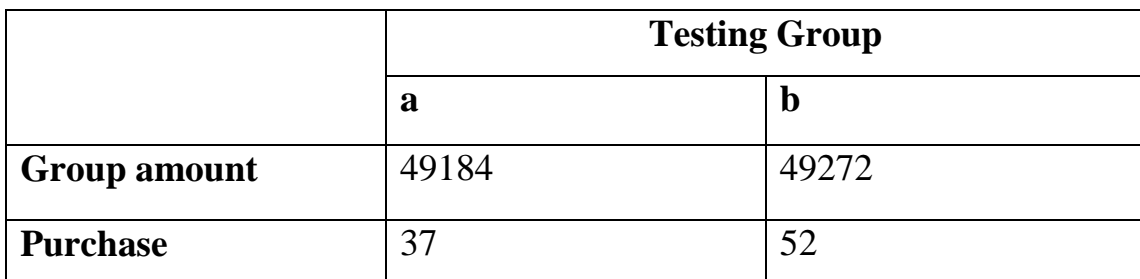

Табл. 6 – отримані значення внаслідок A/B – тестування

На рис. 47 показано як було розраховано p-value за допомогою пакета statsmodels та метода proportions\_ztest. p-value  $= 0.11$ .

```
\begin{bmatrix} 14 \\ 81 \\ -37 \end{bmatrix}# кількість успіхів вибірка А
                  # кількість випробувань - вибірка А
     n1 = 49184# кількість успіхів
     S2 = 52вибірка Б
                                                вибірка Б
                  # кількість випробувань
     n2 = 49272z1, p_value1 = sm.stats.proportions_ztest([s1, s2], [n1, n2])# р-значення
     print(p value1)
     0.11358551026982616
```
### Рис. 48 – розрахунок p-value

Так як, p-value  $>$   $\alpha$ , то підстав для того, щоб відхилити нульову гіпотезу на користь альтернативної немає.

В таблицях 7 – 14 показані розширені економічні показники для всіх кластерів.

В таблиці 15 показані усереднені та підсумовані значення для всіх кластерів.

Money add (default):

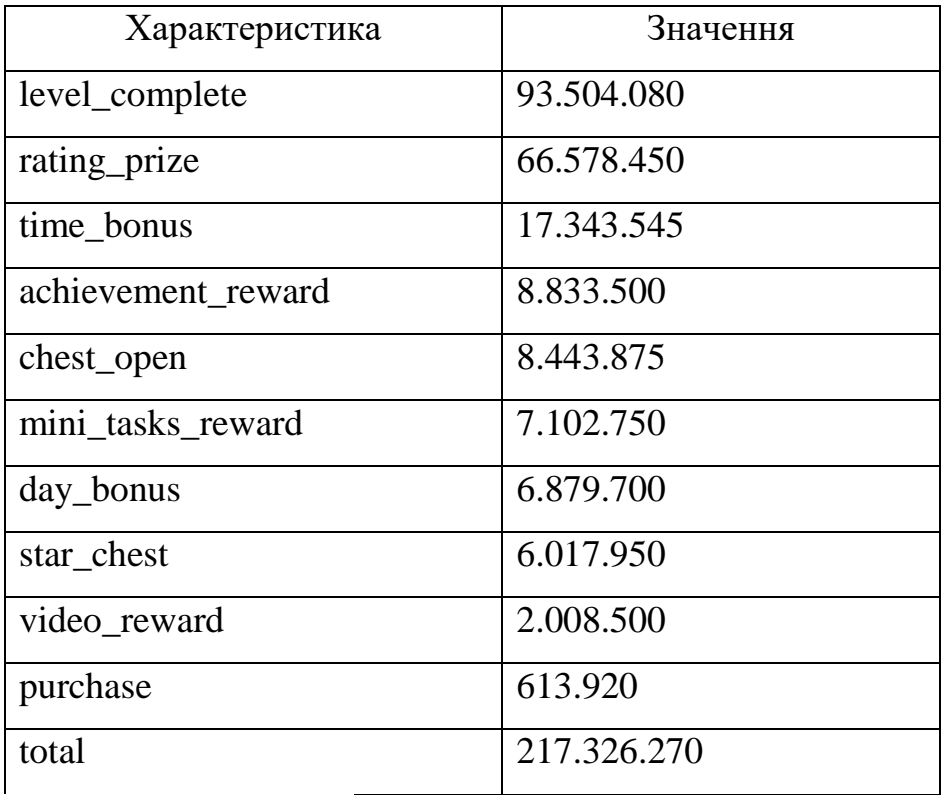

Average per user: 4231

Total users default: 44511

Табл. 7 – монет зароблено кластером default

Money remove (default):

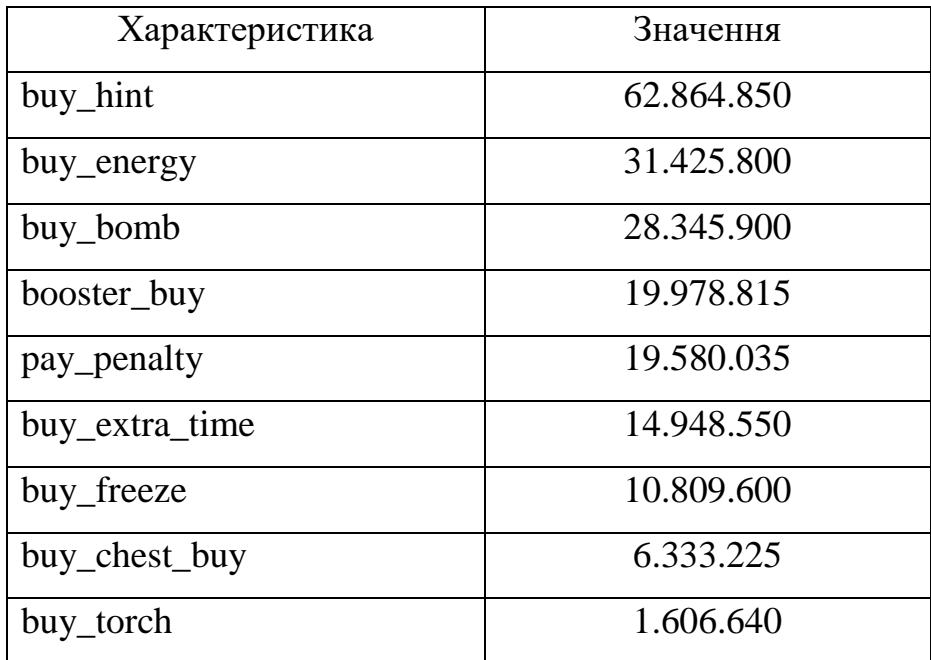

# total 195.893.415

Average per user: 4401

Total users default: 44511

Табл. 8 – монет витрачено кластером default

Money add (0\_skilled):

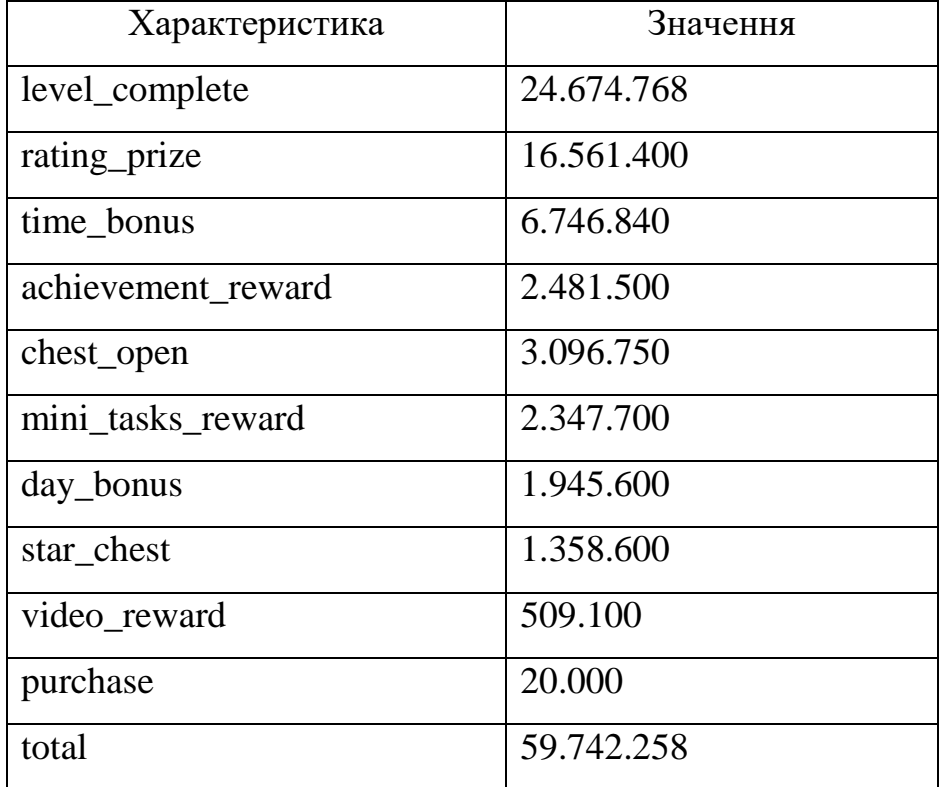

Average per user: 3908

Total users 0\_skilled: 11197

Табл. 9 – монет зароблено кластером 0\_skilled

Money remove (0\_skilled):

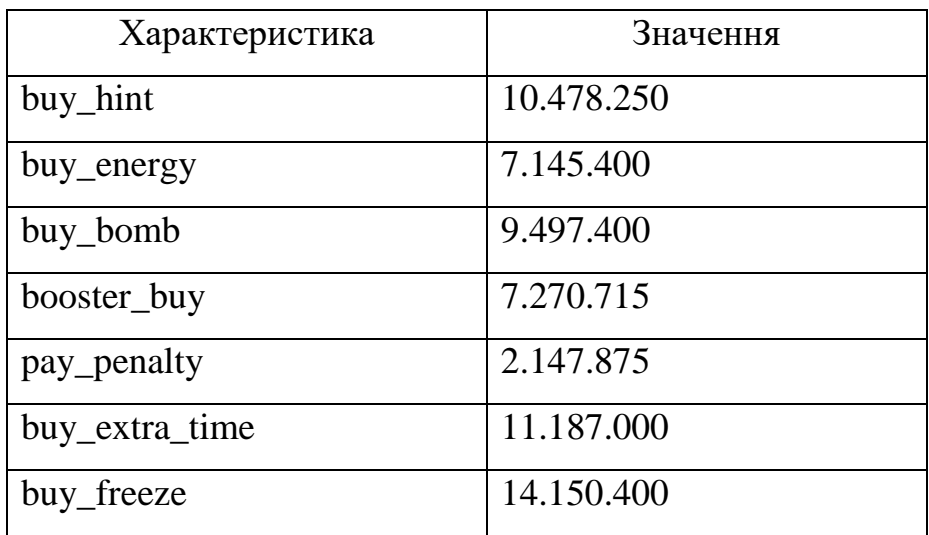

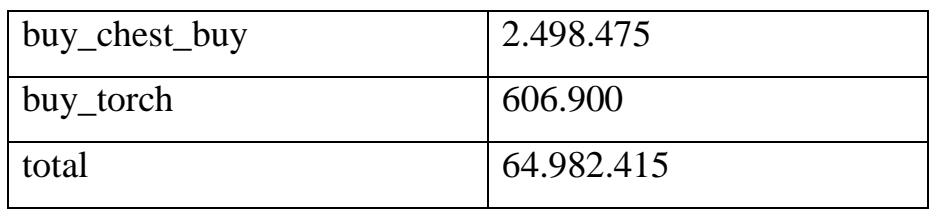

Total users 0\_skilled: 11197

Average per user: 5804

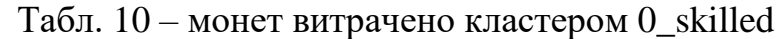

Money add (0\_slow):

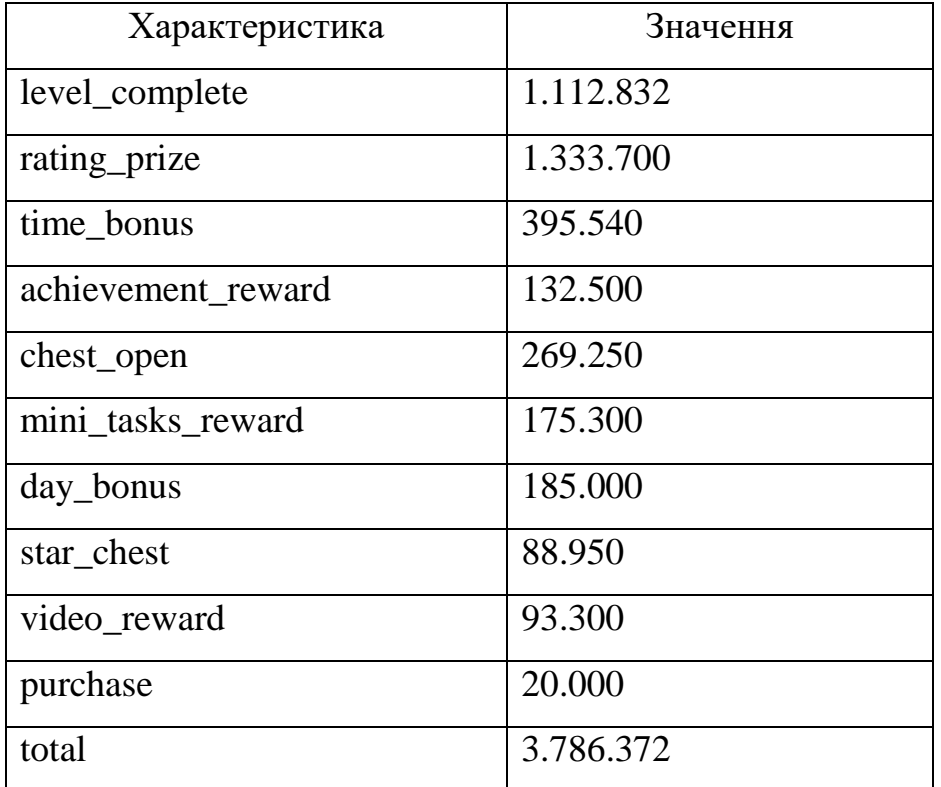

Average per user: 2947

Total users 0\_slow: 1285

Табл. 11 – монет зароблено кластером 0\_slow

Money remove (0\_slow):

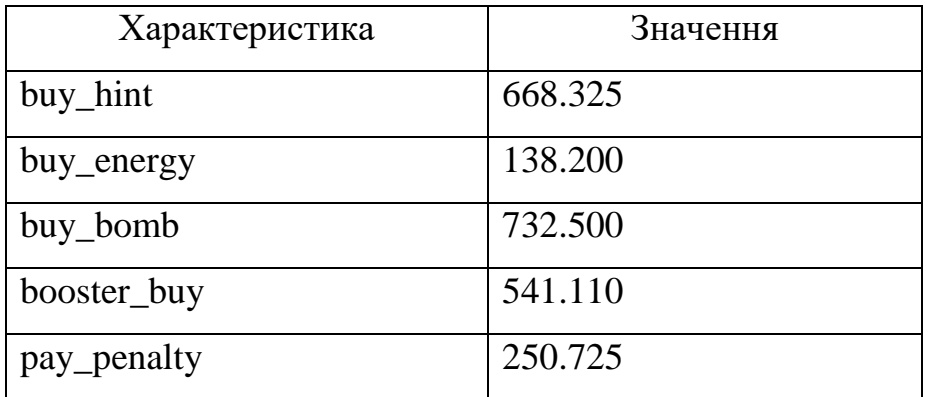

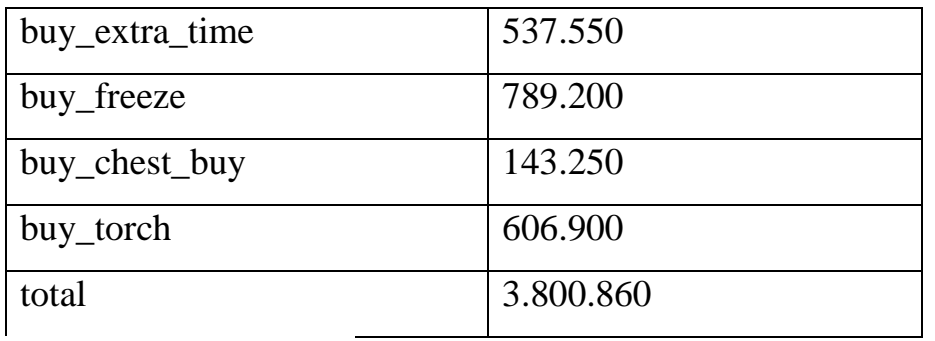

Average per user: 4394

Total users 0\_slow: 1285

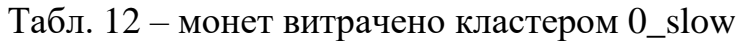

Money add (0\_weak):

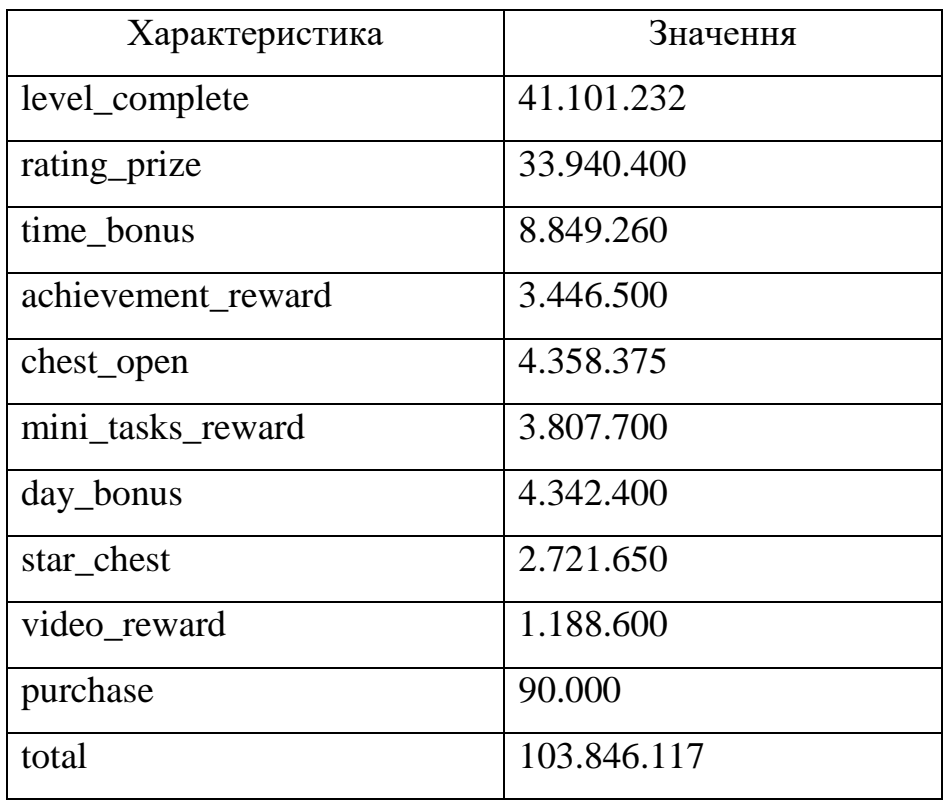

Average per user: 3330

Total users 0\_weak: 28509

Табл. 13 – монет зароблено кластером 0\_weak

Money remove (0\_weak):

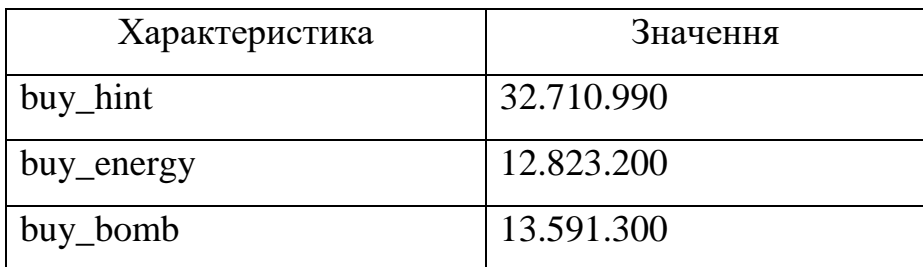

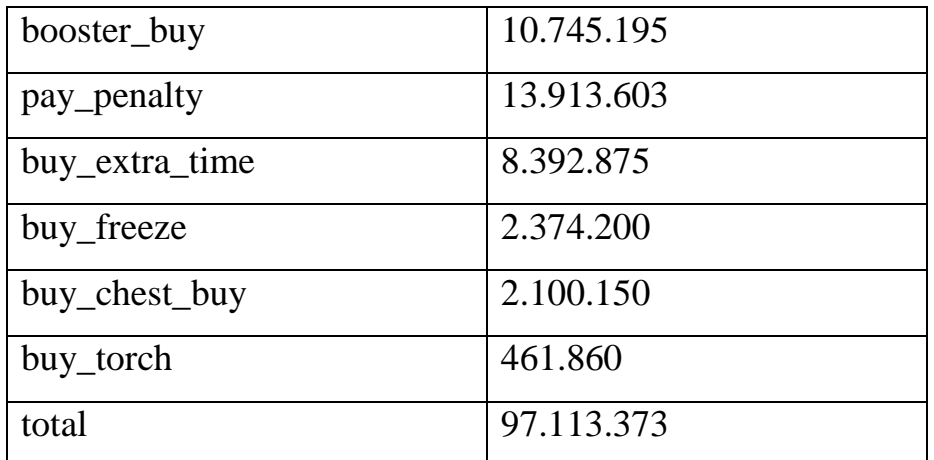

Average per user: 3406

Total users 0\_weak: 28509

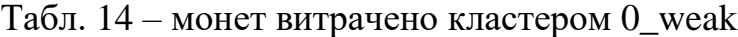

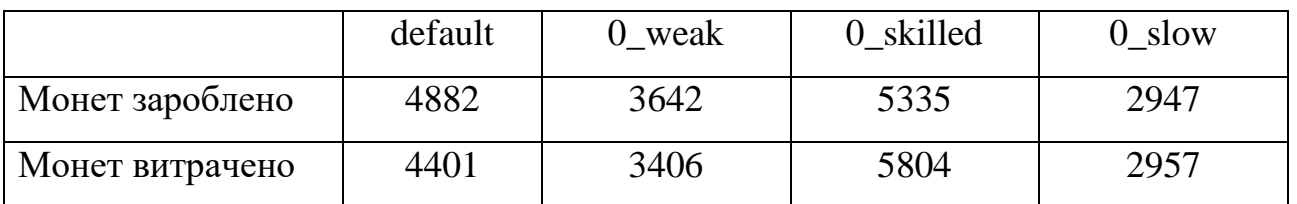

Табл. 15 – усереднені та підсумовані показники заробітку для всіх кластерів

За цими значеннями можна побачити, що гравці кластеру default заробляють трішки більше, ніж витрачають. Гравці 0\_weak також заробляють трішки більше, ніж витрачають. Гравці 0\_skilled витрачають більше, ніж заробляють. Гравці 0\_slow витрачають приблизно стільки ж, скільки заробляють.

## **3.4 Висновок щодо тестування**

При проведенні A/B – тестування по факту покупок в групі b більше ніж в групі a. Але при проведенні z тесту пропорцій немає підстав відхилити нульову гіпотезу, яка тлумачить про те, що різниці між старими та новими налаштуваннями немає. При цьому видно, що змінилися економічні показники гравців, які грають за новими налаштуваннями, порівняно зі старими. Кластери 0\_skilled та 0\_slow почали більше витрачати монет і менше заробляти. Кластер 0\_weak більше схожий на default, бо гра для них трішки була облегшена, на відміну від інших.

Тобто, нові налаштування все-таки впливають на гру гравців, а саме на економічні показники, в чому і був початковий задум. Гравці без ускладнення гри найчастіше витрачають монети на бустер hint, а у гравців, яким скоротили

час та збільшили кількість предметів, виріс сильно попит на бустер freeze. В цьому є сенс, бо freeze заморожує час до кінця рівня і дозволяє комфортно грати. Тому можливо, є сенс для проведення нового тестування в майбутньому з ще більш коригованими налаштуваннями. При використанні бустера freeze по суті відпадає сенс використовувати інші бустери, бо можна спокійно проходити рівень неквапливо шукаючи предмети. Можливо тоді, на дистанції гравці будуть в середньому менше приходити і у них буде більше мотивації здійснити першу покупку.

## **ВИСНОВОК**

При спробі вирішити задачу класифікації були використані три алгоритми Random Forest, Logistic Regression та Support Vector Machines. Найліпше проявив себе алгоритм Random Forest, який має AUC score на тестових даних 0.8. Також варто зауважити, що модель вважає ключовими параметрами money\_ratio, booster\_used та win\_rate, що також було підтверджено при розвідувальному аналізі даних. Результат навчання моделі можна розглядати як підтвердження того, що різниця між двома класами дійсно присутня.

При проведенні кластерного аналізу був застосований метод K-means. Вдалося розбити неплатячих гравців на три кластери:

- «0 slow». Група, яка дуже повільно грає. При цьому трошки більше заробляють ніж витрачають. При всіх показниках на дистанції непогано грають.
- «0 skilled». Група для якої все легко. Вони в середньому проходять багато рівнів, мало витрачають бустерів, багато заробляють монет та мало витрачають їх.
- «0 weak». Група, яка погано грає по всіх показниках. За своїми показниками дуже схожі на гравців платячих на момент їхньої першої покупки.

Після імплементації кластерної моделі було проведено A/B – тестування із такими вхідними даними:

- Нульова гіпотеза H<sub>0</sub> : p1 = p2 (кількість покупок при першому налаштуванні така сама, як і при другому).
- Альтернативна гіпотеза  $H_1$ :  $p1 \neq p2$  (кількість покупок при першому відрізняється від кількості покупок при другому налаштуванні).
- Рівень значимості $-\alpha$ : 0.05.

Рівень значимості був обраний стандартним для економічних розрахунків.

Отримані результати тестування в таблиці 16.

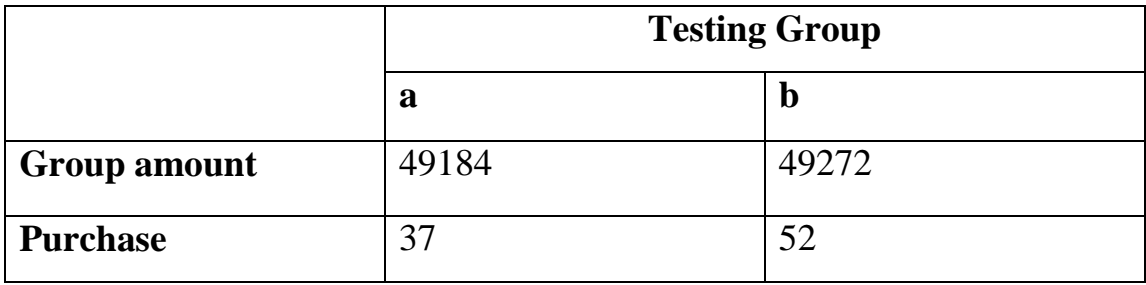

Табл. 16 – результати експерименту

p-value було отримано внаслідок проведення тесту пропорцій і дорівнює 0.11. Так як, p-value  $> \alpha$ , то підстав для того, щоб відхилити нульову гіпотезу на користь альтернативної немає.

У таблиці 17 зображені скорочені та усереднені економічні показники для різних кластерів.

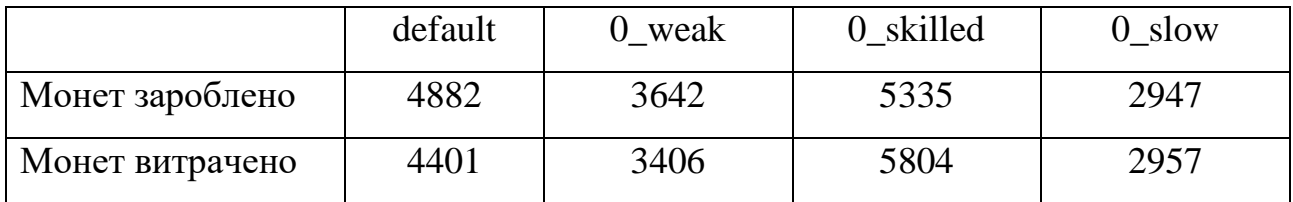

Табл. 17 – усереднені та підсумовані показники заробітку для всіх кластерів

За цими значеннями можна побачити, що гравці кластеру default заробляють трішки більше, ніж витрачають. Гравці 0\_weak також заробляють трішки більше, ніж витрачають. Гравці 0\_skilled витрачають більше, ніж заробляють. Гравці 0\_slow витрачають приблизно стільки ж, скільки заробляють.

При проведенні A/B – тестування по факту покупок в групі b більше ніж в групі a. Але при проведенні z тесту пропорцій немає підстав відхилити нульову гіпотезу, яка тлумачить про те, що різниці між старими та новими налаштуваннями немає. При цьому видно, що змінилися економічні показники гравців, які грають за новими налаштуваннями, порівняно зі старими. Кластери 0\_skilled та 0\_slow почали більше витрачати монет і менше заробляти. Кластер 0\_weak більше схожий на default, бо гра для них трішки була облегшена, на відміну від інших.

Тобто, нові налаштування все-таки впливають на гру гравців, а саме на економічні показники, в чому і був початковий задум. Гравці без ускладнення

гри найчастіше витрачають монети на бустер hint, а у гравців, яким скоротили час та збільшили кількість предметів, виріс сильно попит на бустер freeze. В цьому є сенс, бо freeze заморожує час до кінця рівня і дозволяє комфортно грати. Тому можливо, є сенс для проведення нового тестування в майбутньому з ще більш коригованими налаштуваннями. При використанні бустера freeze по суті відпадає сенс використовувати інші бустери, бо можна спокійно проходити рівень неквапливо шукаючи предмети. Можливо тоді, на дистанції гравці будуть в середньому менше приходити і у них буде більше мотивації здійснити першу покупку.

Також в результаті проведеного аналізу були підтверджені друга, четверта та п'ята гіпотези:

### **Win-rate.**

Win-rate - це доля виграшів до всіх стартів рівнів. Було зроблено припущення, що гравці, які робили хоча б одну покупку, мають менший win-rate перед своєю першою покупкою, ніж ті, хто не платить.

# **Середня кількість монет, які гравець витрачає або заробляє за один пройдений рівень.**

Було зроблено припущення, що гравці які платять, витрачають ігрових ресурсів більше ніж заробляють перед своєю першою покупкою, ніж ті, хто не платить.

### **Кількість бонусів, які гравець витрачає на рівні.**

Було зроблено припущення, що гравці які платять, витрачають більше бонусів перед своєю першою покупкою, ніж ті, хто не платить. Це відбувається через те, що гра для таких гравців більш складна.

Цікавим моментам для інших розробників ігор жанру Hidden Objects може послугувати інформація на рис. 49.

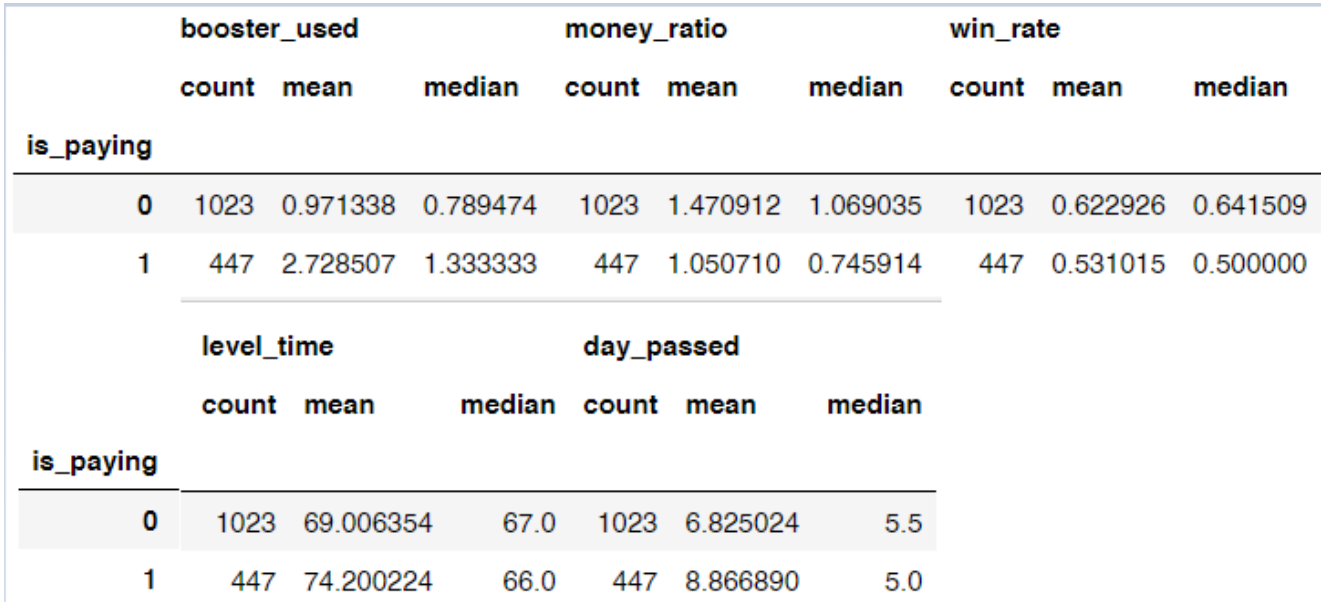

Рис. 49 – загальна зведена таблиця за таргет-класом та характеристиками

З цієї зведеної таблиці можна побачити, що за медіаною характеристики day\_passed гравці обох класів в середньому проходять 5 рівнів в день. Тільки роблять це класи із різними зусиллями. Один клас особливо не напружується, а другий витрачає багато ігрових ресурсів та спроб, щоб досягти цієї мети. Тому я можу вважати, що для підвищення платежів в подібних іграх треба гравцям неплатячого класу намагатися зменшити число day\_passed шляхом ускладнення гри. Тоді, маючи мотивацію проходити по 5 рівнів в день вони будуть витрачати більше ресурсів і можливо будуть більш відкриті до першої покупки.

На мою думку, є сенс в проведенні ще одного A/B – тестування. Видно, що нові налаштування вплинули на економіку гравців, але вони потребують ще коректив, бо і з цієї ситуації гравці знайшли вдалий вихід у вигляді бустера freeze. При великому попиті бустер повинен коштувати дорожче. Я вважаю, що для кластерів 0 skilled та 0 slow треба збільшити ціну на бустер freeze, бо через цей бустер нові налаштування вплинули не в повній мірі. Для кластеру 0\_weak нема сенсу ускладнювати сильно гру, бо їм і так складно. Всі зміни для них повинні стосуватися виключно отриманих більш позитивних емоцій. Це можна зробити шляхом зміни часу гри на рівнях [80, 90, 70, 60, 65, 80, 75, 90, 85, 60]. Всього в сумі в цьому масиві 755 секунд. Треба зробити так, щоб ця сума

залишилася такою ж, але сам масив був більш волатильним. Тобто, щоб рівні чергувалися складними та легкими. Щоб у цих гравців в якийсь момент було більше позитивних емоції та впевненості в собі.

# **СПИСОК ВИКОРИСТАНИХ ДЖЕРЕЛ**

- 1. Документація Pandas.<https://pandas.pydata.org/>
- 2. Документація Numpy.<https://numpy.org/>
- 3. Документація Matplotlib.<https://matplotlib.org/>
- 4. Документація Python.<https://docs.python.org/3/>
- 5. Документація PIP.<https://pypi.org/project/pip/>
- 6. Форум для пошуку рішень.<https://stackoverflow.com/>
- 7. Документація Scikit Learn.<https://scikit-learn.org/stable/>
- 8. Документація Seaborn.<https://seaborn.pydata.org/>
- 9. Документація Statsmodels.<https://www.statsmodels.org/stable/index.html>
- 10. Розуміння AUC ROC кривої. [https://towardsdatascience.com/understanding](https://towardsdatascience.com/understanding-auc-roc-curve-68b2303cc9c510)[auc-roc-curve-68b2303cc9c510.](https://towardsdatascience.com/understanding-auc-roc-curve-68b2303cc9c510)
- 11.Крива робочих характеристик приймача в оцінці діагностичних тестів. [https://www.sciencedirect.com/science/article/pii/S1556086415306043#:~:text=A](https://www.sciencedirect.com/science/article/pii/S1556086415306043#:~:text=AUC%20can%20be%20computed%20using%20the%20trapezoidal%20rule.&text=In%20general%2C%20an%20AUC%20of,than%200.9%20is%20considered%20outstanding) [UC%20can%20be%20computed%20using%20the%20trapezoidal%20rule.&text=](https://www.sciencedirect.com/science/article/pii/S1556086415306043#:~:text=AUC%20can%20be%20computed%20using%20the%20trapezoidal%20rule.&text=In%20general%2C%20an%20AUC%20of,than%200.9%20is%20considered%20outstanding) [In%20general%2C%20an%20AUC%20of,than%200.9%20is%20considered%20o](https://www.sciencedirect.com/science/article/pii/S1556086415306043#:~:text=AUC%20can%20be%20computed%20using%20the%20trapezoidal%20rule.&text=In%20general%2C%20an%20AUC%20of,than%200.9%20is%20considered%20outstanding) [utstanding.](https://www.sciencedirect.com/science/article/pii/S1556086415306043#:~:text=AUC%20can%20be%20computed%20using%20the%20trapezoidal%20rule.&text=In%20general%2C%20an%20AUC%20of,than%200.9%20is%20considered%20outstanding)
- 12. What is Statistical Significance? [https://byjus.com/maths/level-of](https://byjus.com/maths/level-of-significance/#:~:text=Level%20of%20Significance%20Definition,with%20the%20outcomes%20of%20error)[significance/#:~:text=Level%20of%20Significance%20Definition,with%20the%2](https://byjus.com/maths/level-of-significance/#:~:text=Level%20of%20Significance%20Definition,with%20the%20outcomes%20of%20error) [0outcomes%20of%20error.](https://byjus.com/maths/level-of-significance/#:~:text=Level%20of%20Significance%20Definition,with%20the%20outcomes%20of%20error)
- 13. What is the Level of Significance? <https://www.youtube.com/watch?app=desktop&v=7KcnsAbcgnQ>
- 14. Statistical Significance in A/B Testing a Complete Guide. [https://blog.analytics](https://blog.analytics-toolkit.com/2017/statistical-significance-ab-testing-complete-guide/)[toolkit.com/2017/statistical-significance-ab-testing-complete-guide/](https://blog.analytics-toolkit.com/2017/statistical-significance-ab-testing-complete-guide/)
- The Null and the Alternative Hypotheses. [https://www.tcc.fl.edu/media/divisions/learning-commons/resources-by](https://www.tcc.fl.edu/media/divisions/learning-commons/resources-by-subject/math/statistics/The-Null-and-the-Alternative-Hypotheses.pdf)[subject/math/statistics/The-Null-and-the-Alternative-Hypotheses.pdf](https://www.tcc.fl.edu/media/divisions/learning-commons/resources-by-subject/math/statistics/The-Null-and-the-Alternative-Hypotheses.pdf)
- 16. A/B-тестування: що це таке та чому вам варто його використовувати. <https://hostiq.ua/blog/ukr/ab-testing/>
- 17. How to Choose the Level of Significance: A Pedagogical Note.

[https://mpra.ub.uni-muenchen.de/66373/1/MPRA\\_paper\\_66373.pdf](https://mpra.ub.uni-muenchen.de/66373/1/MPRA_paper_66373.pdf)

- 18. Розгортання моделі машинного навчання з використанням PHP та Python на веб-сторінці | Пратикша Джайн <https://www.youtube.com/watch?v=anxZFB1k5zI&t>
- 19. Мармоза А. Т. Теорія статистики підручник / А. Т. Мармоза 2-ге вид. перероб. та доп. – К.: «Центр учбової літератури», 2022. – 592 с.
- 20. Ткач Є.І. Загальна теорія статистики: Підручник. Тернопіль.: Лідер, 2004. 388 с.
- 21. Лугінін О.Є. Статистика: Підручник. К.: Центр учбової літератури, 2007. 608 с.
- 22. Wes McKinney. Python for Data Analysis. Cambridge, 2012. 470 p.
- 23. Peter Bruce, Andrew Bruce, and Peter Gedeck. Practical Statistics for Data Scientists Second Edition. – Sebastopol: O'Reilly Media, 2020. – 363 p.
- 24. Tukey, John W. The Collected Works of John W. Tukey. Vol. 4, Philosophy and Principles of Data Analysis: 1965–1986, edited by Lyle V. Jones. Boca Raton, Fla.: Chapman & Hall/CRC Press, 1987. – 650 p.
- 25. Waskom, Michael. «Seaborn: Statistical Data Visualization.» 2015.
- 26. Magy Seif El-Nasr; Truong-Huy D. Nguyen; Alessandro Canossa; Anders Drachen. Game Data Science. – Oxford: Oxford University Press, 2021. – 414 p

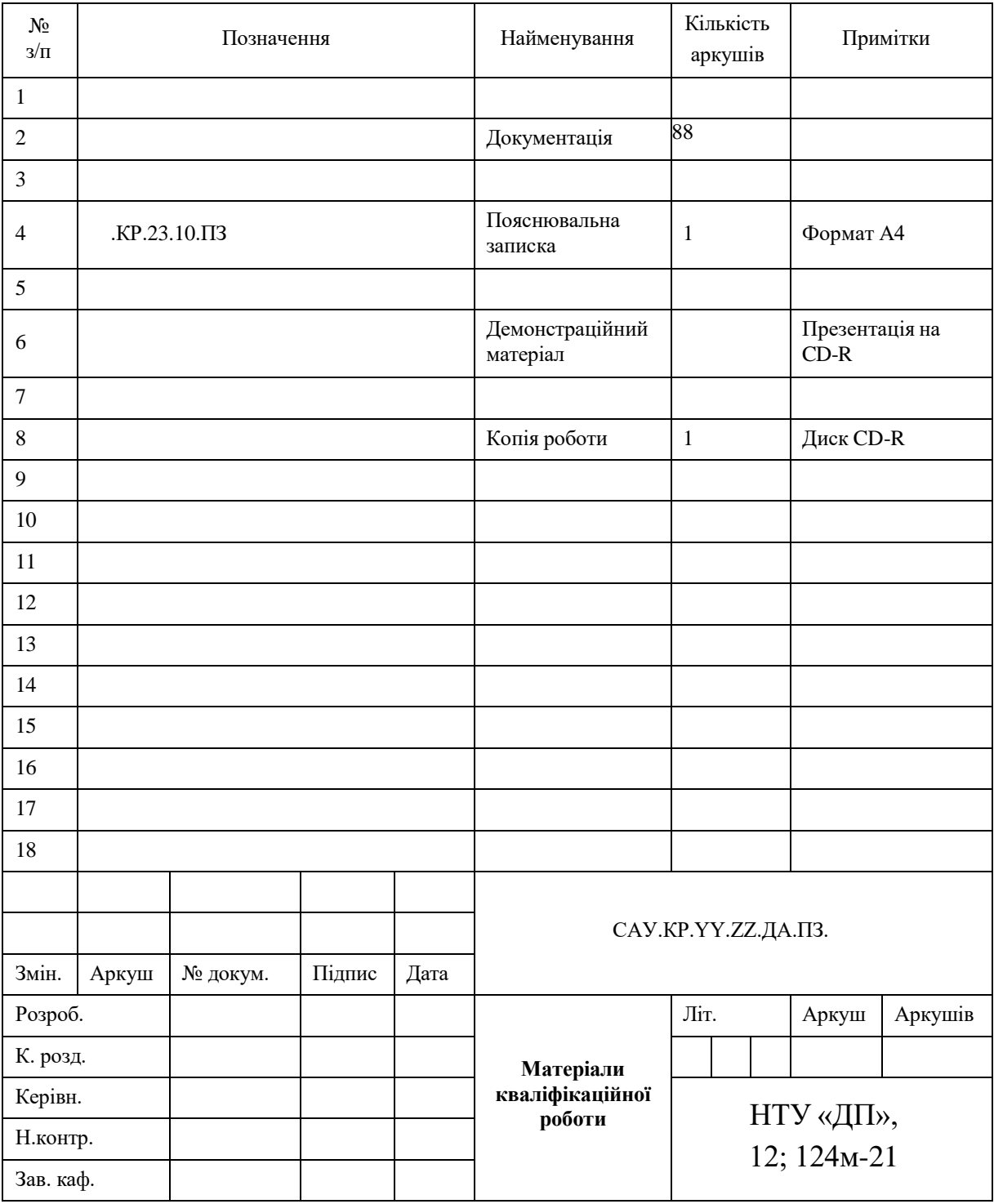

## Додаток А. Відомість матеріалів кваліфікаційної роботи

#### Запис **САУ.КР.YY.ZZ.ПЗ** означає наступне:

- САУ код випускаючої кафедри;
- КР кваліфікаційна робота;
- N1 загальна кількість сторінок пояснювальної записки кваліфікаційної роботи з додатками;
- N2 кількість аркушів демонстраційного матеріалу (слайдів презентації);
- YY рік захисту кваліфікаційної роботи в ЕК (наприклад "22");
- ZZ номер теми студента в наказі про затвердження теми кваліфікаційної роботи (наприклад "06");
- ПЗ пояснювальна записка;
- ДА додаток А;
- 12 код галузі «Інформаційні технології».

# Додаток Б **Відгук**

**на кваліфікаційну роботу магістра** 

студента(ки) групи *124м – 22 – 1* спеціальності *124 Системний аналіз*

Тема кваліфікаційної роботи: Обсяг кваліфікаційної роботи стор. Мета кваліфікаційної роботи: Актуальність теми Тема кваліфікаційної роботи безпосередньо пов'язана з об'єктом діяльності магістра спеціальності 124 Системний аналіз, оскільки Виконані в кваліфікаційній роботі завдання відповідають вимогам освітньо-кваліфікаційного рівня магістра. Оригінальність наукових рішень полягає в Практичне значення результатів кваліфікаційної роботи полягає в Висновки підтверджують можливість використання результатів роботи в Оформлення пояснювальної записки та демонстраційного матеріалу до неї виконано згідно з вимогами. Роботу виконано самостійно, відповідно до завдання та у повному обсязі (*в разі невідповідності – вказати*) У роботі відзначено такі недоліки: Кваліфікаційна робота в цілому заслуговує оцінки: З урахуванням висловлених зауважень автор (не) заслуговує присвоєння кваліфікації «магістр з системного аналізу». Керівник кваліфікаційної роботи магістра, науковий ступінь, вчене звання, посада / ПІБ

# Додаток В **Рецензія**

# **на кваліфікаційну роботу магістра**

студента групи *124м – 22 – 1* спеціальності *124 Системний аналіз*

Тема кваліфікаційної роботи:

Обсяг кваліфікаційної роботи: Висновок про відповідність кваліфікаційної роботи завданню та освітньопрофесійній програмі спеціальності

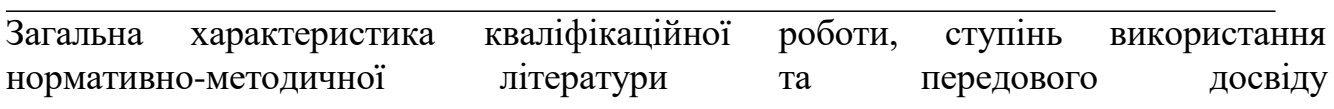

<u> 1989 - Johann Stoff, deutscher Stoff, der Stoff, der Stoff, der Stoff, der Stoff, der Stoff, der Stoff, der S</u>

Позитивні сторони кваліфікаційної роботи:

Основні недоліки кваліфікаційної роботи:

Кваліфікаційна робота в цілому заслуговує оцінки:

З урахуванням висловлених зауважень автор (не) заслуговує присвоєння кваліфікації «магістр з системного аналізу».

Рецензент, науковий ступінь, вчене звання, посада *у порада / ПІБ* 

# Додаток Г. Код аналізу

```
from sklearn.model selection import GridSearchCV
from sklearn.ensemble import RandomForestClassifier
y_train.value_counts(normalize=True)
n_estimators=[100, 150, 200]
max features= [2, 3]bootstrap = [True, False]oob_score = [True,False]
min_samples_split = [5, 6, 7]min_samples_leaf = [5, 6, 7]max\_depth = [5, 6]class_weight = [{0:0.3,1:0.7}]param grid = {
   'n_estimators':n_estimators,
   'max_features':max_features,
   'bootstrap':bootstrap,
   'oob_score':oob_score,
   'max_depth':max_depth,
   'min_samples_split':min_samples_split,
   'min_samples_leaf':min_samples_leaf,
   "class_weight":class_weight
}
model = RandomForestClassifier()
grid = GridSearchCV(model,param_grid)
grid.fit(X_train,y_train)
grid.best_params_
# train pred = grid.predict(X train)
threshold = 0.4train_predicted_proba = grid.predict_proba(X_train)
```

```
train_predictions_exp = (train_predicted_proba [:,1] \ge= threshold).astype('int')
from sklearn.metrics import
```

```
confusion_matrix,classification_report,ConfusionMatrixDisplay,accuracy_score, 
roc_curve, RocCurveDisplay, auc
print(classification_report(y_train,train_predictions_exp))
cm = confusion matrix(y_train, train predictions exp, labels=grid.classes)
disp = ConfusionMatrixDisplay(cm, display_labels=grid.classes_disp.plot()
fpr, tpr, thresholds = roc_curve(y_train,train_predictions_exp)
\text{roc}\_\text{auc} = \text{auc}(\text{fpr}, \text{tpr})display = RocCurveDisplay(fpr=fpr, tpr=tpr, roc_auc=roc_auc,estimator_name='Random forest')
display.plot()
feature \text{imp} = \text{pd}.DataFrame(grid.best estimator .feature importances, index =
X train.columns, columns = ['importance'])
feature imp.sort values(by = 'importance', ascending = False)
# test pred = grid.predict(X test)
threshold = 0.4
```

```
test_predicted_proba = grid.predict_proba(X_test)
test predictions exp = (test\ predicted\ proba [:,1] >= threshold).astype('int')print(classification_report(y_test,test_predictions_exp))
fpr, tpr, thresholds = roc_curve(y_test,test_predictions_exp)
roc_auc = auc(fpr, tpr)display = RocCurveDisplay(fpr=fpr, tpr=tpr, roc_auc=roc_auc,estimator_name='Random forest')
display.plot()
cm = confusion_matrix(y_test, test_predictions_exp, labels=grid.classes_)
disp = ConfusionMatrixDisplay(cm, display_labels=grid.classes_l)disp.plot()
```
# Додаток Д. Код кластеризації

import numpy as np import matplotlib.pyplot as plt import pandas as pd import seaborn as sns pd.set\_option('display.max\_rows', 500) pd.set\_option('display.max\_columns', 500) from statsmodels.stats.outliers\_influence import variance\_inflation\_factor

```
df = pd.read_csv'../df\_scaled.csv'df.head()
```
 $df = df.set_index('id')$ 

 $df = df[df['is\_paying'] == 0]$ 

 $df_new = df.drop('is_paying', axis = 1)$ 

from sklearn.preprocessing import MinMaxScaler

 $scaler = MinMaxScalar()$ 

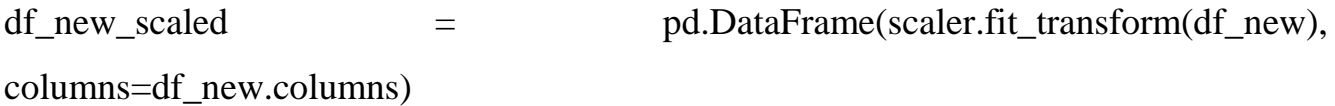

from sklearn.cluster import KMeans

 $ssd = \lceil \rceil$ 

```
for k in range(2,11):
```
 $model = KMeans(n_{clusters} = k, random_{state} = 42)$
model.fit(df\_new\_scaled)

 #Sum of squared distances of samples to their closest cluster center. ssd.append(model.inertia\_)

```
plt.figure()
plt.plot(range(2,11),ssd,'o--')
plt.xlabel("K Value")
plt.ylabel("Sum of Squared Distances")
```

```
pd.Series(ssd).diff()
```
 $model = KMeans(n_clusters=3, random_state=42)$ clusters = model.fit\_predict(df\_new\_scaled) len(clusters)

import joblib

```
df['cluster'] = clusters
```
 $cm =$ sns.diverging\_palette(10, 133, as\_cmap=True)

df.groupby('cluster')[df.columns[:-

1]].median().transpose().style.background\_gradient(cmap=cm, axis = 1)

```
if __name__ == "__main_":
 scaler = MinMaxScalar() df_new_scaled = pd.DataFrame(scaler.fit_transform(df_new), 
columns=df_new.columns)
```
 model = KMeans(n\_clusters=3, random\_state=42) clusters = model.fit\_predict(df\_new\_scaled) joblib.dump(model, 'model.pkl') joblib.dump(scaler, 'scaler.pkl') joblib.dump(list(df\_new\_scaled.columns), 'col\_names.pkl')

## Додаток Е. Код імплементації моделі

import numpy as np import pandas as pd import joblib import ast import sys import pathlib import warnings #scikit-learn warnings.filterwarnings('ignore')

```
full<sub>-path</sub> = pathlib.Path(file).parent.resolve()
```

```
global_info = \{ "error": False
}
\text{cols} = [\text{id}','achievement_reward_collect',
'avg_day_levels_passed',
'avg_level_time',
'avg_win_rate',
'bomb_used',
'booster_buy',
'booster_use',
'browser_name',
'buy_energy',
'chest_open_collect',
'current_riches',
'day_bonus_collect',
'day_levels_passed_new',
```
'day\_levels\_passed', 'extra\_time\_used', 'first\_name', 'first\_payment\_level', 'freeze\_used', 'game\_id', 'gender', 'hint\_used', 'level\_complete\_collect', 'level\_failed', 'level\_failed\_missclick', 'level\_failed\_quit', 'level\_failed\_time', 'level\_time', 'locale', 'lost', 'mini\_tasks\_reward\_collect', 'money\_add', 'money\_remove', 'new\_user\_entry\_point', 'pay\_penalty', 'pay\_penalty\_final', 'pay\_penalty\_normal', 'pay\_penalty\_total', 'penalty\_factor', 'rating\_prize\_collect', 'star\_chest\_collect', 'start', 'start\_day', 'time\_bonus\_collect', 'torch\_used', 'total\_levels\_24h',

```
'total_payments',
'video reward collect',
'win',
'win_rate']
```

```
cols_to_scale = [
```
'achievement\_reward\_collect', 'booster\_buy', 'buy\_energy', 'chest\_open\_collect',

'day\_bonus\_collect',

'level\_complete\_collect',

```
 'mini_tasks_reward_collect', 'pay_penalty', 'rating_prize_collect', 'bomb_used', 
'extra_time_used',
```
 'star\_chest\_collect', 'time\_bonus\_collect', 'video\_reward\_collect', 'freeze\_used', 'hint\_used', 'torch\_used'

]

```
def transform_data(data):
  df = pd.DataFrame(columns=cols)
  rows = []
   for i in data:
```

```
row = { "id": i }
 for key in data[i].keys():
  row[key] = data[i][key] rows.append(row)
```

```
df_new = pd.DataFrame(rows)df = pdconcat([df, df new])
```

```
df['game_id'] = df['game_id'].fillna'')df['start_day'] = df['start_day'].fillna(-1)
```

```
df['locale'] = df['locale'].fillna('')
```
df['new user entry point'] = df['new user entry point'].fillna('')

```
df['current_riches'] = df['current_riches'].apply(lambda x: {} if pd.isnull(x) else x)
```

```
df['browser_name'] = df['browser_name'].fillna(")
```
df['level\_failed'] = df['level\_failed'].apply(lambda x: {} if pd.isnull(x) else x)

```
df['level_time'] = df['level_time'].apply(lambda x: {} if pd.isnull(x) else x)
```

```
df['day_levels_passed'] = df['day_levels_passed'].apply(lambda x: {} if pd.isnull(x)
else x)
```

```
df['win_rate'] = df['win_rate'].apply(lambda x: {} if pd.isnull(x) else x)
```

```
df['money_add'] = df['money_add'].apply(lambda x: {} if pd.isnull(x) else x)
```

```
df['money_remove'] = df['money_remove'].apply(lambda x: {} if pd.isnull(x) else x)
```

```
df['booster_use'] = df['booster_use'].apply(lambda x: {} if pd.isnull(x) else x)
```

```
df['penalty_factor'] = df['penalty_factor'].apply(lambda x: {} if pd.isnull(x) else x)
```

```
df['total levels 24h'] = df['total levels 24h'].fillna(-1)
```

```
df['first_name'] = df['first_name'].fillna('')
```

```
df['total_payments'] = df['total_payments'].fillna(0)
```

```
df['first\_payment\_level'] = df['first\_payment\_level'].fillna(-1)
```

```
df['achievement reward collect'] = df['achievement reward collect'].fillna(0)
df<sup>\lceil \log \frac{day}{\sqrt{1-\frac{dy}{dx}}} \rceil = df\lceil \log \frac{day}{\sqrt{1-\frac{dy}{dx}}} \rceil evels passed'].fillna(0)</sup>
df<sup>['avg</sup> level time'] = df<sup>['avg</sup> level time'].fillna(0)
df<sup>['avg_win_rate'] = df<sup>['avg_win_rate']</sup>.fillna(0)</sup>
df['bomb_used'] = df['bomb_used'].fillna(0)
df['booster_buy'] = df['booster_buy'].fillna(0)
df['buy_energy'] = df['buy_energy'].fillna(0)
df['chest open collect'] = df['chest open collect'].fillna(0)
df['day_bonus_collect'] = df['day_bonus_collect'].fillna(0)df<sup>['day_levels_passed_new'] = df<sup>['day_levels_passed_new'].fillna(0)</sup></sup>
df['extra_time_user'] = df['extra_time_user'].fillna(0)df['freeze_used'] = df['freeze_used'].fillna(0)
df['hint_used'] = df['hint_used'].fillna(0)
```

```
df['level_failed_missclick'] = df['level_failed_missclick'].fillna(0)
df['level failed quit'] = df['level failed quit'].fillna(0)
df['level failed time'] = df['level failed time'].fillna(0)
df['lost'] = df['lost'].fillna(0)df['mini_tasks_reward_collect'] = df['mini_tasks_reward_collect'].fillna(0)
df['pay_penalty'] = df['pay_penalty'].fillna(0)
df['pay_penalty_final'] = df['pay_penalty_final'].fillna(0)
df['pay\_penalty\_normal'] = df['pay\_penalty\_normal'].fillna(0)df['pay_penalty_total'] = df['pay_penalty_total'].fillna(0)
df['rating_prize_collect'] = df['rating_prize_collect'].fillna(0)
df['star_chest_collect'] = df['star_chest_collect'].fillna(0)
df['start'] = df['start'].fillna(0)df['time_bonus_collect'] = df['time_bonus_collect'].fillna(0)
df['torch_used'] = df['torch_used'].fillna(0)
df['video reward collect'] = df['video reward collect'].fillna(0)
df['win'] = df['win'].fillna(0)
```

```
df = df.\text{apply}(extract_level_time_val, axis = 1)
df = df.\text{apply}(extract day levels passed val, axis = 1)
df = df.\text{apply}(extract win rate val, axis = 1)
df = df.\text{apply}(extract money add val, axis = 1)
df = df.\text{apply}(extract_money_remove_val, axis = 1)
df = df.\text{apply}(extract_penalty_factor_val, axis = 1)
df = df.\text{apply}(extract_booster_use_val, axis = 1)
df = df.\text{apply}(extract level failed val, axis = 1)
```
 $df = df.drop(I'level failed',$  'level time', 'day\_levels\_passed', 'win\_rate', 'penalty\_factor', 'money\_add', 'money\_remove', 'booster\_use', 'current\_riches'], axis = 1) df = df.drop(['browser\_name', 'first\_name', 'game\_id', 'gender', 'locale', 'new user entry point', 'start day', 'lost', 'start', 'win'],  $axis = 1$ )

 $df = df.set$  index('id') df.rename(columns={'day\_levels\_passed\_new': 'day\_levels\_passed'}, inplace=True)

for col in cols\_to\_scale:  $df[col] = df[col] / df['day\_levels\_passed']$ 

df['booster\_used'] =  $(df['bomb_user'] + df['hint_user'] + df['torch_user'] +$ df['freeze\_used'] + df['extra\_time\_used'])

 df = df.drop(['bomb\_used', 'hint\_used', 'torch\_used', 'freeze\_used', 'extra\_time\_used'],  $axis = 1$ 

 $df = df.drop([day\_levels\_passed', 'first\_payment\_level'], axis = 1)$ 

df['money\_collect'] =  $(df['day_bonus_collect'] + df['check_open_collect'] +$ df<sup>['</sup>achievement\_reward\_collect']  $+$  df<sup>['</sup>mini\_tasks\_reward\_collect']  $+$ df['star\_chest\_collect'] + df['time\_bonus\_collect'] + df['rating\_prize\_collect'] + df['video\_reward\_collect'] + df['level\_complete\_collect'])

 df = df.drop(['video\_reward\_collect', 'rating\_prize\_collect', 'time\_bonus\_collect', 'star\_chest\_collect', 'mini\_tasks\_reward\_collect', 'achievement\_reward\_collect', 'chest\_open\_collect', 'day\_bonus\_collect', 'level\_complete\_collect'], axis = 1)

df['money\_remove'] =  $(df['booster_buy'] + df['buy_energy'] + df['pay_epenalty'])$ 

 $df = df.drop(['booster_buy', 'buy\_energy', 'pay\_penalty'], axis = 1)$ 

 $df['money\_ratio'] = df['money\_collect'] / df['money\_remove']$ 

 $df = df.drop([ 'money\_collect', 'money\_remove' ], axis = 1)$ 

 df.rename(columns={'avg\_day\_levels\_passed': 'day\_passed', 'avg\_level\_time': 'level\_time', 'avg\_win\_rate': 'win\_rate', 'total\_levels\_24h': 'first\_day\_passed'}, inplace=True)

return df

def extract\_level\_time\_val(df):

```
level time = df['level time']keys = level_time.keys()values = \lceil for key in keys:
   try:
      values.append(level_time[key])
   except TypeError:
      print('error')
```

```
 new_key = 'avg_level_time'
df[new\_key] = np.median(value) return df
```

```
def extract_day_levels_passed_val(df):
   day_levels_passed = df['day_levels_passed']
  keys = day\_levels\_passed.keys()total = 0values = \Box for key in keys:
     values.append(day_levels_passed[key])
    total = total + day\_levels\_passed[key]
```

```
new key = 'avg \ day \ levels \ passed'df[new\_key] = np.median(value) new_key = 'day_levels_passed_new'
df[new\_key] = total return df
```

```
def extract_win_rate_val(df):
  win\_rate = df['win\_rate']
```

```
keys = win\_rate.keys()start = 0\sin = 0lost = 0values = \lceil for key in keys:
  if 'win' in win_rate[key]: win = win + win_rate[key]['win']
  if 'start' in win_rate[key]: start = start + win_rate[key]['start']
   if 'lost' in win_rate[key]: lost = lost + win_rate[key]['lost']
 new_key = 'avg_win_rate'
 try:
  avg win rate = win/start
 except ZeroDivisionError:
  avg\_win\_rate = -1df[new\_key] = avg\_win\_ratedf['win'] = win
```
 $df['lost'] = lost$  $df['start'] = start$ return df

```
def extract_money_add_val(df):
  money\_add = df['money\_add']obj = \{\}keys = money\_add.keys() for key in keys:
    keys2 = money\_add[key].keys() for key2 in keys2:
      if key2 not in obj: obj[key2] = 0
      obj[key2] = obj[key2] + money\_add[key][key2]
```
final  $keys = obj.keys()$ 

for final\_key in final\_keys:

```
# print(obj[final_key], final_key)
     new_key = final_key + '_collect'
    df[new_key] = obj[final; key] return df
```

```
def extract_money_remove_val(df):
  money_remove = df['money\_remove']obj = \{\}keys = money\_remove.keys() for key in keys:
    keys2 = money remove[key].keys()
     for key2 in keys2:
      if key2 not in obj: obj[key2] = 0
       obj[key2] = obj[key2] + np.abs(money\_remove[key][key2])
```

```
final_keys = obj.keys()for final key in final keys:
  new\_key = final\_keydf[new\_key] = obj[final\_key] return df
```

```
def extract_penalty_factor_val(df):
   penalty_factor = df['penalty_factor']
  obj = \{\}keys = penalty\_factor.keys() for key in keys:
```

```
keys2 = penalty_factor[key].keys()
```

```
 for key2 in keys2:
  if key2 not in obj: obj[key2] = 0
  obj[key2] = obj[key2] + np.abs(penalty_factor[key][key2])
```

```
final\_keys = obj.keys() for final_key in final_keys:
  new\_key = 'pay\_penalty' + final\_keydf[new\_key] = obj[final\_key] return df
```

```
def extract_booster_use_val(df):
  booster\_use = df['booster\_use']obj = \{\}keys = bootstrap\_use.keys() for key in keys:
    keys2 = booster\_use[key].keys() for key2 in keys2:
       if key2 not in obj: obj[key2] = 0
       obj[key2] = obj[key2] + np.abs(booster_use[key][key2])
```

```
final\_keys = obj.keys() for final_key in final_keys:
  new_key = final_key + '_used'
  df[new\_key] = obj[final\_key] return df
```

```
def extract_level_failed_val(df):
   level_failed = df['level_failed']
  obj = \{\}keys = level\_failed.keys()# print(keys)
   for key in keys:
```

```
# print(key, level_failed[key])
    new\_key = 'level\_failed' + keydf[new_key] = level_failed[key]
```
return df

def get\_cluster(val): if val  $== 0$ : return '0\_slow' elif val == 1: return '0\_skilled' elif val == 2: return '0\_weak' else: return 'no\_info'

```
def error_catch():
  global info['error'] = Trueprint("{\"success\": true, \"prediction\":" + "\"" + "0_skilled" + "\"}")
```

```
if _name_ == 'main_:
   try:
      if not global_info['error']:
       path =".join(sys.argv[1])
        with open(path) as my_file:
          # print(my_file.read())
          content = my_file.read() except Exception as ex:
      # print('{"success": false, "reason": "error with reading file"}')
      error_catch()
   try:
      if not global_info['error']:
        # preload model
        # col_names = joblib.load('col_names.pkl')
```

```
85
```

```
col_names = joblib.load(f'{full_path}/col_names.pkl')
```

```
 # model = joblib.load('model.pkl')
```

```
model = joblib.load(f{full path}/model.pl)
```

```
 # scaler = joblib.load('scaler.pkl')
```

```
\text{scalar} = \text{joblib.load}(f' \{\text{full path}\}/\text{scalar.pdf})
```
except Exception as ex:

error\_catch()

```
# print("{\"success\": false, \"reason\": \"Error with preloading model\", \"error\":"
+ "\"" + str(ex) + "\" }")
```

```
 # print('{"success": false, "reason": "wrong data"}')
```
try:

```
 if not global_info['error']:
```

```
# feat_data = request.json
```

```
# print(sys.argy[1])
```

```
# param_sliced = sys.argv[1:]
```

```
# param = ".join(sys.argv[1])
```
param = content

```
# param = sys.argy[1]
```

```
# param = param.replace("\\{", "{")
```

```
# param = param.replace("\\}", "}")
```

```
# param = param.replace("\\", "\"")
```

```
param = param.replace("@", "\"")param = "{''} + param + "'}" # print(param)
# print(".join(sys.argv[1:]))
# print(sys.argy[1:])
 # convert string to python dict
 feat_data = ast.literal_eval(param)
 # print(feat_data)
# print(sys.argy[1])
```
except Exception as ex:

```
 error_catch()
```

```
 # print("{\"success\": false, \"reason\": \"Error with converting string to python 
dict\", \"error\":" + "\"" + str(ex) + "\"}")
```

```
 try:
```

```
 if not global_info['error']:
   # transformation
  df = transform_data(feat_data) # print("300")
```
except Exception as ex:

```
 error_catch()
```

```
# print("{\"success\": false, \"reason\": \"Error with transformation data\", \"error\":"
+ "\"" + str(ex) + "\" }")
```

```
 try:
```

```
 if not global_info['error']:
       # scaling
      df scaled = pd.DataFrame(scaler.transform(df[col_names]),
columns=col_names)
   except Exception as ex:
     error_catch()
    # print("{\"success\": false, \"reason\": \"Error with scaling\", \"error\":" + "\"" +
str(ex) + "\"
```

```
 try:
```

```
 if not global_info['error']:
     # checking if all is allright
    if df_scaled.isnull().values.any() == True:
       print("{\langle \text{``success}\rangle \text{''}: \text{false}, \text{``reason}\rangle \text{''}: \text{``wrong data}\rangle \text{''}} else:
```

```
 # predicting
```
prediction = list(model.predict(df\_scaled))[0]

prediction = get\_cluster(prediction)

```
print("{\"success\": true, \"prediction\":" + "\"" + str(prediction) + "\"}")
```
except Exception as ex:

error\_catch()

```
# print("{\"success\": false, \"reason\": \"Error with predicting\", \"error\":" + "\"" +
str(ex) + "\"
```